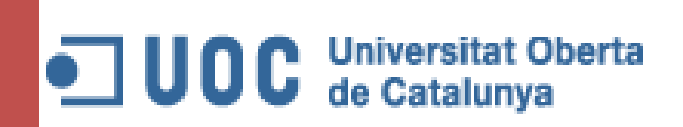

14 DE JUNIO DE 2014

# MEMORIA

Treball de final de carrera-Integració de xarxes telemàtiques - Sincronització Pacients Inter àmbits

ROLANDO GABRIEL BENAVIDES MOYA

Tutor: Antoni Morell Pérez

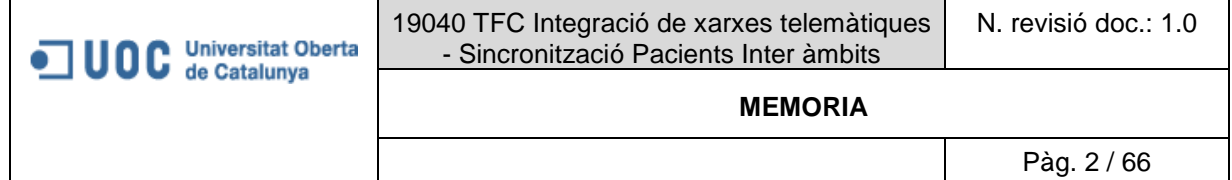

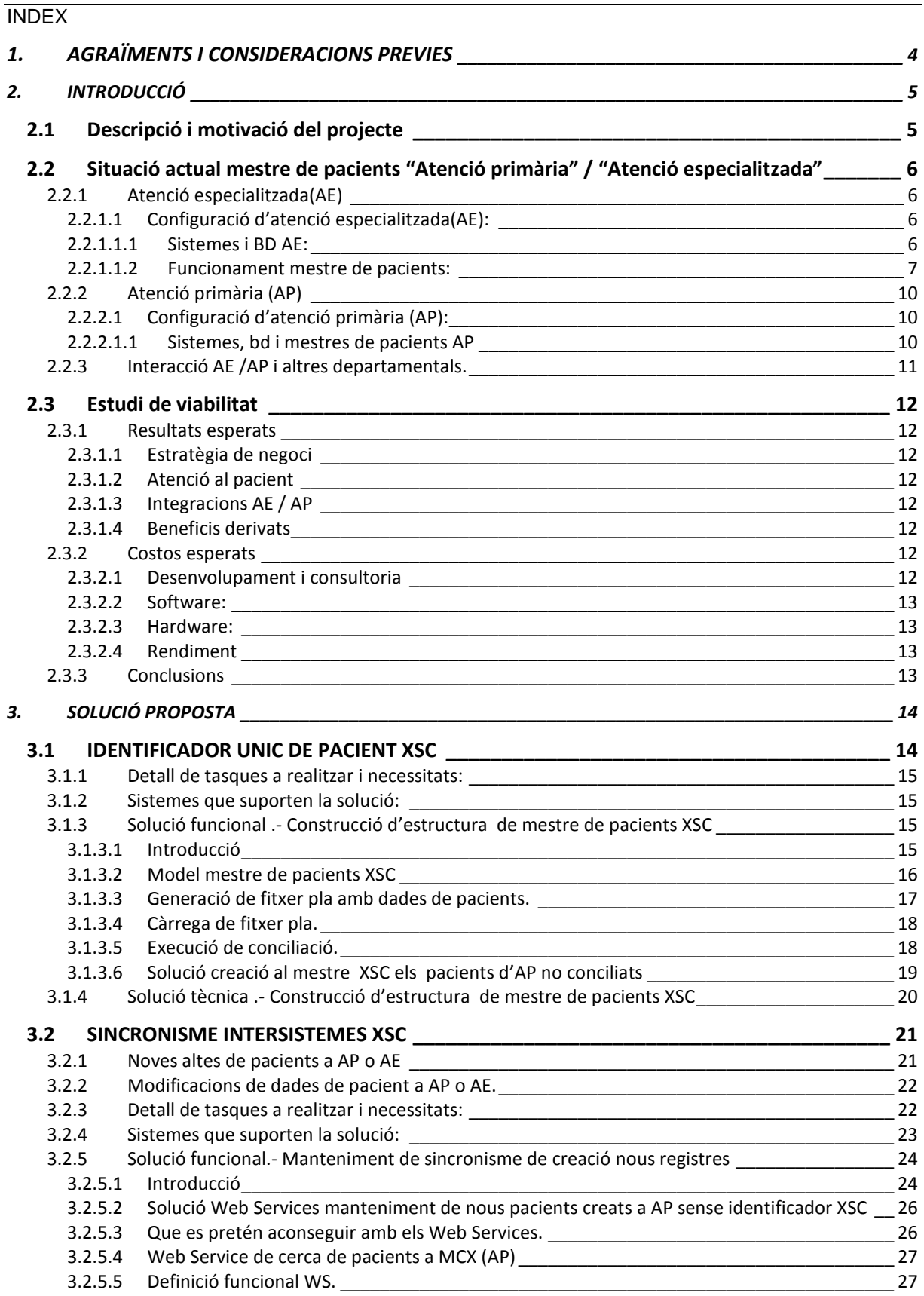

19040 TFC Integració de xarxes telemàtiques - Sincronització Pacients Inter àmbits

OOC Universitat Oberta

#### **MEMORIA**

Pàg. 3 / 66

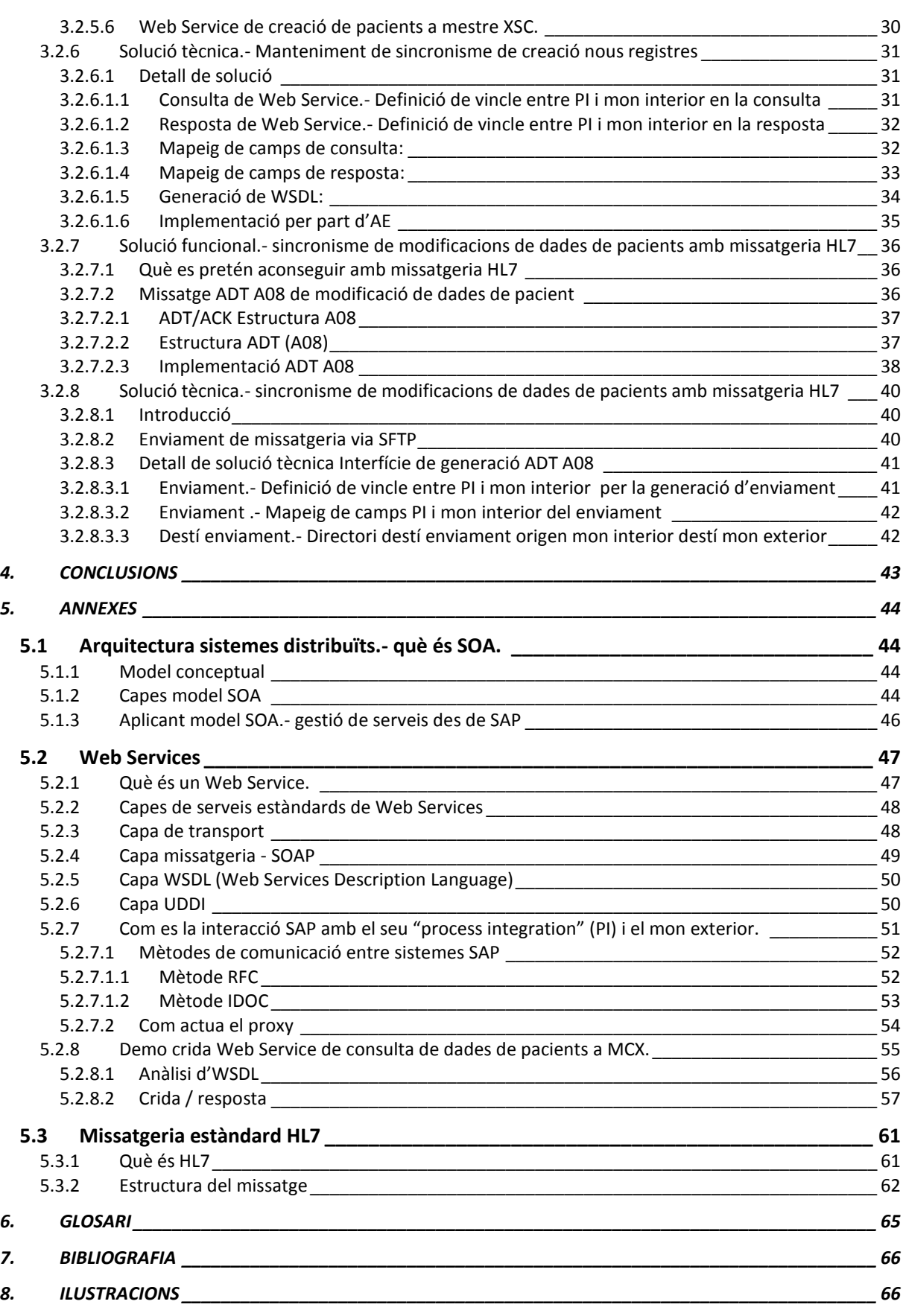

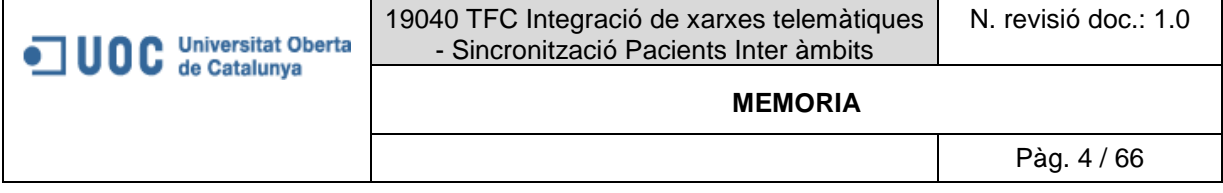

#### <span id="page-3-0"></span>**1. AGRAÏMENTS I CONSIDERACIONS PREVIES**

Primer de tot volia agrair a tots els meus companys de feina del equip "IBM- INSA" entre ells els reposables que m'han permès fer servir un projecte reial del qual vaig tenir el gran honor de ser el responsable en totes les fases del projecte (que porta operatiu des de 2012 amb èxit).

Reprenent el punt anterior volia fer unes consideracions prèvies per situar al lector en quina va ser la meva responsabilitat i feina específica que vaig realitzar.

#### ر ر

El meu rol a l'empresa és de Consultor tècnic / funcional del sector sanitari (d'atenció especialitzada AP) especialitzat en l'aplicació empresarial "SAP<sup>1</sup> " i el seu mòdul "i.s.h".

Que vol dir tècnic: tècnic en aquest cas no vol dir programador, tècnic vol dir tenir coneixement suficient per construir **interfícies** que permetin la **interacció** entre programes del **mon interior** (desenvolupats en i executats per a SAP) **i l'exterior**, en aquest cas aquestes interfícies es construeixen al "middleware" de SAP anomenat (SAP NetWeaver Process Integration (PI)<sup>2</sup>). Al annex corresponent, es podrà trobar més informació sobre com es aquesta interacció en SAP.

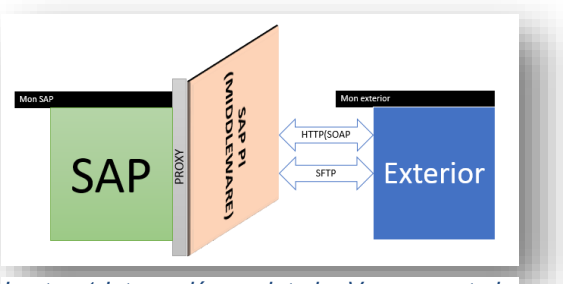

*Imatge 1:Interacció mon interior Vs. mon exterior*

Que vol dir funcional: el paper com a funcional consisteix en, fer la **pressa de requeriments** del projecte, **construir el document funcional** que aportarà la solució final i comprometrà a totes les parts a complir els requeriments estipulats, **realitzar les proves de la solució** desenvolupada per programació, **panificar** i **executar el desplegament** de la solució.

Per tant dins d'aquest projecte funcional vaig realitzar:

- 1. Pressa de requeriments a partir de les diferents sessions amb tots els implicats. **Funcional.** aquesta memòria conté aquestes requeriments.
- 2. Construcció del document de requeriments i especificació funcional. **Funcional,** aquesta memòria conté aquestes requeriments especificats i ampliats
- 3. Construir les interfícies dins del "SAP PI" una vegada programació hagi finalitzat la construcció dels Web Services i Eines necessàries per portar a terme la comunicació via missatgeria HL7. **Tècnic (apartat 3.2.6 i 3.2.8),** aquesta memòria conté aquestes requeriments especificats i ampliats
- 4. Realitzar les proves de les solucions desenvolupades tant interfícies (sincronisme de mestre de pacients) com programa a executar directament a SAP (procés de conciliació). **Funcional.** , aquesta memòria conté alguns exemples i demos de proves.
- 5. Planificar i executar el desplegament. **Funcional**. aquesta memòria no conté la planificació del desplegament ja que no és objecte de la mateixa.

També es important tenir en compta que aquest projecte la va liderar la part d'atenció especialitzada del la qual soc membre.

>>

Finalment però no menys importat volia agrair al meu tutor Antoni Morell que m'ha guiat i aportat moltíssimes consideracions que m'han ajudat a construir el document.

<sup>-</sup><sup>1</sup> SAP IS-H med: és el mòdul sanitari de l'ERP SAP.

<sup>&</sup>lt;sup>2</sup> És un component de la plataforma tecnològica integrada que aporta SAP en les seves solucions, la seva principal funció és facilitar l'intercanvi d'informació entre sistemes interns i externs.

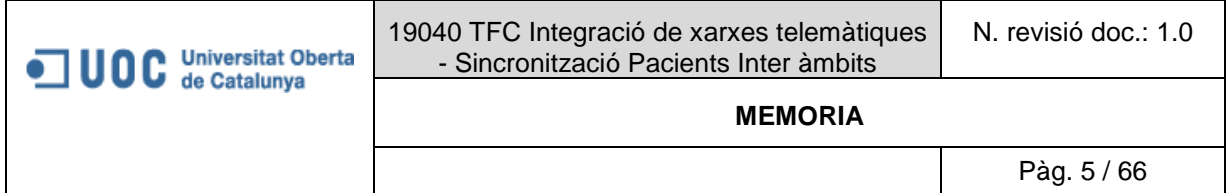

#### <span id="page-4-0"></span>**2. INTRODUCCIÓ**

#### <span id="page-4-1"></span>**2.1 Descripció i motivació del projecte**

La xarxa sanitària de Catalunya (**XSC en endavant**) que cobreix a Catalunya els àmbits:

- 1. **D'atenció hospitalària o especialitzada (AE en endavant)** que treballa amb un HIS ("Healthcare Information System") basat en **SAP mòdul IS-H<sup>3</sup>** que gestiona tots els seus processos hospitalaris (admissions de pacients, tractaments de pacients, seguiments de pacients, integracions amb departamentals externs..).
- 2. **D'atenció primària (AP en endavant)** que treballa amb un HIS<sup>4</sup> propietari de la xarxa sanitària XSC que anomenarem **APHIS**.

I que actualment amb el conjunt de pacients format entre AE + AP cobreix aproximadament el 80% del territori Català, **com a pla estratègic pretén**:

#### *OBJECTIUS:*

- 1. Poder tenir una **fitxer únic** (o mestre central) de pacients que es tracten a la seva xarxa d'atenció especialitzada (AE) i atenció primària (AP). Sense aquest nou escenari afecti al nucli del funcionaments d'ambdós sistemes i per tant han d e continuar funcionant de la mateixa manera que ho fan actualment (amb independència de la solució es podran afegir funcionalitats però mai substituir per altres d'existents). Aquest mestre o fitxer únic ha d'estar allotjat dins del actual mestre de AE anomenat MCX<sup>5</sup> . **IDENTIFICADOR UNIC DE PACIENT XSC.**
- 2. Mantenir el sincronisme d'aquest base de dades amb independència d'on provinguin les modificacions sobre aquests pacients. **SINCRONISME INTERSISTEMES XSC**
- 3. Facilitar les integracions amb ambdues direccions (AE <->AP). **AGILITAT INTEGRACIONS XSC**
- 4. En cobrir entre AE i AP aproximament un 80% de la sanitat catalana, aquest identificador en un futur, es pretén que sigui el de referència a nivell de Catalunya, tant al l'atenció que actualment es gestiona per XSC com l'atenció que es coberta per altres proveïdors. Aprofitant les sinergies actuals existits entre aquests proveïdors i XSC. **ESTRATEGIA IDENTIFICADOR DE SXC DE PACIENT COM A UNIC A CATALUNYA**

<sup>-</sup>3 Informació SAP ISH: http://blog.mastersdesap.com/como-funciona-sap-ish-la-solucion-integral-degestion-sanitaria/

<sup>4</sup> HIS: de les sigles "Healthcare Information System", en català "sistema d'informació sanitari", que simplement es tracta d'un ERP que engloba un seguit d'eines que permeten gestionar totes les branques clíniques i/o administratives d'un hospital (admissió del pacient, tractament, alta, generació de documentació clínica i/o administrativa).

<sup>5</sup> Nom tècnic que es dona al Sistema de SAP que suporta el mestre de AE

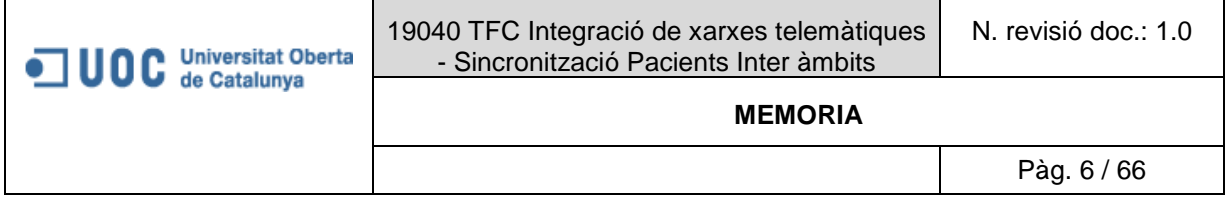

#### <span id="page-5-0"></span>**2.2 Situació actual mestre de pacients "Atenció primària" / "Atenció especialitzada"**

A continuació s'entrarà en detall a alt nivell del funcionament del mestre de pacients a AE i AP, tot que com ja s'ha mencionat que el projecte es realitza des del punt de vista de AE que es qui va liderar el projecte, per aquest motiu es podran aportar més detalls del funcionament de AE.

#### <span id="page-5-1"></span>*2.2.1 Atenció especialitzada(AE)*

A continuació es llistaran algunes característiques en el que mestre de pacients es refereix i la configuració dels seus sistemes.

<span id="page-5-3"></span><span id="page-5-2"></span>*2.2.1.1 Configuració d'atenció especialitzada(AE):*

#### 2.2.1.1.1 Sistemes i BD AE:

A nivell de Bases de dades, AE té un total de 7 BD allotjades a 7 sistemes (servidors) diferents **interconnectats a la mateixa xarxa**, totes independents entre elles però una de elles actua com a sistema central per a certes funcionalitats com per exemple.

- Allotjar mestres de **prestacions clíniques i/o administratives**, per exemple:
	- o Una prova de radiodiagnòstic.
	- o Una visita a l'especialista de cardiologia.
	- o Una petició de estada hospitalària.
	- o Una petició de transport (ambulància).
	- o Una intervenció quirúrgica, entre altres.
- Allotjar mestres de al·lèrgies, hàbits, vacunes...
- Allotjar mestre de pacients (a punts posteriors s'explicarà més al detall el funcionament d'aquest mestre ja que es el core del projecte).

La governança d'aquestes bases de dades al nivell que ens interessa (clínic) el realitza el HIS (healthcare information System) basat en la coneguda ERP<<**SAP** i el seu mòdul **IS-H medication**.>>

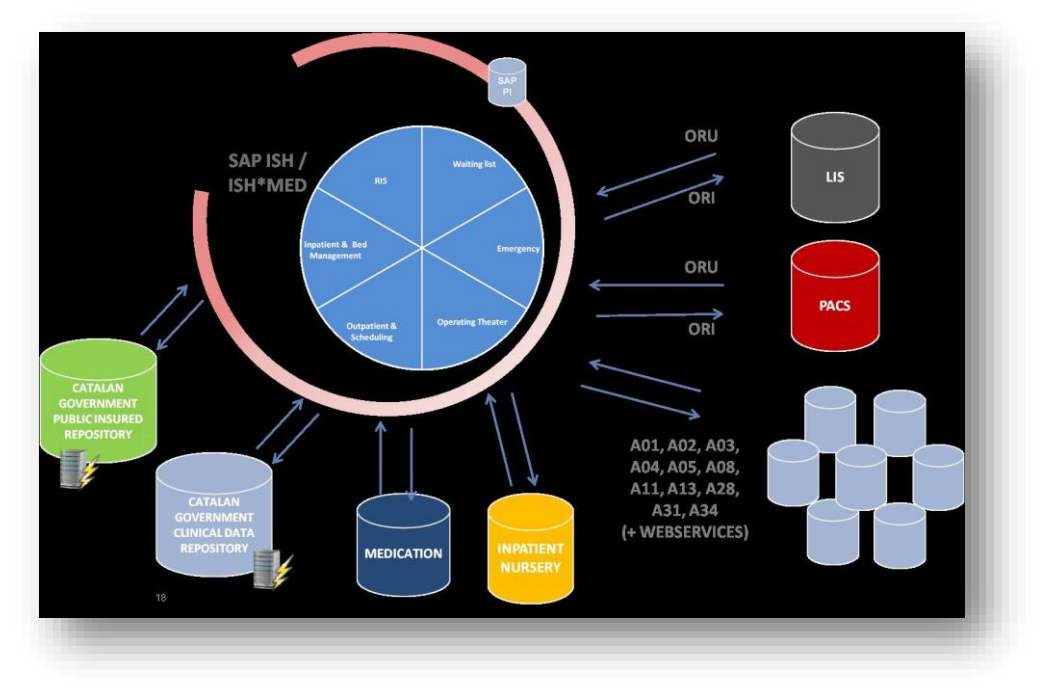

<span id="page-5-4"></span>*Imatge 2:SAP ISH: http://blog.mastersdesap.com/files/2012/11/ICS-fig-6.jpg*

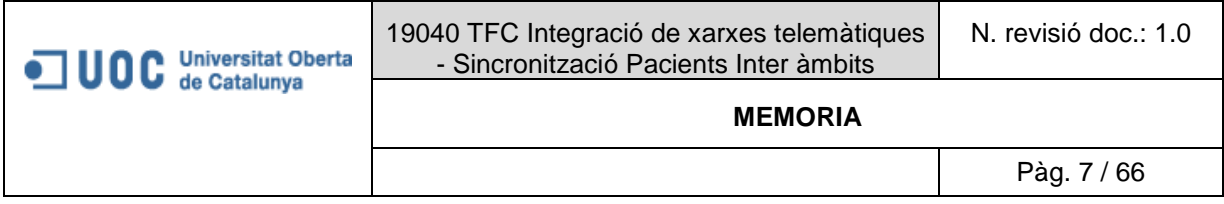

#### Esquemàticament AE:

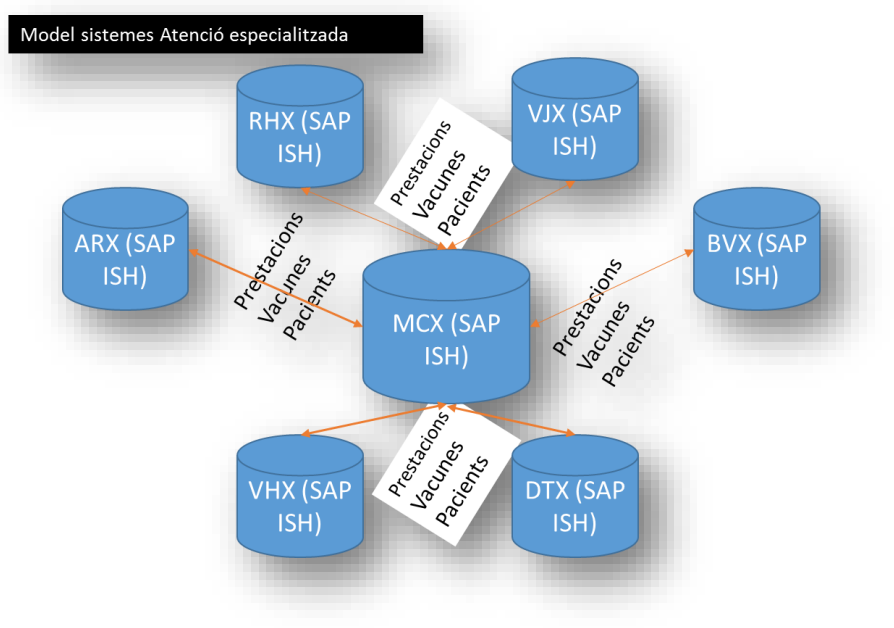

*Imatge 3:Model de sistemes d'AE*

#### <span id="page-6-1"></span><span id="page-6-0"></span>2.2.1.1.2 Funcionament mestre de pacients:

- 1. Cada sistema té el seu propi mestre (o base de dades) de pacients.
- 2. El sistema central té a la seva base de dades, aquesta està formada per la intersecció de tots els mestres de pacients unitaris. A més a cada sistema (inclòs el central) es manté la traça d'on existeix un pacient concret.
- 3. La creació /modificació d'un pacient es dispara sempre des dels sistemes fills i mai directament des del pare (MCX).
- 4. En la **creació d'un nou pacient** a qualsevol sistema fill, el primer pas sempre és intentar buscar-lo al sistema central (MCX), es poden donar dos situacions:
	- o El pacient que es pretén crear a uns dels fills ja existeix al sistema central, en aquest cas simplement es crearà un registre al sistema fill amb les dades del pare.
	- o El pacient que es pretén crear a uns dels fills no existeix al sistema central, en aquest cas es crearà tant al fill com al pare amb les mateixes dades.
- 5. En la **modificació d'un registre (pacient)** ja existent a un dels fills, sempre es notificarà al pare o sistema central el canvi realitzat, per així mantenir el sincronisme de les dades. En cas de que un registre modificat existeixi a més d'un fill(diferent al que ha generat l'inici de la modificació), també s'informarà<sup>6</sup> d'aquesta modificació a la resta de fills. A continuació es mostra un exemple esquemàtic:

-

<sup>6</sup> Aquest comunicació de modificació es realitza mitjançant una eina de SAP coneguda con IDOC que simplement consisteix en la generació d'un fitxer semblant a un XML que entenen tant emissor com receptor i s'alimenta de taules del diccionari del propi sistema SAP.

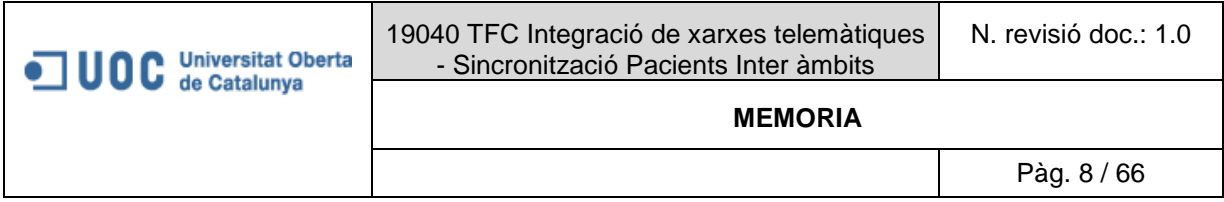

*Exemple 1.-modificació de pacient existent a dos sistemes fills i el sistema central (pare)*

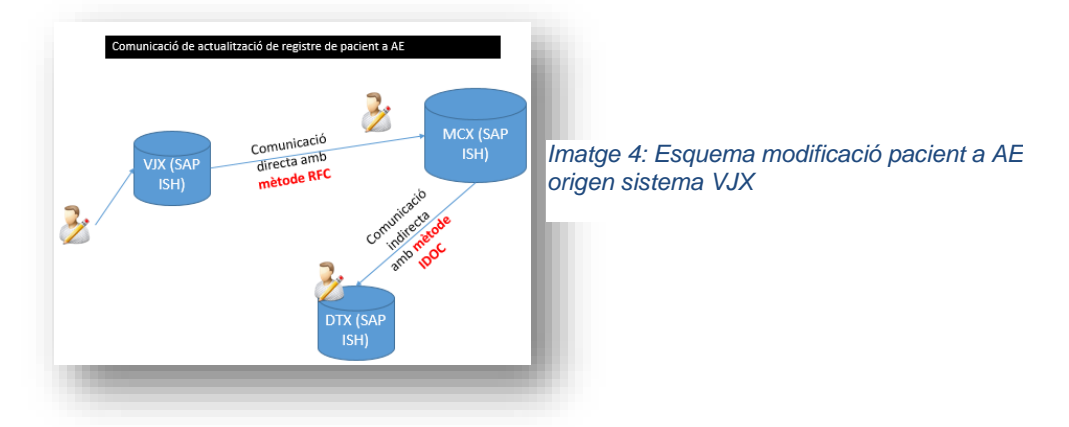

**Mètode RFC**.- Consisteix en crear un canal de comunicació directe entre el sistema origen i destí en aquest cas entre <u>VJX</u> y MCX. Simplement es defineix indicant un host de comunicació, si es mira directament en sistema SAP.

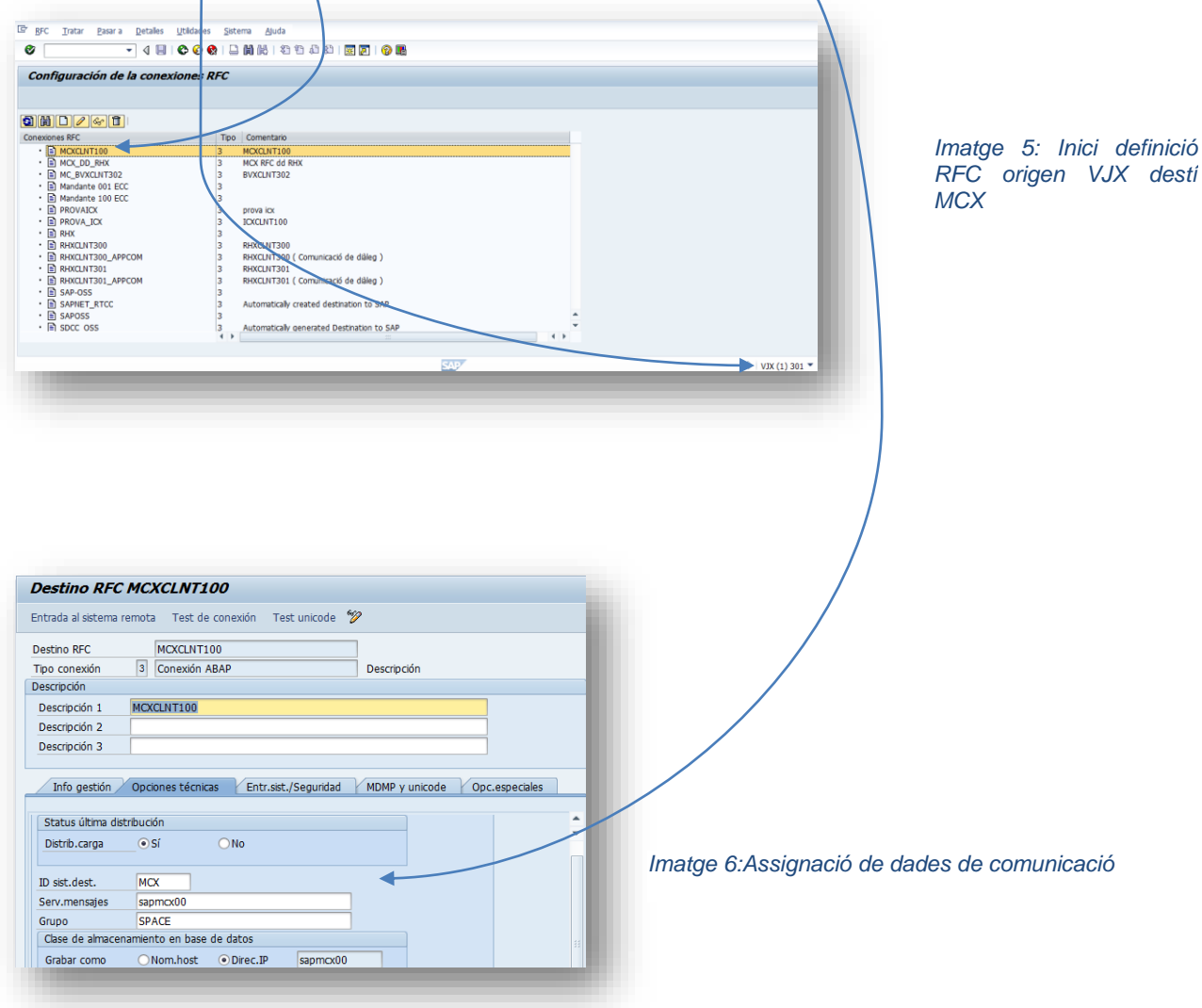

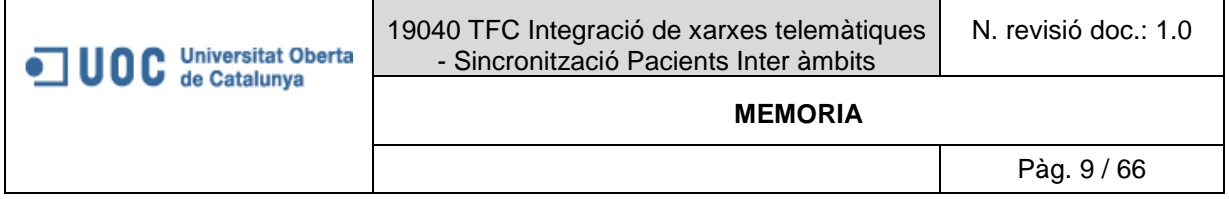

**Mètode IDOC**.- Consisteix en generar un fitxer en un llenguatge propi que entén SAP, aquest fitxer es deixa en una ubicació específica i un programa periòdic concret s'encarrega de enviar-lo des del origen i recollir-lo al destí.

Dins de SAP es poder definir una varietat de tipus de IDOO<sup>6</sup>s diferents segons el tipus de dades que contingui en aquest cas el específic de pacient serà el "ZMIPATIENT\_CHANGE", si es visualitza directament al sistema:

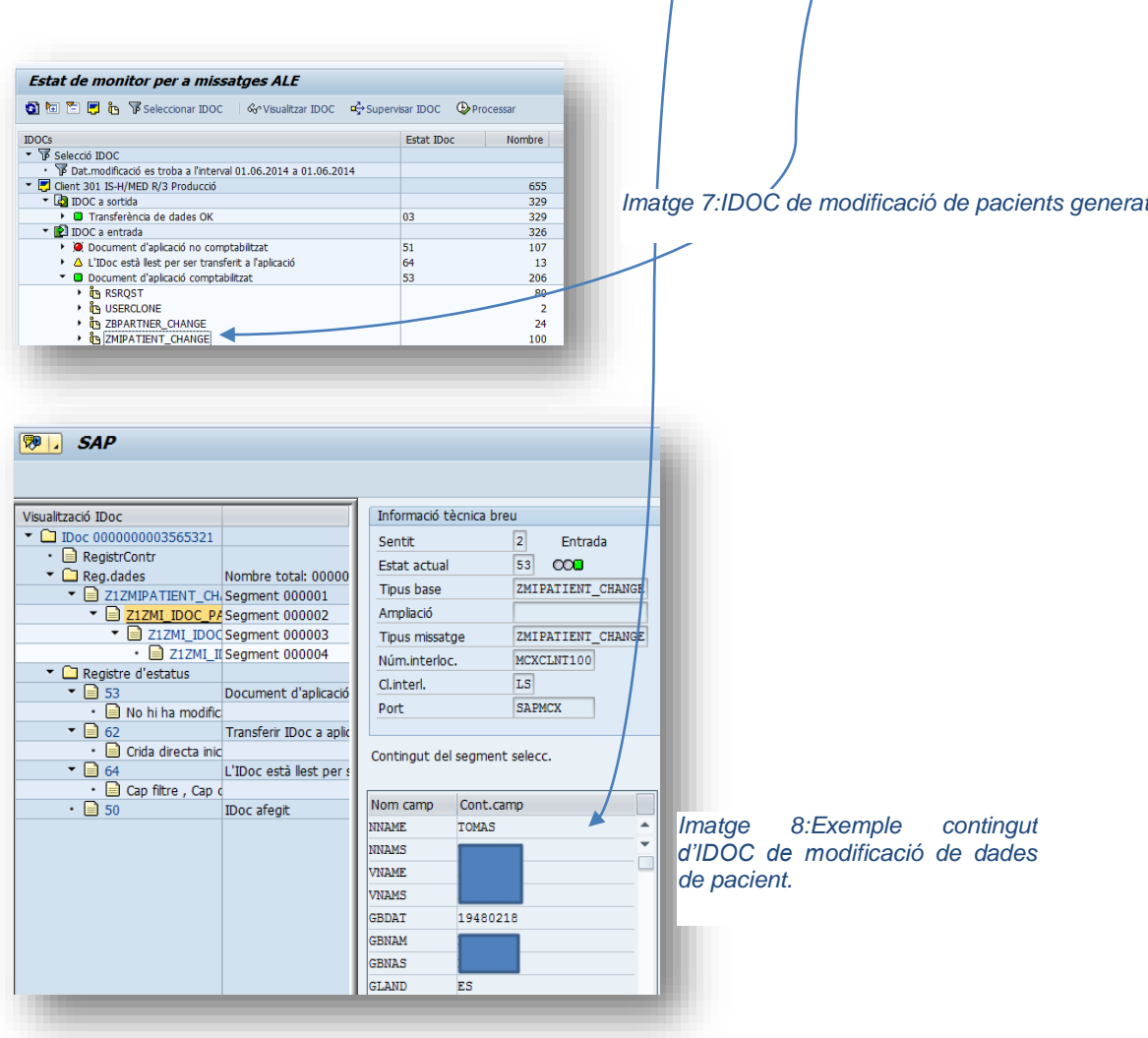

Del exemple es pot deduir que les comunicacions:

- Origen sistemes fills i destí sistema pare.- es fa sempre amb el mètode RFC
- Origen sistema pare destí sistemes fills.- es fa sempre amb el mètode IDOC.

Per tant les comunicacions internes entre sistemes SAP d'una mateixa xarxa es poden fer via RFC o IDOC.

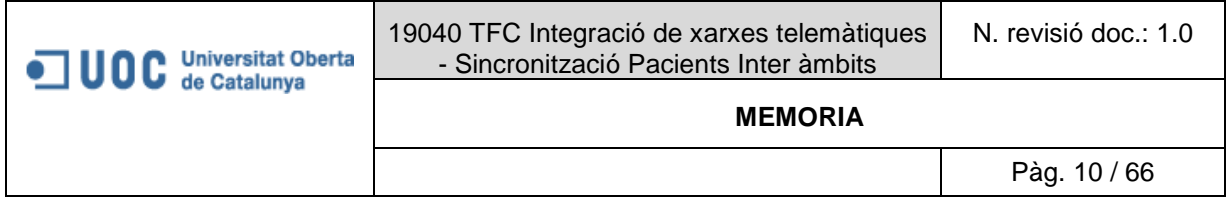

#### <span id="page-9-0"></span>*2.2.2 Atenció primària (AP)*

#### <span id="page-9-1"></span>*2.2.2.1 Configuració d'atenció primària (AP):*

Com ja s'ha comentat abans, el projecte es va liderar des de AE, i la informació que es té de l'altra part no es molt detallada respecte a la configuració del mestre de pacients, per això pot ser no sigui el funcionament exacte però si bastant es presentaran un conceptes bàsic necessaris per entendre la solució final.

#### <span id="page-9-2"></span>2.2.2.1.1 Sistemes, bd i mestres de pacients AP

A nivell de Bases de dades, AP té un total de 21 BD allotjades a n sistemes (servidors) diferents, totes independents i no es té cap sistema central.

En la creació / modificació de pacients no es pregunta o cerca prèviament a un sistema central (ja que no es té un). Al no tenir sistemes centrals pot ser que hagin duplicats d'un mateix pacient a més d'un sistema i bd.

La governança d'aquestes bases de dades al nivell que ens interessa (clínic) el realitza el HIS (Healthcare Information System) **APHIS** propietari de XSC.

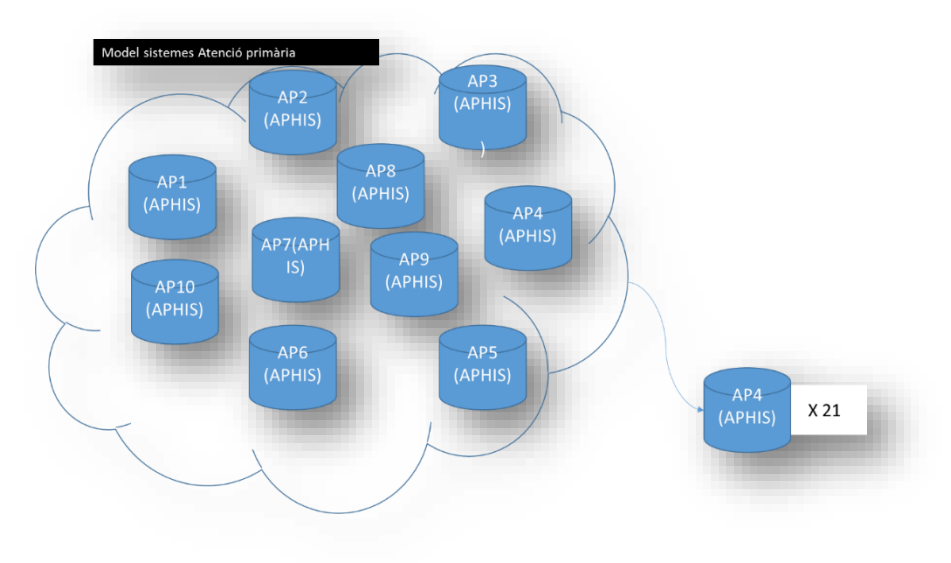

<span id="page-9-3"></span>*Imatge 9:Model de sistemes d'AP*

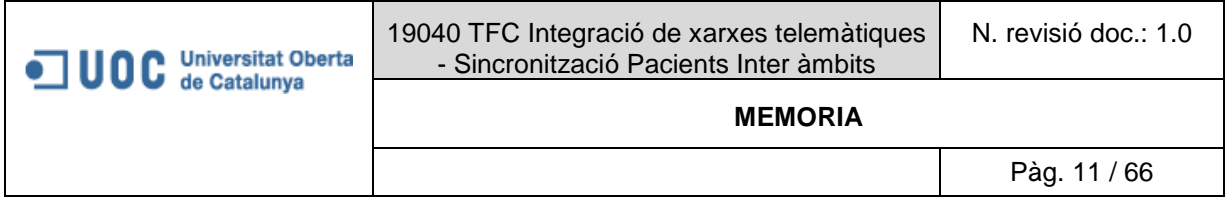

#### <span id="page-10-0"></span>*2.2.3 Interacció AE /AP i altres departamentals.*

Als apartats anteriors s'ha descrit el funcionament actual dels sistemes AE i AP en quant al mestre de pacients es refereix, en aquest apartat es pretén esmentar les interaccions existent entre aquest dos sistemes.

#### *Per exemple un cas d'interacció:*

A nivell funcional un cicle complet d'atenció al pacient sempre comença normalment per l'atenció al centre d'atenció primària, si el tractament del pacient ha de ser controlat per un especialista concret per tal de realitzar el diagnòstic o seguiment d'una malaltia, el centre AP realitza la corresponent derivació a un centre d'atenció especialitzada AE (simplement dir: vagi a visitar-se al hospital).

Tenint en compte el circuit anterior des de que el pacient s'atén al centre AP fins que es deriva al centre AE, es donen un seguit d'accions administratives, entre elles una **derivació electrònica** que ni més ni més a nivell tècnic correspon a cridar un servei Web facilitat per AE mitjançant amb el qual un centre d'AP pot demanar una visita (o prestació mèdica) al hospital (o centre AE).

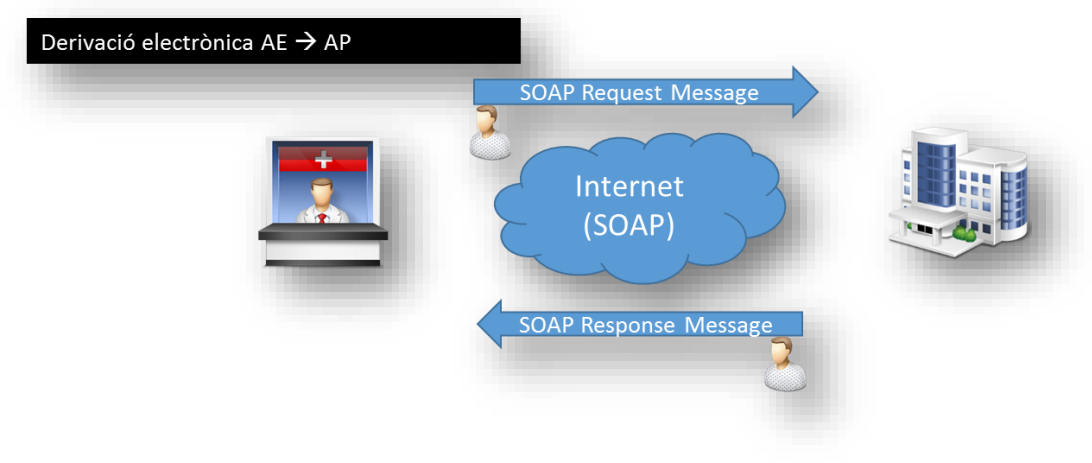

*Imatge 10:Derivació electrònica AP --> AE*

<span id="page-10-1"></span>Uns dels paràmetres necessaris per demanar la derivació és indicar per a "**qui es fa la derivació**", en aquest cas AE per intentar identificar el pacient al hospital enviarà uns seguit de dades de pacient com <<nom, cognoms, documents d'identitat, CIP.....>>.

Aquest model d'integració, pot semblar segur, però té algun forat, per exemple que passa si es troba més d'un pacient amb les mateixes dades identificatives? Actualment aquesta pregunta es resol amb una solució segura però complexa, si hagués un identificador únic entre AE i AP no caldria i seria mes senzilla.

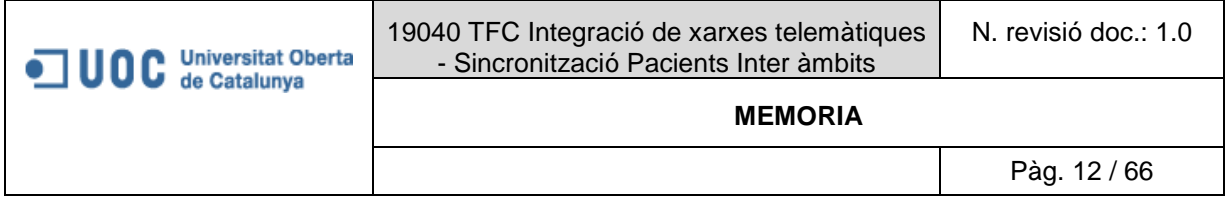

#### <span id="page-11-0"></span>**2.3 Estudi de viabilitat**

A continuació s'esmentaran els **resultats esperats** que es tindran en compta de cara l'estudi de viabilitat:

#### <span id="page-11-1"></span>*2.3.1 Resultats esperats*

- <span id="page-11-2"></span>*2.3.1.1 Estratègia de negoci*
	- a) **Identificador de referència al territori**.- En tenir un identificador únic de pacients i ocupar el 80% de la cobertura sanitària catalana, es pot aprofitar aquesta força per intentar que el **identificador únic de la XSC sigui el de referència** alhora de per exemple sol·licitud d'integracions per part de proveïdors de serveis que no estiguin dins de la xarxa XSC.
	- b) **Explotació de dades gerències territorials**.- Millor control a nivell de quadre de comandament de la distribució de pacients per territoris, i per exemple pacients facilitar la resposta a la la pregunta que s'atenen a un territori d'AP però s'han de desplaçar a altres territoris de AE per a atendre's

#### <span id="page-11-3"></span>*2.3.1.2 Atenció al pacient*

a) **Minimització d'errors clínics degut a dades errònies o desactualiztades de pacient**. en tenir una base de dades única i sincronitzada es compta amb la informació més actualitzada del pacient ja que un canvi als sistemes de AP o AE sempre es comunicarà al mestre comú.

#### <span id="page-11-4"></span>*2.3.1.3 Integracions AE / AP*

a) **Minimització d'error en la identificació de pacient en el moment d'emprar les integracions**.- degut a que cada pacient comptarà amb un identificador unívoc, aquesta seria la millor solució al problema que es presentava al apartat (Interacció AE /AP i altres departamentals).

#### <span id="page-11-5"></span>*2.3.1.4 Beneficis derivats*

- a) Els beneficis derivats repercutiran en que es podran dedicar les hores que s'estalvien en fer que les integracions entre AE i AP siguin més àgils amb l'identificador únic, a altres projectes que donin valor al global de la XSC i per tant encaixar-les dins del pressupost inicial d'hores dedicades a desenvolupaments de nous projectes.
- b) A alt nivell s'estima que es per cada integració nova es podrien estalviar fins a 40h de programació i 20 hores de consultoria, si s'aplica una estimació de 4 integracions noves per any i una tarifa de 80€ x hora de programació i 40 € per hora de consultoria en un any s'obté un estalvi de 4\*[(40\*80)+(20\*40)]= **16.000**€ al any.

Una vegada analitzats els resultats esperats, a continuació s'esmenten els **costos** detectats a alt nivell:

#### <span id="page-11-6"></span>*2.3.2 Costos esperats*

#### <span id="page-11-7"></span>*2.3.2.1 Desenvolupament i consultoria*

a) És tracta d'un projecte complex amb alts costos a nivell de desenvolupament i consultoria, unes 800 hores aproximadament (800 AE i 800 AP).

- b) En quant a la consultoria hi ha la disponibilitat d'un consultor al 100% per portar a terme aquest projecte i a més d'un backup.
- c) En quant a programació hi hauran 2 programadors dedicats, per tant 7, 5 setmanes de treball cadascun per assumir les 800h
- d) En quant a costos econòmics extra, no representarà cap cost extra pel projecte ja que es tracta d'un projecte amb hores tancades de programació per nous desenvolupaments en la signatura del contracte.

#### <span id="page-12-0"></span>*2.3.2.2 Software:*

- a) A nivell tècnic **no** caldran noves eines diferents a las que es tenen tant a AE com a AP, ja que es tracten d'eines estàndards amb les quals ja es treballa actualment.
- <span id="page-12-1"></span>*2.3.2.3 Hardware:*
	- a) A nivell d'infraestructures, no caldrà cap canvi ja que el servidor actual de MCX suportarà el nou volum de pacients que es calcula pugin en 2 milions de registres.
- <span id="page-12-2"></span>*2.3.2.4 Rendiment* 
	- a) S'estima un augment en quant a missatgeria HL7 (10.000 extra al dia) i crides al Web Services. Aquest nou volum es perfectament acceptable per l'actual "process integration (PI)" <sup>7</sup> de SAP a més la consumició / generació de missatgeria es sol fer en horaris de baixa ocupació.

#### <span id="page-12-3"></span>*2.3.3 Conclusions*

Tenint en compta els resultats finals esmentats a alt nivell i els costos, sobretot que no caldran infraestructures ni comprar nou software a més que no s'introduirà cap cost extra degut a que les hores de desenvolupaments estan tancades per contracte del projecte. I que es totalment assumible pel projecte tenir 2 programadors i 1 consultor dedicar degut a que es un projecte de prioritat màxima i no es preveuen altres grans desenvolupament

A més s'aconsegueix un estalvi de uns 16.000 € al any.

Per tant els resultats estan molt per sobre que els costos, ja que a més de tenir una clara visió estratègica e el sector, millorarà l'atenció a pacient fent que es produeixen menys errades, per tant penso que és un projecte totalment viable.

-

<sup>7</sup> Interface amb la que compta l'estàndard de SAP que fa de Middleware.

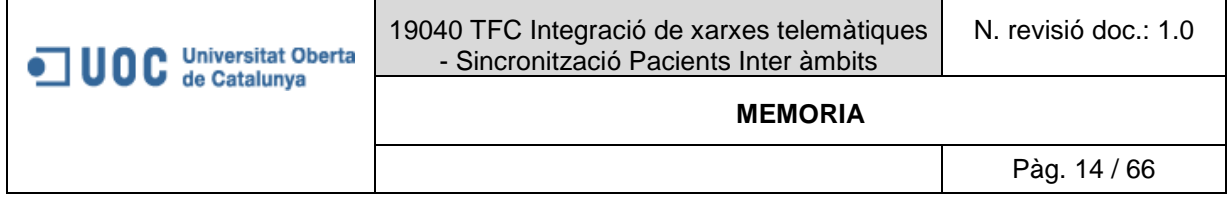

#### <span id="page-13-0"></span>**3. SOLUCIÓ PROPOSTA**

Pet tal de començar a abordar la consecució de les necessitats que es van comentar es pretenien cobrir, als apartats posteriors, s'entrarà en detall en cadascuna.

A grans trets reprenent els objectius es pretén tenir **un mestre únic de pacients** que **compartiran AE** i **AP**, aquest **s'allotjarà** a nivell de sistemes dins del actual mestre de AE anomenat **MCX**. Per a aconseguir aquesta solució s'ha conclòs dividir el projecte en dues fases diferenciades.

- 1. **Consecució del mestre comú de pacients AE/AP**.- amb la consecució final del identificador SXC.
- 2. **Sincronització del mestre de pacients**.- amb la consecució final d'eines que permetran tenir les bases de dades AE i AP sincronitzades amb les noves creacions de pacients i les modificacions de registres prèviament carregats al mestre.

#### <span id="page-13-1"></span>**3.1 IDENTIFICADOR UNIC DE PACIENT XSC**

Aquest objectiu, com el seu nom indica pretén que tant AP com AE comptin amb un identificar únic de pacient anomenat identificador XSC, aquest mestres central s'allotjarà al sistema MCX de AE i per tant el identificador de pacient de AE passarà a anomenar-se identificador SXC en la finalització del projecte.

Tot i que a l'apartat de "Construcció de estructura del mestre de pacients XSC", s'abordarà la solució a nivell de Lliurables i definició funcional, dins d'aquest apartat es pretén fer una introducció per entendrela .

Serà important tenir en compta que la gran part de la solució la **suportarà SAP (AE) a nivell físic**, la construcció d'aquesta solució constarà esquemàticament dels següents passos i necessitats:

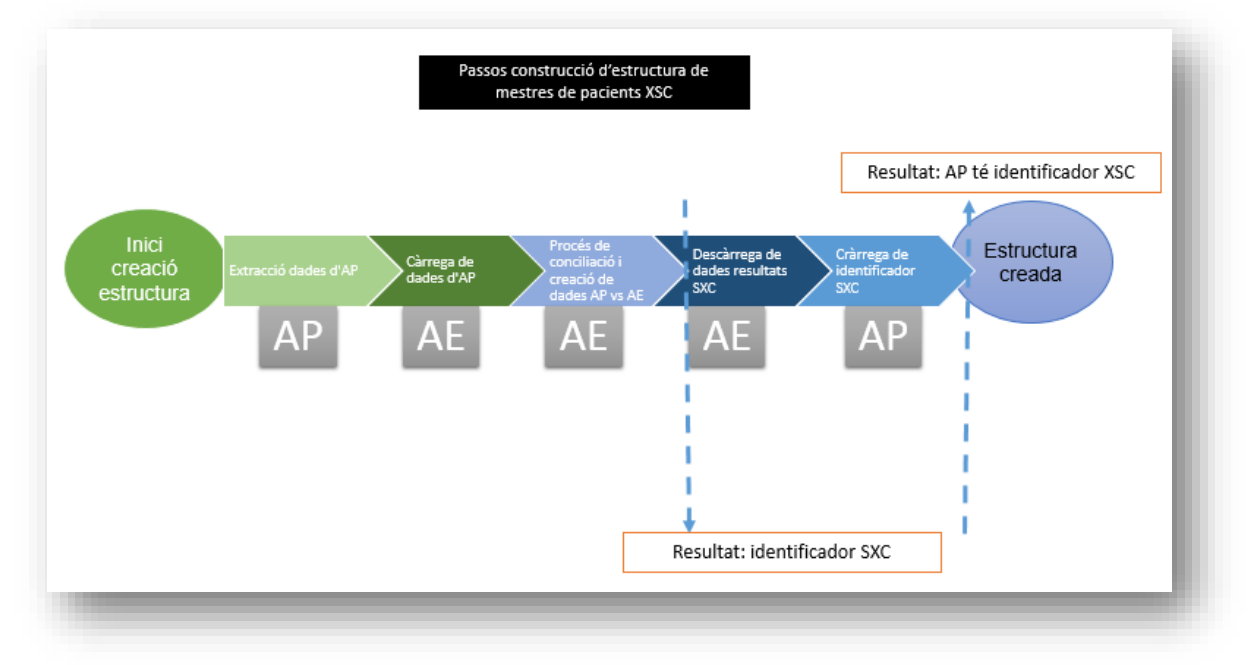

<span id="page-13-2"></span>*Imatge 11: Passos per assolir l'estructura de mestre XSC*

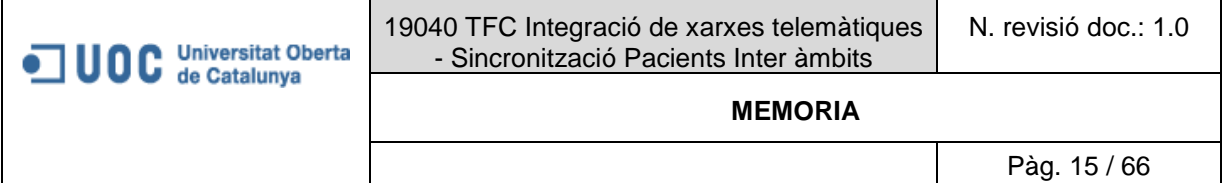

#### <span id="page-14-0"></span>*3.1.1 Detall de tasques a realitzar i necessitats:*

- a) Extracció de fitxer pla (origen BD AP) amb pacients de AP candidats a formar par del mestre de pacients SXC.
	- **Responsable:** Consultors de AP **Necessitat:** programa de descàrrega AP (no serà objecte d'aquest document).
- **No repeticions de tasca**: tantes vegades com BD té AP (21) b) Càrrega de fitxer pla (d'AP) al sistema destí del mestre de pacients XSC. **Responsable:** Consultors de AE.
	- **Necessitat:** programa de càrrega SAP.
	- **No repeticions de tasca**: tantes vegades com BD té AP (21)
- c) Execució de programes de conciliació i creació de pacients del fitxer d'AP.- **el resultat d'aquest pas serà el desitjat identificador XSC**
	- **Responsable:** Consultors de AE. **Necessitat:** programa de conciliació / creació SAP**.**
	- **No repeticions de tasca**: tantes vegades com fitxers lliuri AP (21)
- d) Extracció de fitxer pla (origen BD mestre AE) amb pacients de resultants que ja formen part del mestre de pacients SXC.
	- **Responsable:** Consultors de AE
	- **Necessitat:** programa de descàrrega SAP
	- **No repeticions de tasca**: tantes vegades com fitxers lliuri AP (21)
- e) Càrrega de identificador de pacient a XSC. **Responsable:** Consultors de AP **Necessitat:** programa de càrrega AP (no serà objecte d'aquest document). **No repeticions de tasca**: tantes vegades com fitxers lliuri AE (21)
- f) Creació de pacients nous a BD de XSC. **Responsable:** Consultors de AP **Necessitat:** programa de càrrega AP (no serà objecte d'aquest document).

**Totes les tasques amb responsable consultors d'AE es realitzaran amb programes desenvolupats per programadors de AE, però la definició funcional d'aquest la realitzaran els Consultors AE que finalment seran els que donaran el vist i plau de que compleixen amb els requeriments.**

#### <span id="page-14-1"></span>*3.1.2 Sistemes que suporten la solució:*

- g) SAP AE.
	- a. Allotja físicament la base de dades del mestre general de pacients.
	- b. Sistema sobre el que s'executen els programes necessaris per portar a terme el procés de conciliació de bases de dades inicials. El programes estan desenvolupats en codi ABAP (propi de SAP) la construcció 'aquest a nivell de codi no serà objecte d'aquest document.
- h) HIS AP.
	- a. Emmagatzema l'identificador de pacient que li retorna AE després del procés de conciliació, per tant guarda el identificador XSC en la seva base de dades.

#### <span id="page-14-2"></span>*3.1.3 Solució funcional .- Construcció d'estructura de mestre de pacients XSC*

#### <span id="page-14-3"></span>*3.1.3.1 Introducció*

Aquest apartat ha de descriure a nivell funcional com està formada l'estructura que suportarà la solució i necessitat principal de:

Poder tenir una fitxer únic (o mestre central) de pacients que es tracten a la seva xarxa d'atenció especialitzada (AE) i atenció primària (AP). Sense aquest nou escenari afecti al nucli del funcionaments d'ambdós sistemes i per tant han d e continuar funcionant de la mateixa manera que ho fan actualment (amb independència de la solució es podran afegir funcionalitats però mai substituir per altres d'existents).

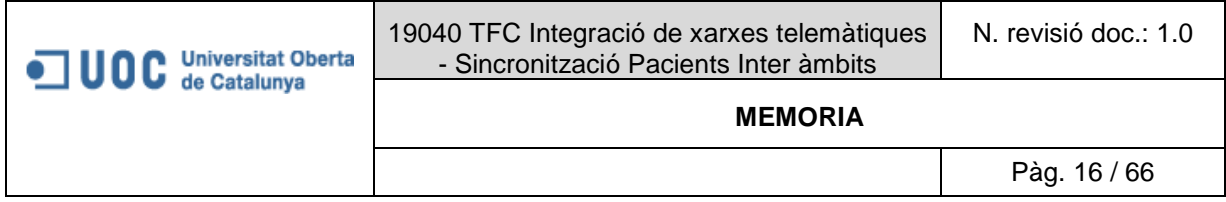

#### <span id="page-15-0"></span>*3.1.3.2 Model mestre de pacients XSC*

A les diferents sessions de definició de la solució final es va decidir prendre com a referència el model de funcionament (explicat al començament del document) de AE en quant a mestre de pacients es refereix. **És important que no només es prendrà com a referència el model sinó que a nivell de BD, AE suportarà el mestre de pacients XSC.**

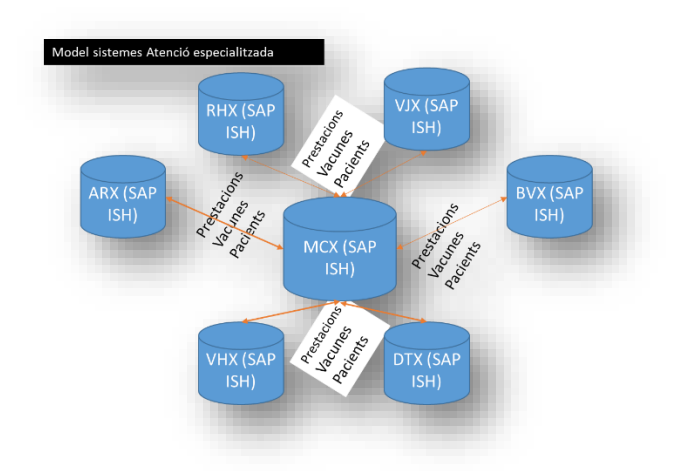

*Imatge 12:Model Mestre de pacients final XSC*

<span id="page-15-1"></span>Per a complir aquest objectiu com ja es va comentar s'han de portar a terme els següents passos:

#### <span id="page-16-0"></span>*3.1.3.3 Generació de fitxer pla amb dades de pacients.*

AP generarà un fitxer pla amb les dades de pacients complint:

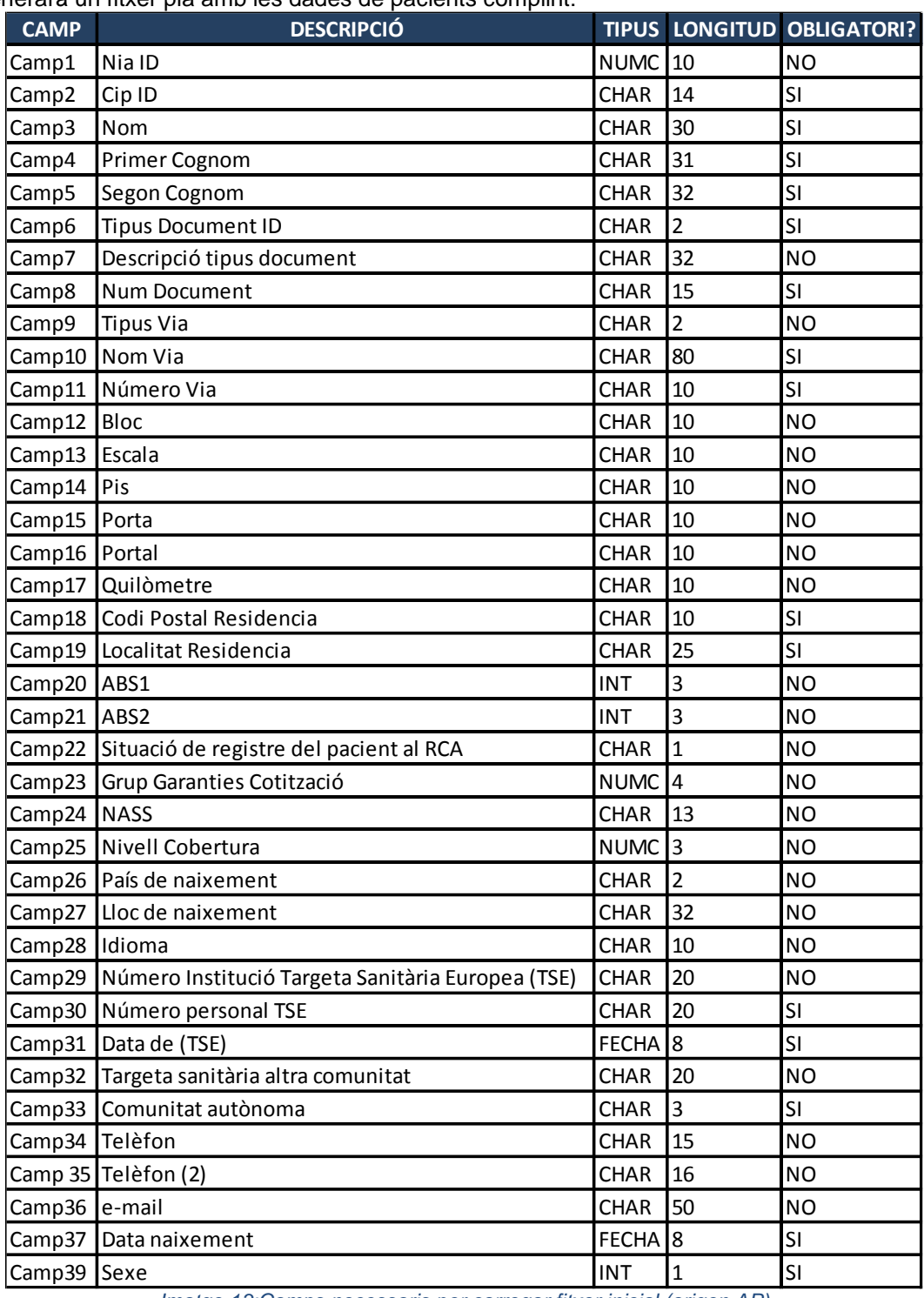

<span id="page-16-1"></span>*Imatge 13:Camps necessaris per carregar fitxer inicial (origen AP)*

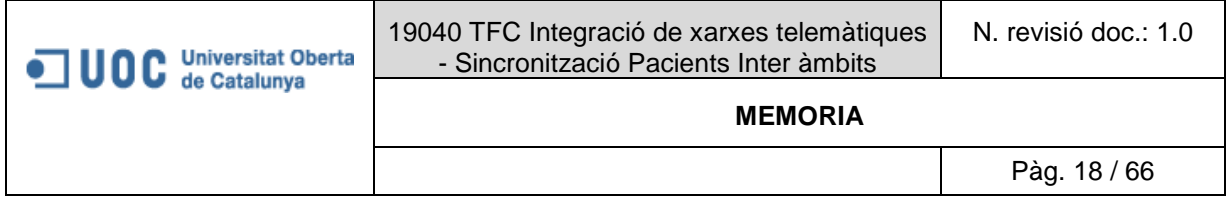

#### <span id="page-17-0"></span>*3.1.3.4 Càrrega de fitxer pla.*

AP desenvoluparà un programa que carregui el fitxer pla d'AE seguint les indicacions d'obligatorietat definides. En cas de no complir amb aquestes no es carregaran els registres i es generarà el corresponent log.

Aquestes dades es carregaran a una nova taula dins del sistema (**MCX**) anomenada **ZPACIENTS\_AP.**

#### <span id="page-17-1"></span>*3.1.3.5 Execució de conciliació.*

Primer s'ha d'entendre com a conciliació respondre a la següent pregunta i posterior acció:

<<<Quins pacients d'AP es troben ja al mestre de AE?:

En cas d'existir indicar quin és.>>>

Reprenent amb la solució, una vegada carregat el fitxer amb les dades de pacients AP dins del sistema SAP d'AE, es començarà amb al conciliació, per tal fi es farà un programa amb les següents característiques:

- Executable al sistema SAP d'AE.
- Per tal de localitzar els pacients de AP que es troben també a **MCX** d'AE compararà els registres carregats a la taula **ZPACIENTS\_AP** amb els registres de la taula mestra de pacients d'AE **ZPACIENTS\_AE** aplicant els següents criteris i ordre:

| Ordre | <b>Camps a verificar</b>                           | Es quadra? |
|-------|----------------------------------------------------|------------|
|       | <b>NIA</b>                                         | Si         |
| 2     | CIP, nom, cognoms, sexe i data naixement           | Si         |
| 3     | DNI, nom i cognom, sexe i data naixement           | Si         |
|       | Altre document d'identitat (Passaport, NIE, etc.), |            |
| 4     | nom i cognom, sexe i data naixement                | Si         |
| 5     | CIP, DNI i nom i cognom                            | Si         |
| 6     | NASS, DNI nom i cognom                             | Si         |
| 7     | Arrel de CIP d'11 posicions i DNI:                 |            |
|       | 7.1. Coincideix el CIP                             | Si         |
|       | 7.2. No coincideix el CIP                          | <b>No</b>  |
|       | 7.3. CIP no informat                               | <b>No</b>  |
| 8     | Arrel de CIP d'11 posicions, nom i cognom i NASS:  |            |
|       | 8.1. Coincideix el CIP                             | Si         |
|       | 8.2. No coincideix el CIP                          | <b>No</b>  |
|       | 8.3 CIP no informat                                | <b>No</b>  |
| 9     | CIP, nom i cognom i NASS                           | Si         |

*Imatge 14: Criteris de conciliació*

<span id="page-17-2"></span>1. El registres que s'aconsegueixen conciliar (quadrar) es marcaran tant a la taula **ZPACIENTS\_AE** com a la **ZPACIENTS\_AP,** els que no s'aconsegueixen quadrar simplement no es marcaran com a tal però a la taula **ZPACIENTS\_AP** s'ha d'indicar que s'ha intentat conciliar sense èxit ja que aquest pacients que no s'hagin conciliat es crearan com a **nous al mestre MCX**.

<span id="page-17-3"></span>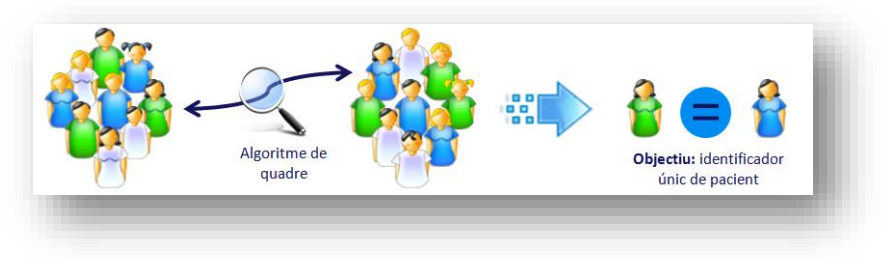

*Imatge 15: Esquema d'objectiu final conciliació*

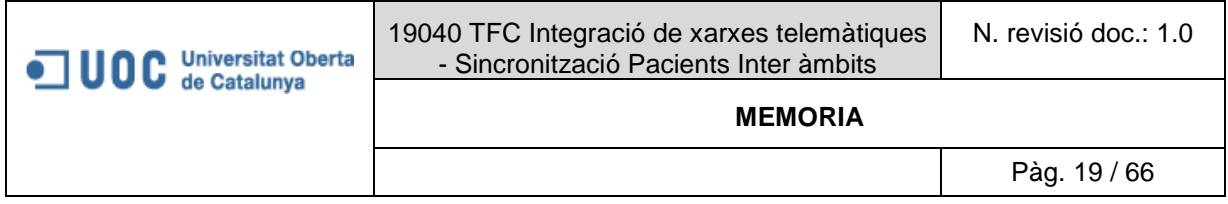

<span id="page-18-0"></span>*3.1.3.6 Solució creació al mestre XSC els pacients d'AP no conciliats* 

Per solucionar la creació de nous pacients que no s'hagin pogut quadrar , es crearà un programa amb la següent funcionalitat:

2. Donarà d'alta al sistema MCX els pacients que no s'hagi conciliat en la fase de conciliació tenint en compta que en aquesta fase dins de la taula **ZPACIENTS\_AP** es marcaran el registres corresponents a pacients que no s'hagin conciliat i per tant que s'hagin de crear.

Finalment una vegada finalitzat el procés de creació i conciliació, es tornarà a AP un fitxer amb la **correspondència de Pacients AP amb identificadors SXC** (números de historia) d'aquest al mestre MCX per tal de que puguin carregar la relació al seu sistema.

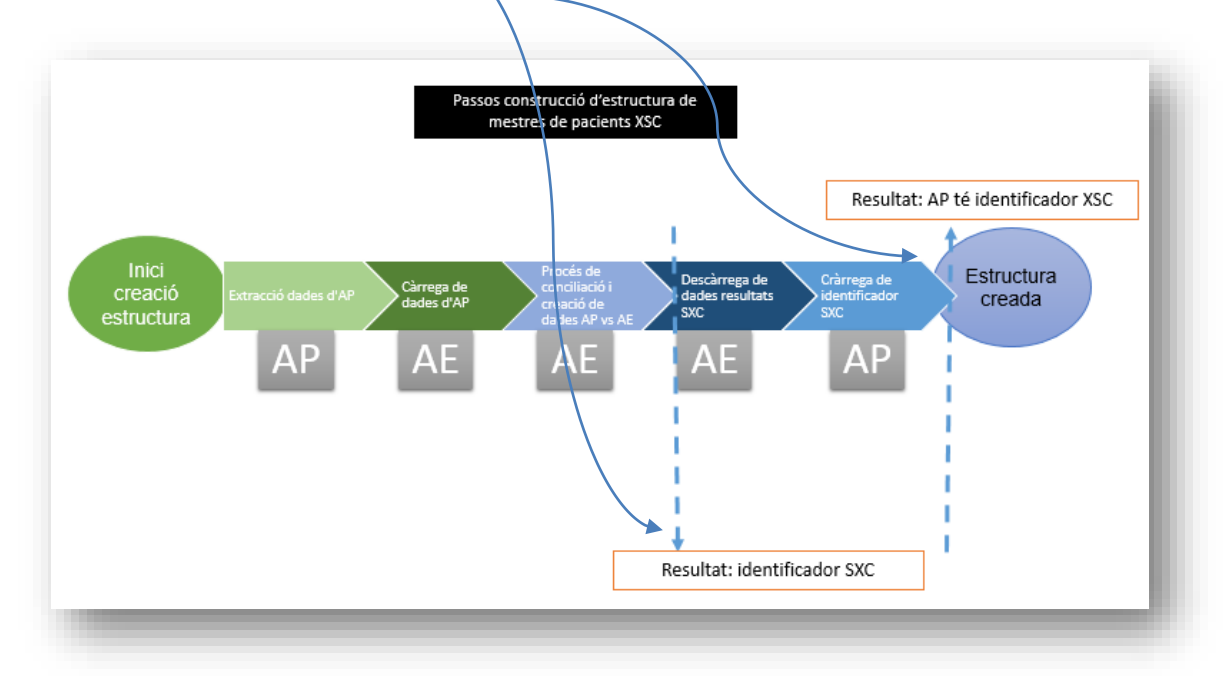

<span id="page-18-1"></span>*Imatge 16: Passos per construir mestre XSC*

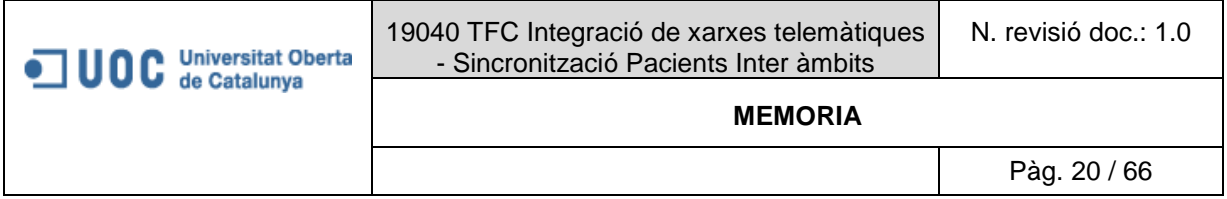

#### <span id="page-19-0"></span>*3.1.4 Solució tècnica .- Construcció d'estructura de mestre de pacients XSC*

El detall d'aquesta solució no es objecte del document ja que no vaig participar directament en la **construcció sinó només** en la **definició funcional** que s'ha detallat en apartats anteriors, de igual manera la solució tècnica consisteix en el desenvolupament del programari en llenguatge ABAP i la seva pujada a entorns de proves i productius en cas de haver realitzat les probes amb èxit només es detallarà els programes desenvolupats:

Programa de global de conciliació i creació de pacients al mestre.- l'equip de programació va desenvolupar un únic programa que cobreix totes les necessitats esmentades abans:

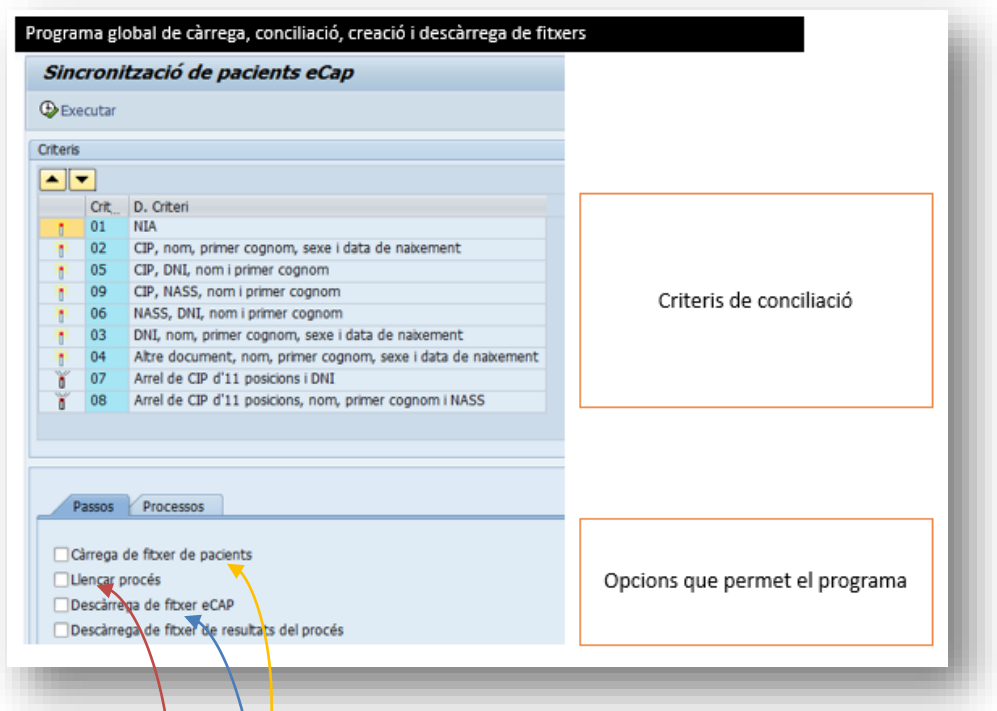

<span id="page-19-1"></span>*Imatge 17: Captura de programa real de conciliació i creació de pacients*

1. Càrrega de fitxer pla (d'AP) al sistema destí del mestre de pacients XSC.

**Responsable:** Consultors de AE. **Necessitat:** programa de càrrega SAP.

**No repeticions de tasca**: tantes vegades com BD té AP (21)

- 2. Execució de programes de conciliació i creació de pacients del fitxer d'AP.- **el resultat d'aquest pas serà el desitjat identificador XSC Responsable:** Consultors de AE. **Necessitat:** programa de conciliació / creació SAP**. No repeticions de tasca**: tantes vegades com fitxers lliuri AP (21)
- 3. Extracció de fitxer pla (origen BD mestre AE) amb pacients de resultants que ja formen part del mestre de pacients SXC. **Responsable:** Consultors de AE
	- **Necessitat:** programa de descàrrega SAP
	- **No repeticions de tasca**: tantes vegades com fitxers lliuri AP (21)

>>

<<

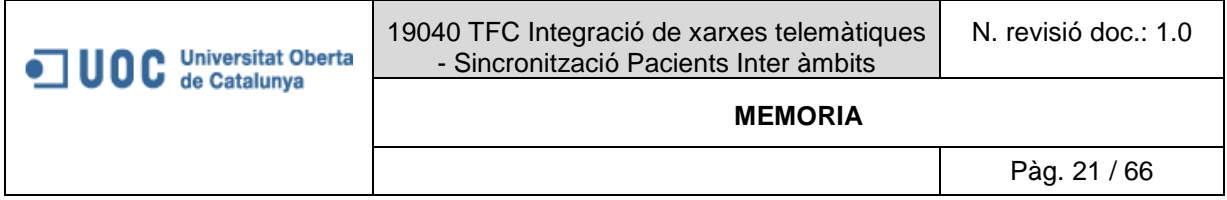

#### <span id="page-20-0"></span>**3.2 SINCRONISME INTERSISTEMES XSC**

Una vegada construïda l'estructura de mestre de pacients i feta l'obtenció inicial del identificador de pacients a la XSC, serà necessari tenir en compta i per tant resoldre'n els problemes derivats (noves altes de pacients i modificacions de pacients).

#### <span id="page-20-1"></span>*3.2.1 Noves altes de pacients a AP o AE*

En cas de AE ja està resolt ja que AE ja tenia com a mestre el nou mestre XSC i per tant quan es genera un nou registre ja es un identificador XSC.

Per tant només es necessitarà una funcionalitat per resoldre la creació de noves altes procedents des de una BD de AP, es podran donar dos cassos:

**Que el registres ja existeixi dins del mestre SXC** però s'hagi creat a posteriori del procés inicial de conciliació.- per resoldre aquest problema serà necessari **"poder consultar identificadors SXC"** , la solució plantejada complirà esquemàticament:

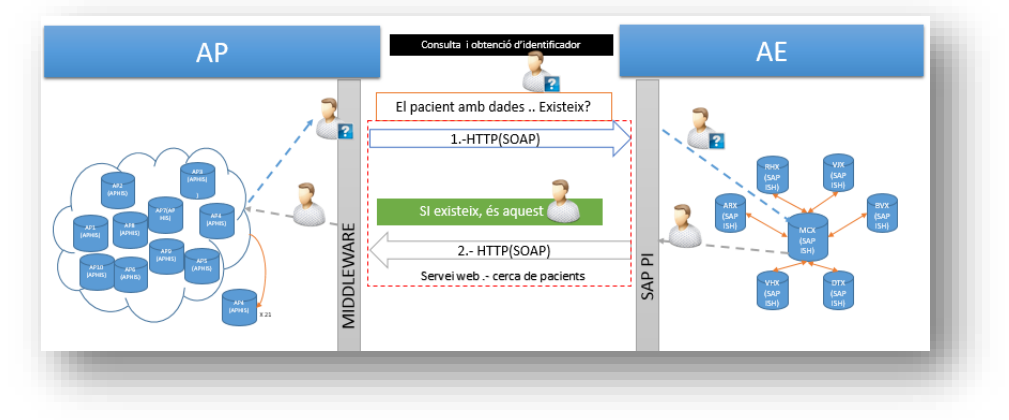

*Imatge 18: Flux de crides HTTP per consumir el servei de consulta d'identificador XSC*

<span id="page-20-2"></span>**Que el registres no existeixi dins del mestre SXC**.- per tant s'hagi de crear, la solució plantejada complirà esquemàticament:

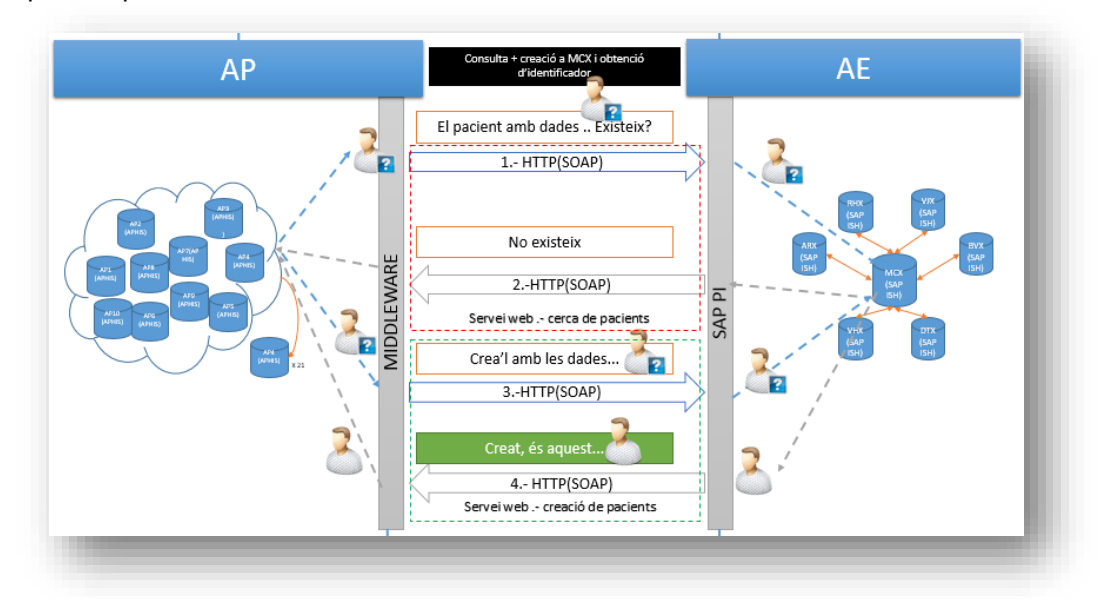

<span id="page-20-3"></span>*Imatge 19:Flux de crides HTTP per consumir el servei de consulta d'identificador XSC i el de creació*

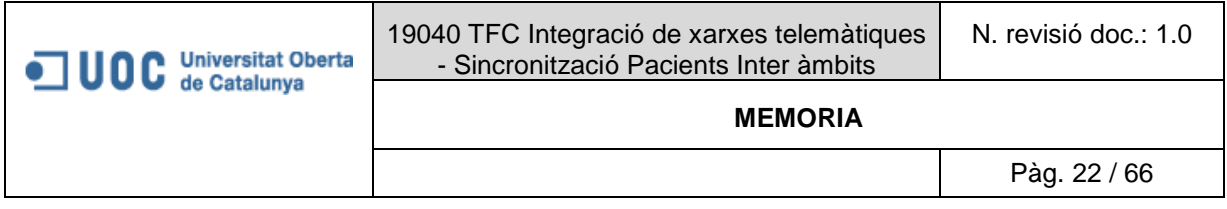

#### <span id="page-21-0"></span>*3.2.2 Modificacions de dades de pacient a AP o AE.*

En aquest cas serà necessari per tant que AP comuniqui a AE de les seves modificacions i viceversa. Esquemàticament:

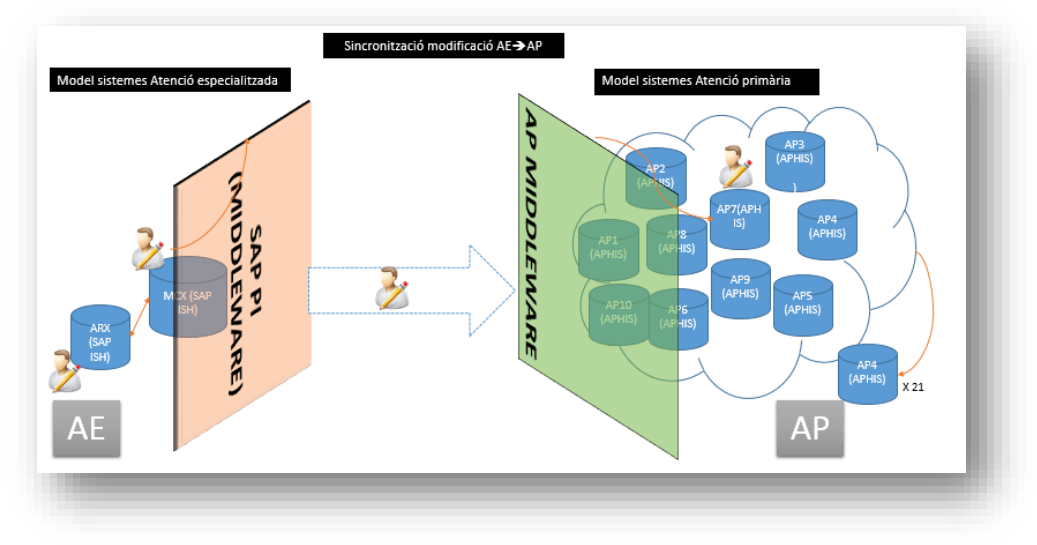

*Imatge 20: Modificació de dades de pacient origen AE*

<span id="page-21-2"></span>A l'apartat "Manteniment de Sincronisme", es fa un anàlisi més detallat a nivell d'integracions (Lliurables, arquitectura, protocols i canals de comunicació...), però ara es detallaran les tasques necessàries per cobrir els requeriments, es poden donar dos cassos:

#### <span id="page-21-1"></span>*3.2.3 Detall de tasques a realitzar i necessitats:*

a) Consultar (amb origen AP) identificador de SXC a MCX. Abans de crear un registre, AP haurà de consultar si existeix el mateix pacient al mestre XSC.

**Responsable:** Consultors de AE: definició, construcció interfícies, proves / Programadors AP: desenvolupament de Web Services

**Necessitat:** Web Service de consulta d'identificador XSC.

b) Crear pacients (amb origen AP) nous a la base de dades SXC. Una vegada ha verificat que no existeix un pacient concret al mestre de XSC, AP crearà un nou registre a XSC.

**Responsable: Consultors de AE: definició, construcció interfícies, proves /**  Programadors AP: desenvolupament de Web Services **Necessitat:** Web Service de creació de pacients.

- c) Enviar modificacions AE <-> AP **(només punt de vista AE) Responsable: Consultors de AE: definició, construcció interfícies, proves /**  Programadors AP: desenvolupament de Web Services **Necessitat:** 
	- Interfície per Generació i enviament de missatgeria HL7 de modificació de pacients.
- d) Recollir modificacions AE <-> AP **(només punt de vista AE)**

**Responsable: Consultors de AE: definició, construcció interfícies, proves /**  Programadors AP: desenvolupaments de necessaris. **Necessitat:** 

> Interfície per recollir missatgeria HL7 de modificació de pacients i aplicar-la a SAP.

#### <span id="page-22-0"></span>*3.2.4 Sistemes que suporten la solució:*

- a) SAP AE
	- a. Allotja tots els web Services ja que la informació ja que SAP suporta l'estructura de la solució, per tant es la part proveïdor a de serveis (cas web services de consulta i creació).
	- b. Allotja els directoris físics on es realitzen els intercanvis de missatgeria (directoris SFTP).
	- c. Allotja interfícies pròpies per generació i consumició de missatgeria hL7.
- b)  $HIS AP$ .
	- a. Allotja interfícies pròpies per generació i consumició de missatgeria hL7.
	- b. Altres.

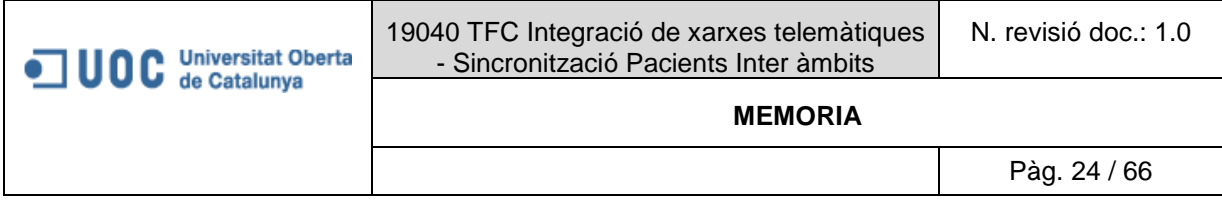

#### <span id="page-23-0"></span>*3.2.5 Solució funcional.- Manteniment de sincronisme de creació nous registres*

#### <span id="page-23-1"></span>*3.2.5.1 Introducció*

Durant en els següents apartats s'entrarà en detall en les eines necessàries per tan de Mantenir el sincronisme entre ambdós fitxers de pacients, tenint en compta però que s'ha realitzat el procés de conciliació i creació de pacients al mestre XSC allotjat al mestre de AP (**MCX**), per tant s'ha fet realitat en part el model plantejat.

Es diu que en part ja que serà important mantenir sincronitzades les dades d'AP i AE, per exemple simplement el que es pretén, és que una modificació de dades de pacients que es faci a un sistema fill d'AP també es repliqués a AE i viceversa, ja que s'ha de tenir en compta que si bé comparteixen fitxer mestre (MCX), els canvis s'ha de replicar a totes les BD on existeix el pacient modificat ja que l'usuari realment treballa als sistemes fills.

A més s'ha de tenir en compta que durant el temps que ha passar des de l'obtenció del fitxer de pacients d'AP fins la conciliació i creació, dins de la base de dades d'AP segur es crearan nous pacients i aquest no tindran l'identificador SXC de MCX, per tant s'ha de tenir una solució per a que aquests el puguin obtenir, aquesta s'ha analitzat per sobre dins d'apartats anteriors i es va comentar que per a tal fi AE desenvoluparà serveis webs que AP pugui cridar per tal d'obtenir aquest identificador, aquest cas s'explica i defineix més endavant al detall.

Per definir com s'ha de solucionar el sincronisme o manteniment, crec que s'ha d'entendre el model d'arquitectura (SOA) que segueix la xarxa de sistemes AE, per tant s'introduirà el concepte SOA "Service Oriented Architecture" o arquitectura orientada a serveis al **apartat d'annexes.**

També al apartat d'annexes s'explica el funcionament del "middleware" de SAP (nom curt PI).

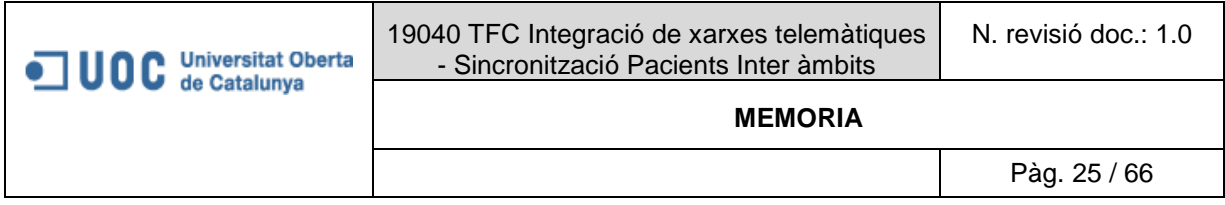

Com s'havia vist al llistat de tasques les necessitats que es tenien eres les següents:

#### **Web Services** que permetin:

- Consultar el ID de pacient XSC dins de la base de dades comuna d'AE.
- Crear pacients nous à la BD comuna d'AE.

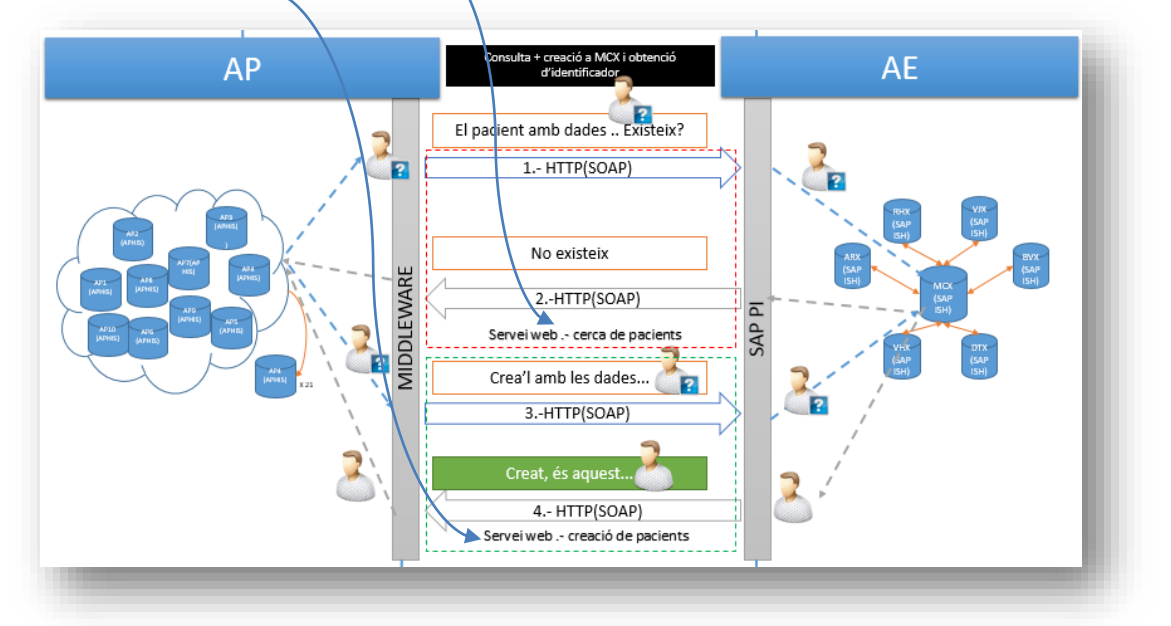

<span id="page-24-0"></span>*Imatge 21: Flux crides servei web de consulta i creació de pacients al mestre XSC*

**Tenir un procés que permeti enviar les modificacions** de les dades de pacient de forma estandarditzada (de fitxer), per a aquest efecte s'ha triat emprar:

 **Missatgeria estàndard HL7**(missatgeria basada en formats EDI i XML) específicament es desenvoluparà els tipus d'HL7 **ADT A08** (per a modificacions de dades de pacient) i **ADT A18** (per a fusions de pacients).

#### **Tenir una aplicació que permeti deixar els fitxer ADT's generats**:

 S'habilitaran directoris **SFTP** per a que els sistemes puguin deixar els seus fitxers a intercanviar.

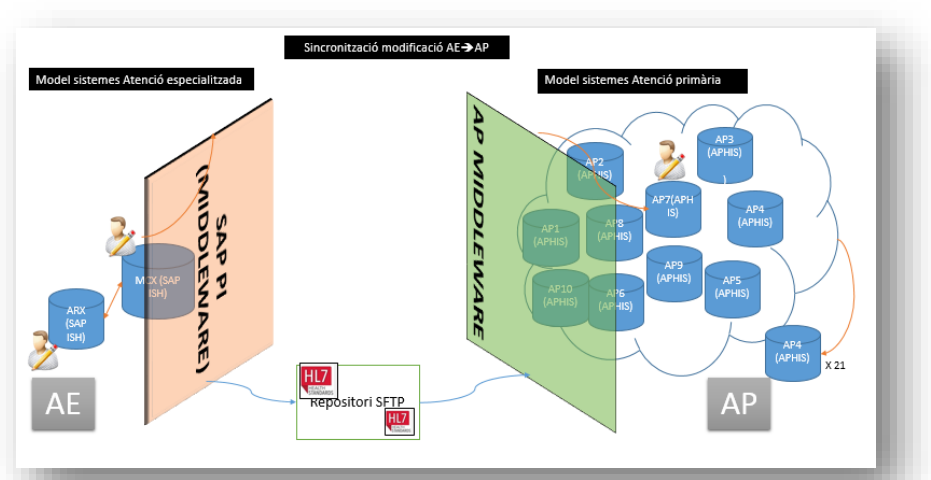

*Imatge 22: Flux de missatgeria HL7 generada en produir-se una modificació origen AE*

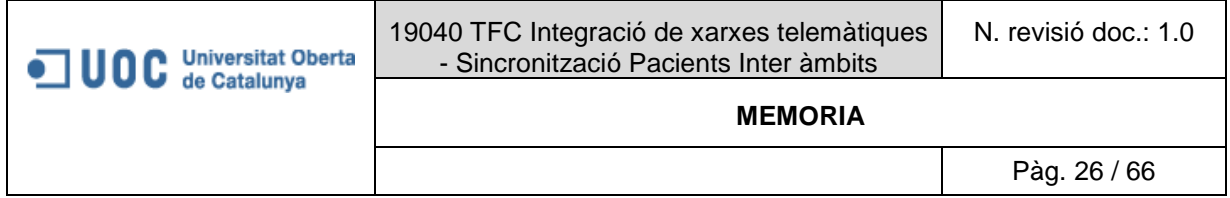

<span id="page-25-0"></span>*3.2.5.2 Solució Web Services manteniment de nous pacients creats a AP sense identificador XSC*

Una vegada situats dins del marc tecnològic, a continuació es continuarà solucionant els objectius del projecte.

#### <span id="page-25-1"></span>*3.2.5.3 Que es pretén aconseguir amb els Web Services.*

Tenint en compta que s'ha complert la primera part de las solució:

- 1. S'ha decidit que el fitxer mestre de XSC s'allotjarà dins del sistema d'AE i amés serà el sistema centrat que ja fa servir actualment **MCX.**
- 2. S'ha realitzat el procés de conciliació en el qual s'ha determinar quins pacients d'AP es troben al mestre MCX d'AE.
- 3. S'han crear els pacients d'AP que no es trobàvem dins de MCX

Ara el que es tractarà serà l'anàlisi dels serveis web necessaris per ajudar amb el sincronisme, el cas d'us és el següent:

1. Pacient que no ha obtingut identificador únic en el procés de conciliació o creació arriba atendre's a AP, en aquest moment el personal administratiu registra el pacient al seu aplicatiu a continuació internament s'emmagatzema l'identificador XSC en gravar l'admissió, tot i ser transparent per l'usuari que registra l'admissió per darrera es produeix un seguit de tasques, s'analitzarà només les que apliquen aquets projecte i fase, es poden donar dos cassos:

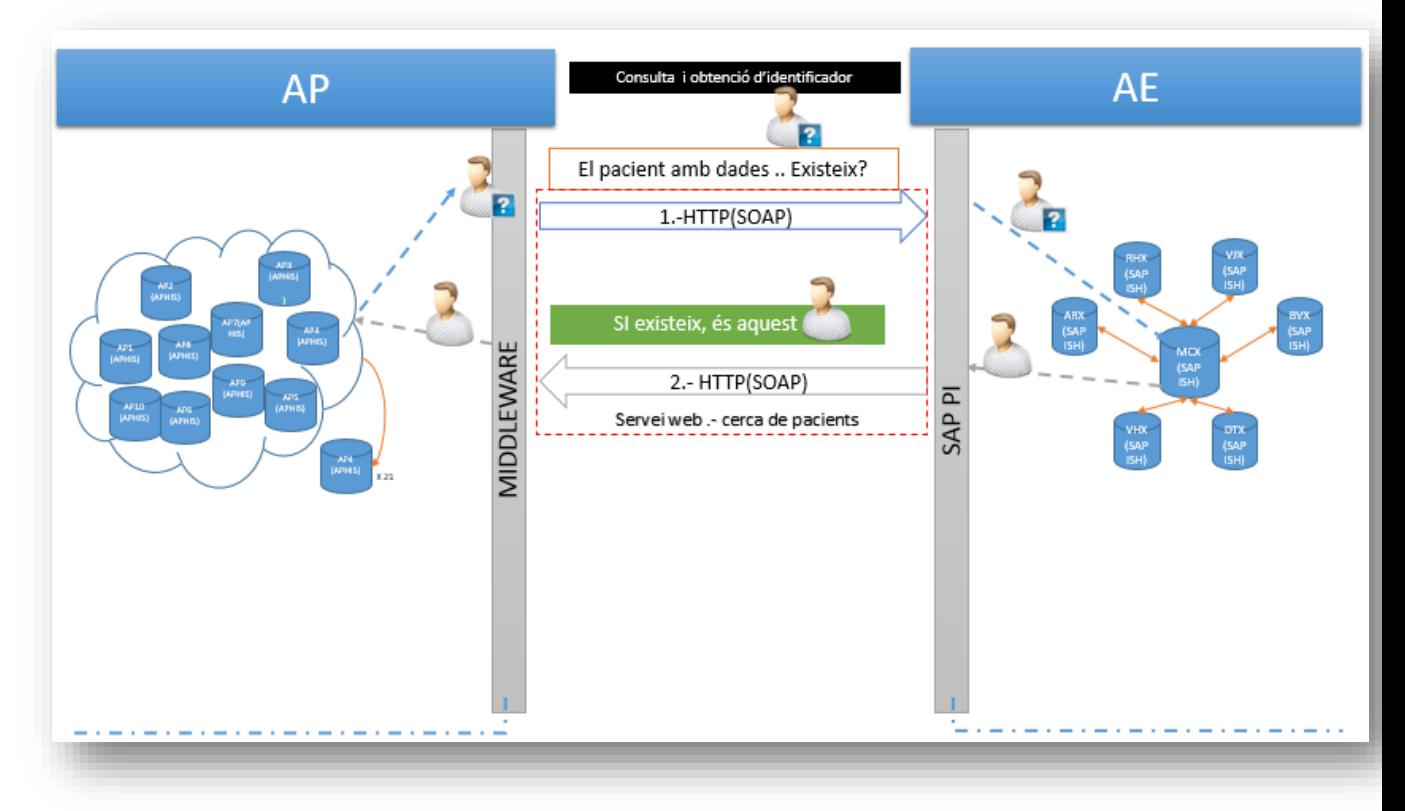

<span id="page-25-2"></span>*Imatge 23:Cas "Pacient existeix al mestre", es crida WS de consulta i s'obté identificador XSC.*

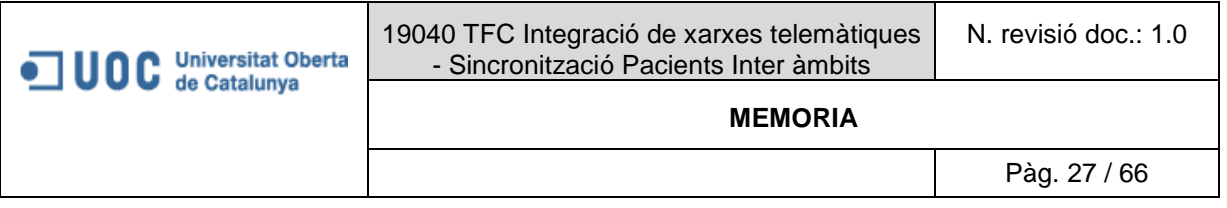

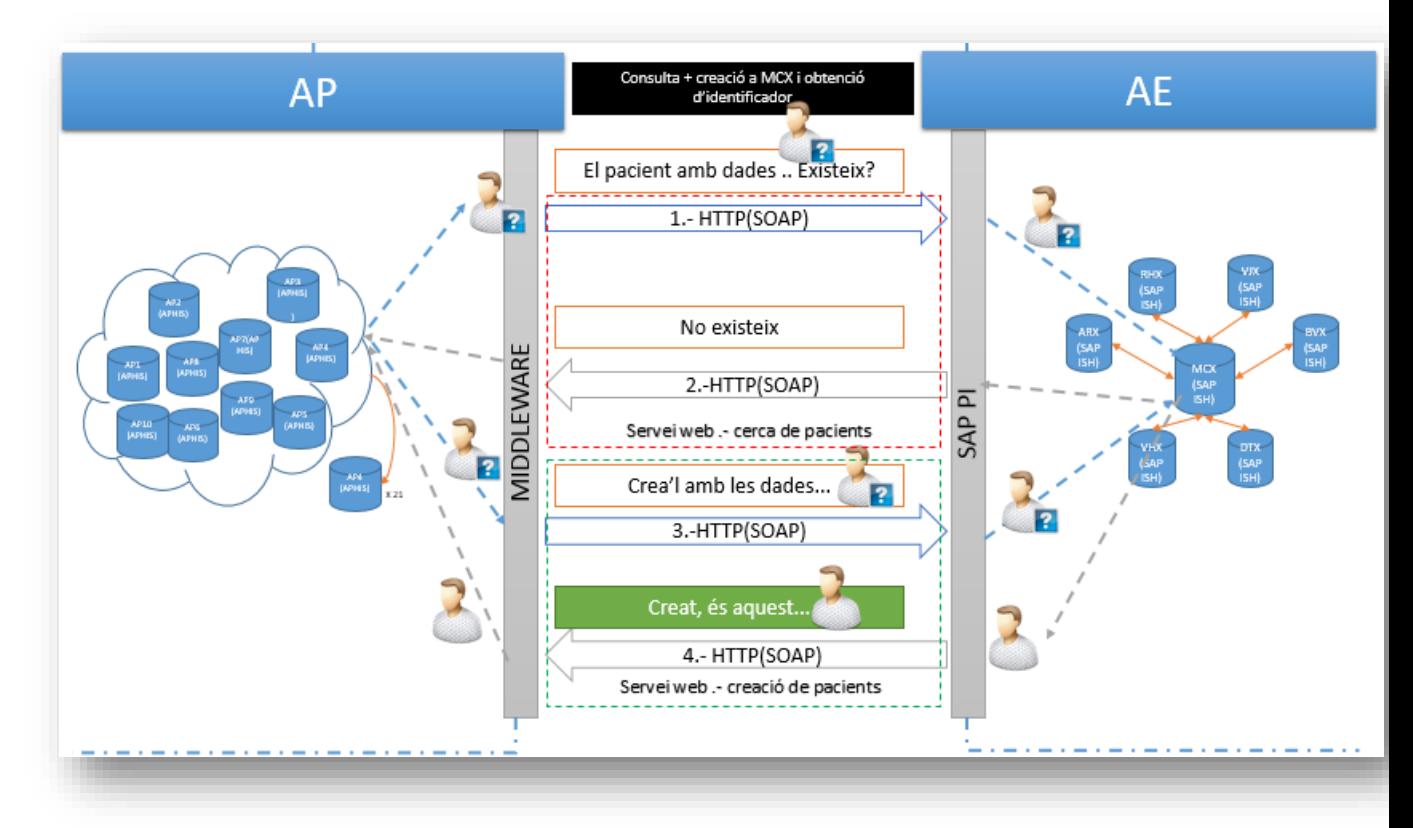

<span id="page-26-2"></span>*Imatge 24:Cas "Pacient no existeix al mestre", es crida WS de consulta + WS creació i finalment s'obté identificador XSC.*

#### <span id="page-26-0"></span>*3.2.5.4 Web Service de cerca de pacients a MCX (AP)*

Com s'ha vist a l'apartat anterior com a punt de partida per a pacients no conciliats ni creats en el procés massiu, serà necessari obtenir l'identificador que tingui el pacient d'AP dins d'AE o el que és lo mateix aconseguir l'identificador XSC de MCX, per poder obtenir aquets en certs cassos (*Cas "Pacient existeix al mestre"*) serà necessari tenir un servei web per tal de poder consultar l'identificador d'un pacient a la XSC de MCX en cas de ser-hi que complirà amb els següents requeriments.

#### <span id="page-26-1"></span>*3.2.5.5 Definició funcional WS.*

A continuació es definirà com ha de funcionar aquest servei i els camps d'entrada / sortida que s'implementaran.

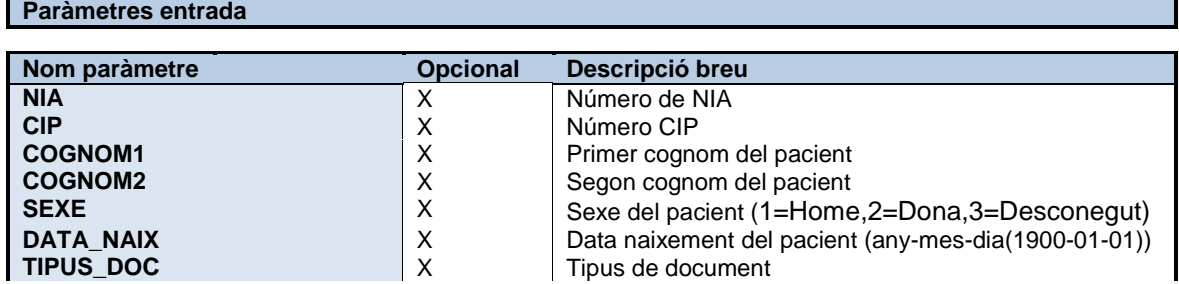

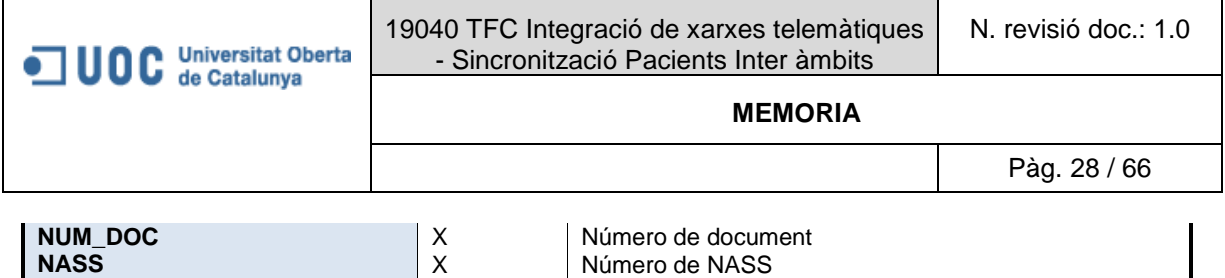

Format de dades d'entrada:

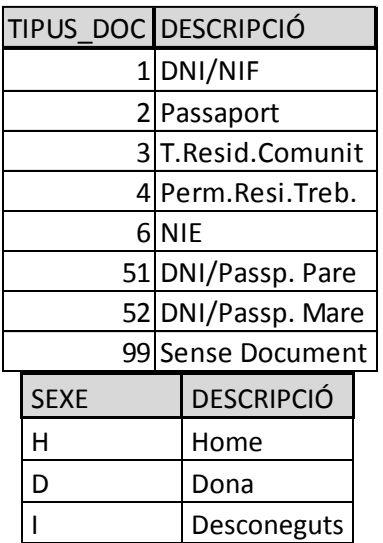

IMPORTANT :Per a tenir congruència a els criteris de cerca, es faran les següents validacions:

- Si s'arriba a la cerca 3 , es validarà que s'hagi informat el Primer cognom, Sexe i Data de naixement
- Si s'ha arribat a la cerca 4, es validarà que s'hagi informat el Tipus de document i el Nº de document
- Lògicament s'han d'introduir les dades obligatòries que almenys compleixin almenys un dels criteris de cerca ( no es pot fer una cerca amb dades de selecció buides).

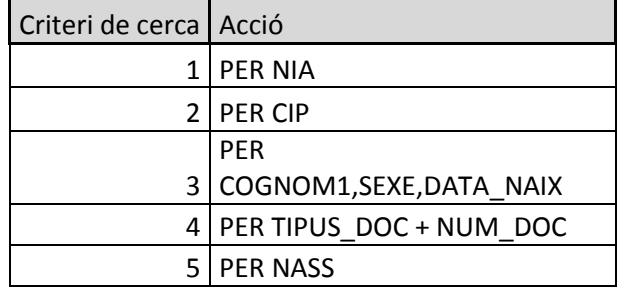

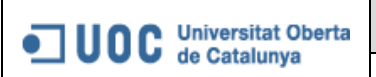

19040 TFC Integració de xarxes telemàtiques - Sincronització Pacients Inter àmbits

#### **MEMORIA**

Pàg. 29 / 66

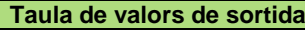

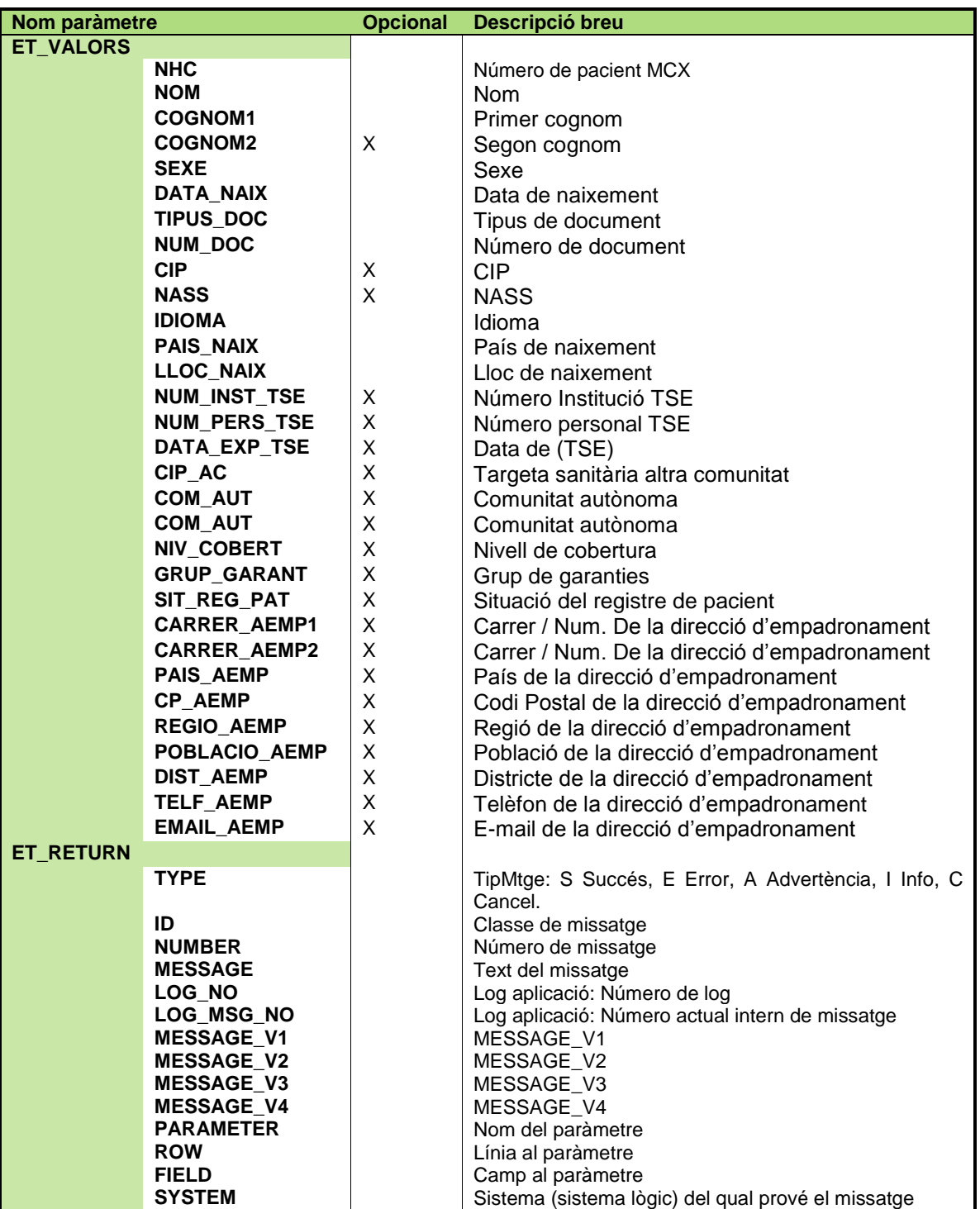

Per a veure la correspondència de alguns camps de dades de sortida amb la seva descripció veure document:<br>
Established amb la seva descripció veure document:<br>
Established amb la seva descripció veure document:

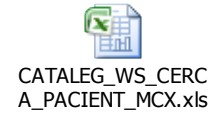

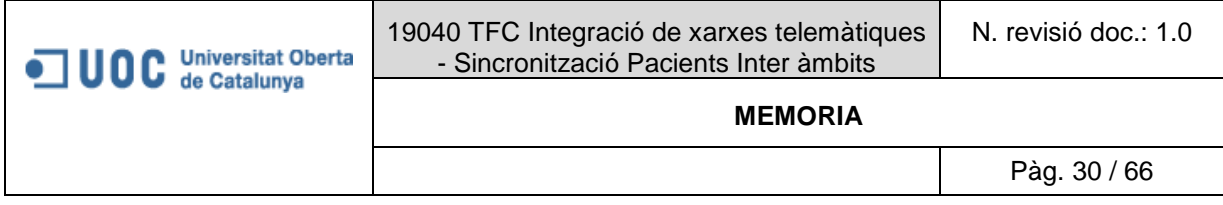

#### <span id="page-29-0"></span>*3.2.5.6 Web Service de creació de pacients a mestre XSC.*

En quest cas no s'entrarà en detall, sobre aquest servei ja que una vegada explicat el servei de consulta de dades de pacient, aquest segueix el mateix procediment per la definició i proves.

Només s'indicarà el circuit que cobreix el qual ja s'havia comentat anteriorment.

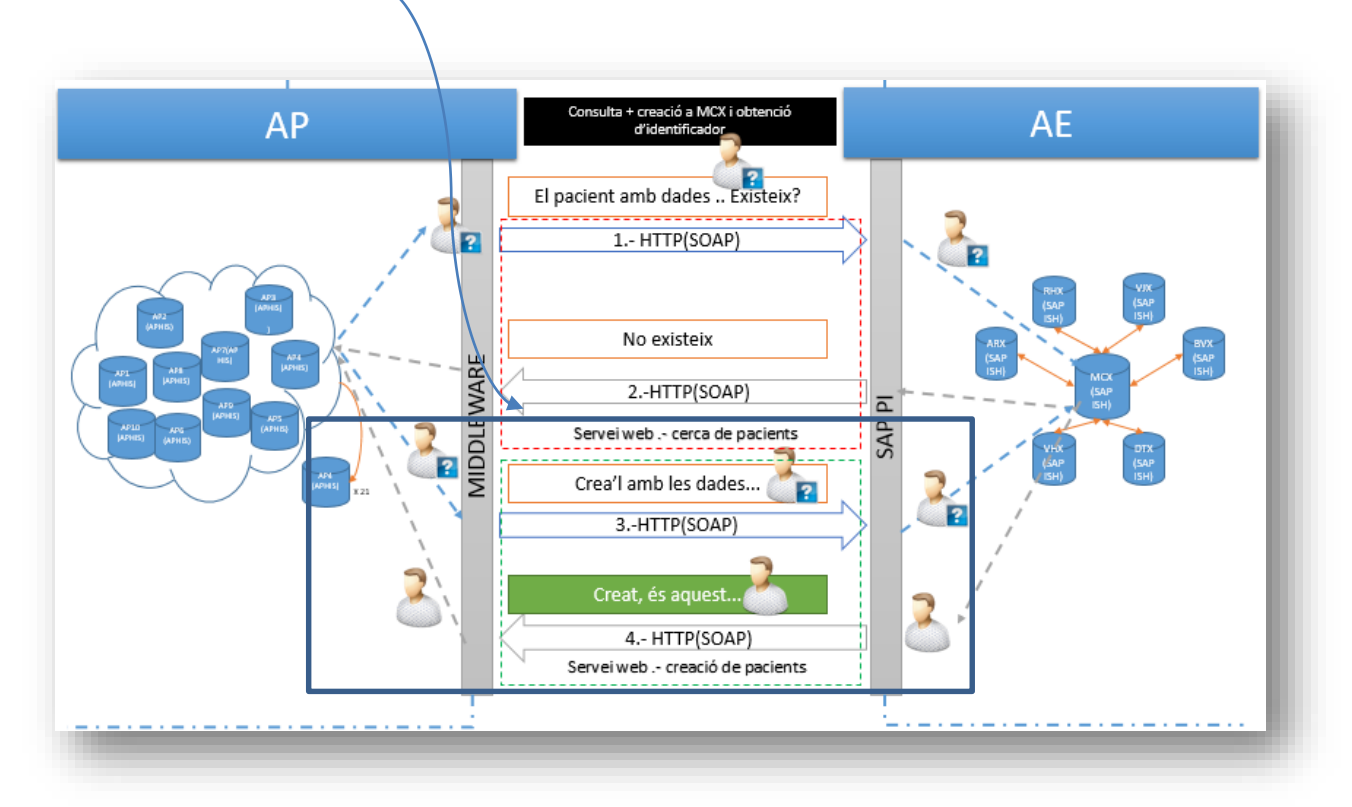

<span id="page-29-1"></span>*Imatge 25:Cas "Pacient no existeix al mestre", es crida WS de consulta + WS creació i finalment s'obté identificador XSC.*

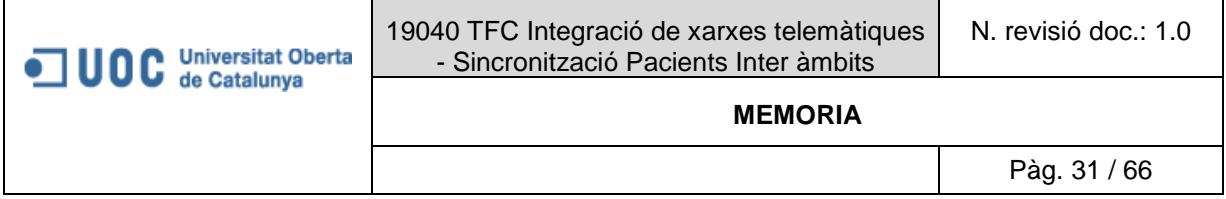

#### <span id="page-30-0"></span>*3.2.6 Solució tècnica.- Manteniment de sincronisme de creació nous registres*

En aquest apartat s'intentarà detallar la solució tècnica desenvolupada per permetre implementar la interacció entre AE (SAP) i AP, específicament **com es construeix la interfície que permet que AP consumeixi el "Web Service"** de "consulta de identificador de pacient" , no es detallarà la construcció del servei de "creació de pacients al mestre XSC" ja que el passos per construir la interfície necessària són els mateixos.

Es fa èmfasi en que un dels resultats d'aquesta construcció serà l'obtenció del WSDL dels Web Services que AE lliurarà a AP per tal de que pugui implementar-los al seu sistema.

#### <span id="page-30-1"></span>*3.2.6.1 Detall de solució*

En aquest punts s'indicaran els passos que es segueixen per construir una interfície per un Web Service amb l'eina de SAP. Per a més informació respecte la interacció entre el mon interior de SAP i el seu "middleware" anomenat PI es pot consultar els annexes.

La solució de SAP proporciona un seguit d'eines que permeten construir les interfícies al seu "PI", com a pas previ serà necessari que a SAP es desenvolupi la lògica del Web Service en aquest cas la lògica del servei de "consulta de identificador al mestre XSC", una vegada desenvolupada aquesta lògica, programació lliurarà al consultor que construeix la interfície el nom de la "classe Proxy"<sup>8</sup> que permet portar a terme la interacció del PI amb el mon interior SAP. En el cas que ens aplica la "classe Proxy" és: "ZINT\_PY\_CL\_MI\_I006\_A084\_CERCAR".

Tenint en compta que els desenvolupaments a SAP han estat finalitzats, a continuació es detallen els passos per construir la interfície al PI.

<span id="page-30-2"></span>3.2.6.1.1 Consulta de Web Service.- Definició de vincle entre PI i mon interior en la consulta

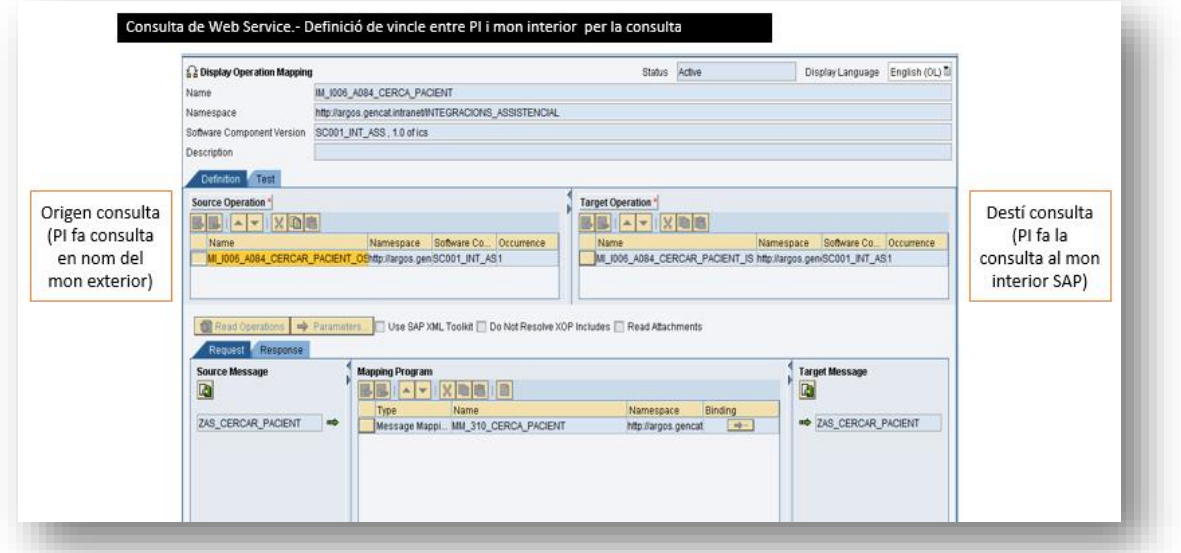

<span id="page-30-3"></span>*Imatge 26:Captura eina de definició de vincle PI i mon interior per la consulta*

<sup>-</sup><sup>8</sup> Al apartat d'annexes es detalla com funciona la interacció

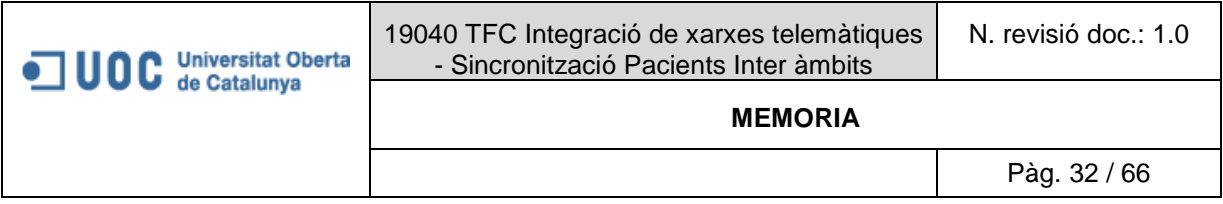

#### <span id="page-31-0"></span>3.2.6.1.2 Resposta de Web Service.- Definició de vincle entre PI i mon interior en la resposta

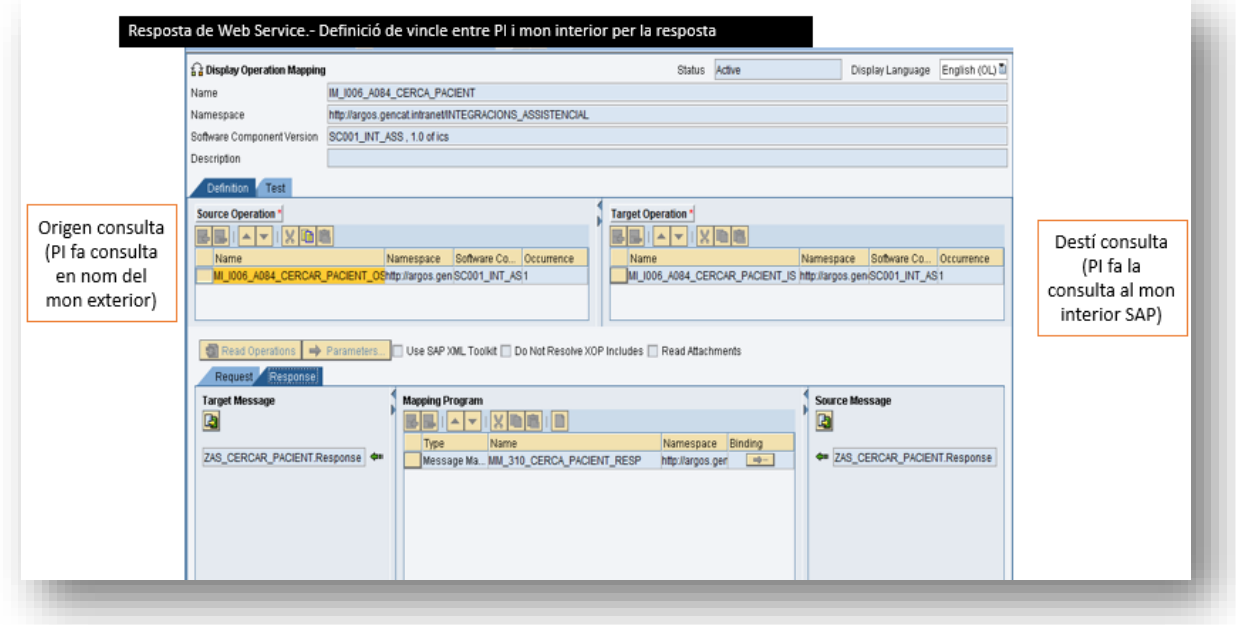

<span id="page-31-2"></span><span id="page-31-1"></span>*Imatge 27:Captura eina de definició de vincle PI i mon interior per la resposta*

3.2.6.1.3 Mapeig de camps de consulta:

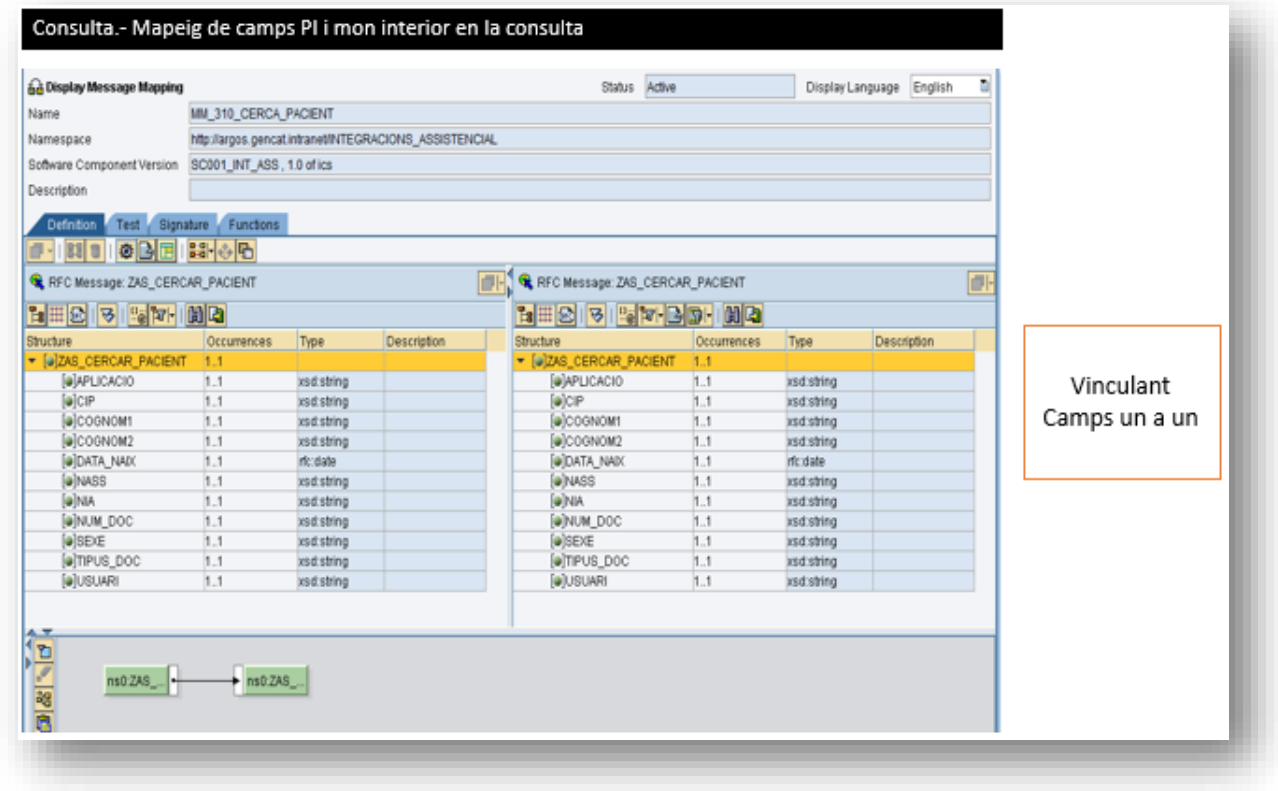

<span id="page-31-3"></span>*Imatge 28: Captura mapeig de camps de consulta*

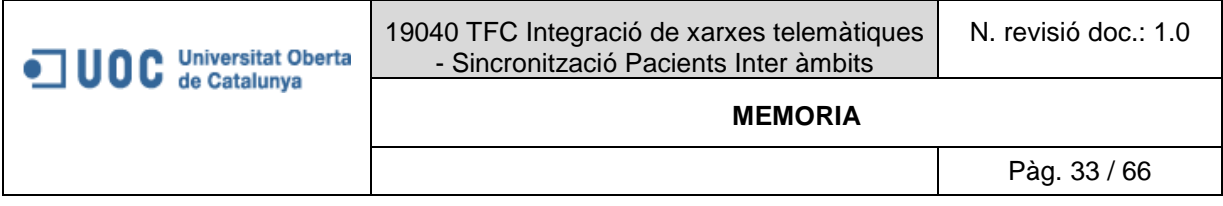

### <span id="page-32-0"></span>3.2.6.1.4 Mapeig de camps de resposta:

| and Display Message Mapping              |                                                                                    |                                |                         | Status Active                    |                                          | Display Language              | a)<br>English        |               |
|------------------------------------------|------------------------------------------------------------------------------------|--------------------------------|-------------------------|----------------------------------|------------------------------------------|-------------------------------|----------------------|---------------|
| Name                                     | MM 310 CERCA PACIENT RESP                                                          |                                |                         |                                  |                                          |                               |                      |               |
| Namespace                                | Mig://argos.gencat.intranet/INTEGRACIONS_ASSISTENCIAL<br>SC001 INT ASS, 1.0 of ics |                                |                         |                                  |                                          |                               |                      |               |
| Software Component Version               |                                                                                    |                                |                         |                                  |                                          |                               |                      |               |
| Description                              |                                                                                    |                                |                         |                                  |                                          |                               |                      |               |
|                                          |                                                                                    |                                |                         |                                  |                                          |                               |                      |               |
| Definition                               | Test Bignature Functions                                                           |                                |                         |                                  |                                          |                               |                      |               |
| <b>OBT</b><br>RЯ<br>$\mathbf{u}$         | 대출면                                                                                |                                |                         |                                  |                                          |                               |                      |               |
| RFC Message: ZAS_CERCAR_PACIENT.Response |                                                                                    |                                | m                       |                                  | RFC Message: ZAS_CERCAR_PACIENT.Response |                               | 谜                    |               |
|                                          |                                                                                    |                                |                         |                                  |                                          |                               |                      |               |
| 표 모<br>3 7 7 8 8<br>ъd                   |                                                                                    |                                |                         | 同田区                              | $3$ 3 $-3$ 3 $-$ 3 $-$                   |                               |                      |               |
| Structure                                | Occurrences Type                                                                   |                                | Descrip <sup>4</sup>    | Structure                        |                                          | Occurrences Type              | Descrip <sup>4</sup> |               |
| · [a]ZAS CERCAR PACIENT.Response         | 1.1                                                                                |                                | ۰                       | · [a]ZAS_CERCAR_PACIENT.Response | 1.1                                      |                               | ٠                    |               |
| - GET RETURN                             | 0.1                                                                                |                                |                         | · WET RETURN                     | 0.1                                      |                               |                      |               |
| · [e]tem                                 | 0.1                                                                                | 0. unbounded inc BAPIRET2      |                         | $\vdash$ [e]mem                  | 0.1                                      | 0 unbounded nt BAPIRET2       |                      |               |
| · WET VALORS<br>$-$ [e]dem               |                                                                                    | 0. unbounded in: ZTMP_PACIENTS |                         | · WET VALORS<br>· Falitam        |                                          | 0. unbounded in 2TMP_PACIENTS |                      |               |
| (a)NHC                                   | 0.1                                                                                | icsd string                    | IS-H-Pa                 | (ф)лино                          | 0.1                                      | irsd:string                   | IS-H Pa              | Vinculant     |
| <b>MONG</b>                              | 0.1                                                                                | xsd.string                     | 30 Char                 | [@]NOM                           | 0.1                                      | asd:string                    | 30 Char              |               |
| <b>SCOONOM!</b>                          | 0.1                                                                                | icsd string                    | 30 Char                 | $\omega$ COGNOM1                 | 0.1                                      | isset string                  | 30 Char              | Camps un a un |
| @COGNOM2                                 | 0.1                                                                                | losal string                   | 30 Char                 | @COGNOM2                         | 0.1                                      | asd:string                    | 30 Char              |               |
| <b>WISEXE</b>                            | 0.1                                                                                | <b>vsd</b> string              | Single-C                | @SEXE                            | 0.1                                      | insidistring                  | Single-              |               |
| <b>GRIDATA, NADO</b>                     | 0.1                                                                                | mt: date                       | Date                    | @CATA_NADO                       | 0.1                                      | rfc:date                      | Date:                |               |
| @TIPUS DOC                               | 0.1                                                                                | icsd.string                    | Type of                 | (a)TIPUS DOC                     | 0.1                                      | insdistring                   | Type of I            |               |
| @MUM_DOC.                                | 0.1                                                                                | <b>xed string</b>              | IS-H idi                | (@INUM_DOC                       | 0.1                                      | asd string                    | IS-H: 1dc            |               |
| <b>MODE</b>                              | 0.1                                                                                | ics distring                   | Base PI                 | <b>WICIP</b>                     | 0.1                                      | ksd:string                    | <b>Base PI</b>       |               |
| (a)NASS                                  | 0.1                                                                                | <b>xsd string</b>              | 18-H 1d-                | (@)NASS                          | 0.1                                      | xsd:string                    | IS-H: ldi            |               |
| <b>Баткоми</b>                           | 0.1                                                                                | xsd:string                     | Version                 | <b>Генргоми</b>                  | 0.1                                      | asd:string                    | Version              |               |
| (@)PAIS NAIX                             | 0.1                                                                                | ics d. string                  | Version                 | @PAIS NAIX                       | 0.1                                      | asd:string                    | Version              |               |
| (@]LLOC_NAIX                             | 0.1                                                                                | xsd.string                     | Charact:                | (@)LLOC NADO                     | 0.1                                      | xsd.string                    | Charact              |               |
| (a)NUM_INST_TSE                          | 0.1                                                                                | <b>xsd string</b>              | Charact <sub>(A</sub> ) | @NUM_INST_TSE                    | 0.1                                      | asd string                    | Charact <sub>a</sub> |               |
| @NUM_PERS_TSE                            | 0.1                                                                                | xsd.string                     | Charact <sub>i</sub>    | (@)NUM_PERS_TSE                  | 0.1                                      | asd:string                    | Charact <sub>i</sub> |               |
| $\blacksquare$                           |                                                                                    |                                |                         |                                  |                                          |                               | $\frac{1}{2}$        |               |
|                                          |                                                                                    |                                |                         |                                  |                                          |                               |                      |               |

<span id="page-32-1"></span>*Imatge 29:Captura mapeig de camps de resposta*

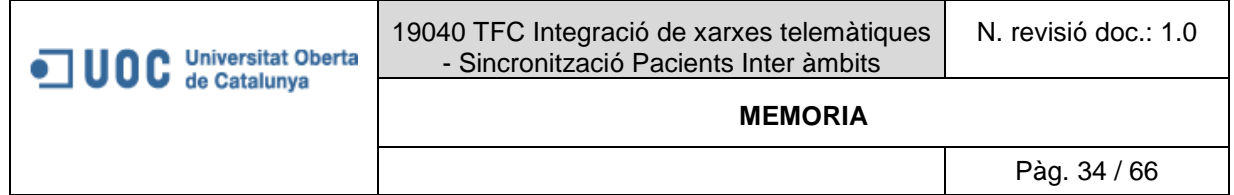

#### <span id="page-33-0"></span>3.2.6.1.5 Generació de WSDL:

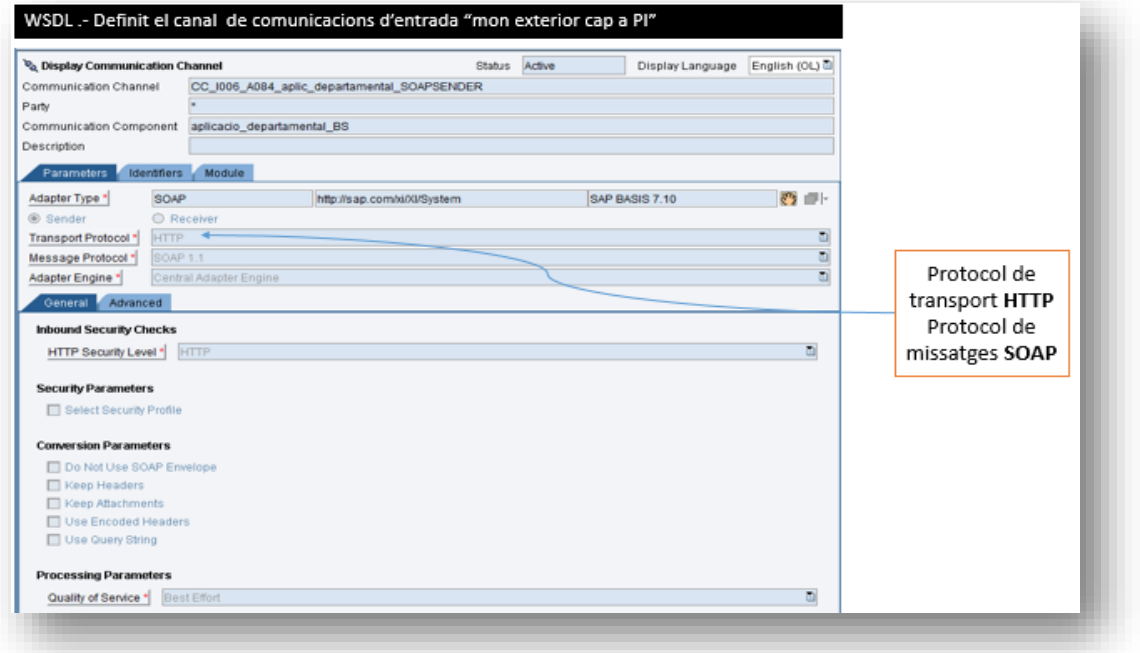

<span id="page-33-1"></span>*Imatge 30:Captura definició de canal de comunicacions mon exterior -> PI*

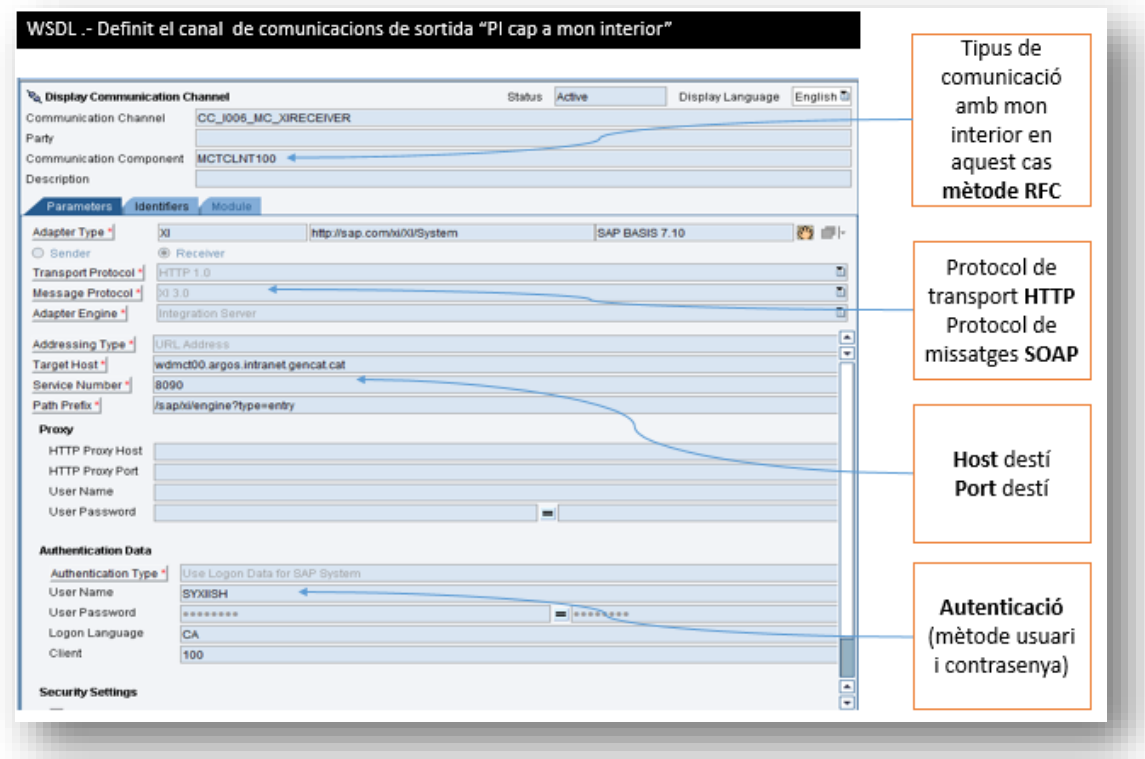

<span id="page-33-2"></span>*Imatge 31.Captura definició de canal de comunicacions PI --> mon interior*

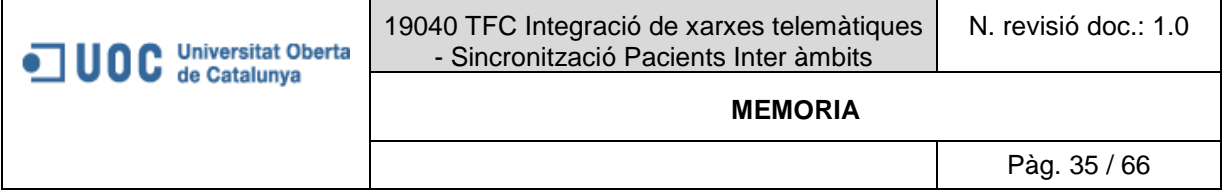

Finalment s'obté el esperat WSDL, en aquest cas:

WSDL:

[http://sapihi00.argos.gencat.intranet:50100/dir/wsdl?p=1\\_5fb9d44322fd3f64a1ce3bb909e59f5c\\_portT](http://sapihi00.argos.gencat.intranet:50100/dir/wsdl?p=1_5fb9d44322fd3f64a1ce3bb909e59f5c_portTypeBindingService) [ypeBindingService](http://sapihi00.argos.gencat.intranet:50100/dir/wsdl?p=1_5fb9d44322fd3f64a1ce3bb909e59f5c_portTypeBindingService)

Com es pot veure té tota l'estructura de WSDL<sup>9</sup>.

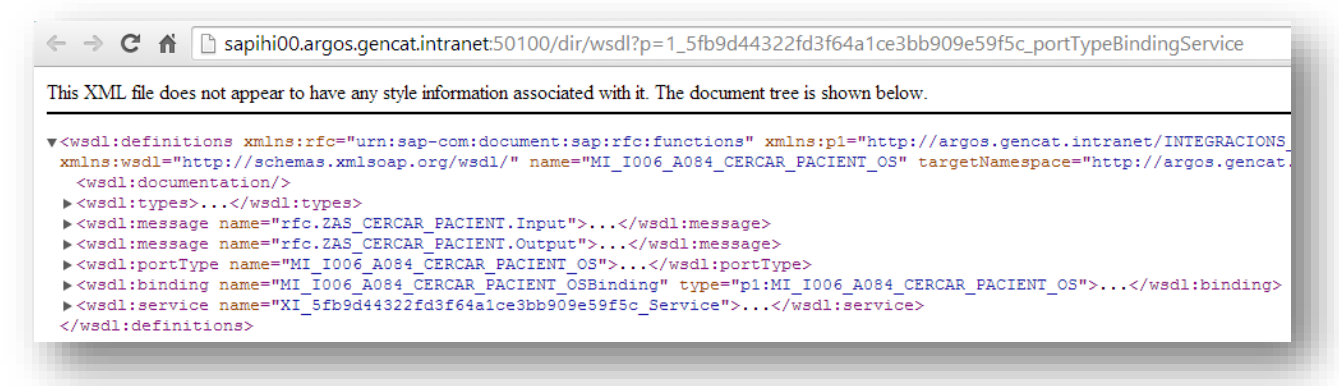

<span id="page-34-1"></span><span id="page-34-0"></span>*Imatge 32: Estructura WSDL resultant Web Service consulta d'identificador*

3.2.6.1.6 Implementació per part d'AP.

Una vegada desenvolupat el servei, AE lliurarà a AP el corresponent WSDL per a que pugui procedir a la implementació.

WSDL: servei de consulta de identificador de pacient a XSC [http://sapihi00.argos.gencat.intranet:50100/dir/wsdl?p=1\\_5fb9d44322fd3f64a1ce3bb909e59f5c\\_portT](http://sapihi00.argos.gencat.intranet:50100/dir/wsdl?p=1_5fb9d44322fd3f64a1ce3bb909e59f5c_portTypeBindingService) [ypeBindingService](http://sapihi00.argos.gencat.intranet:50100/dir/wsdl?p=1_5fb9d44322fd3f64a1ce3bb909e59f5c_portTypeBindingService)

-

<sup>9</sup> Hi ha un annexe en el qual s'analitza l'estructura i característiques teòriques del WSDL i a més es robarà un altre en el que s'analitza el WSDL del servei de consulta de dades de pacients.

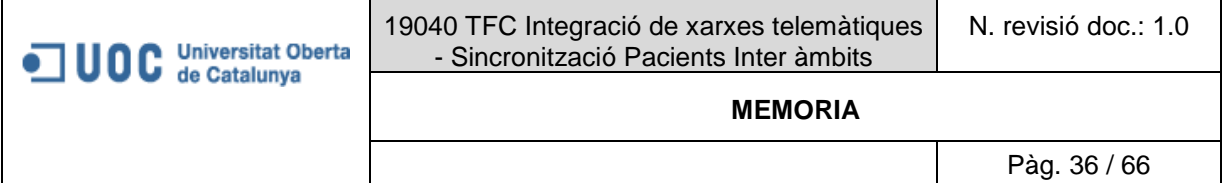

#### <span id="page-35-0"></span>*3.2.7 Solució funcional.- sincronisme de modificacions de dades de pacients amb missatgeria HL7*

A continuació s'entrarà en detall del que es proposa per cobrir amb els requeriments de sincronisme.

#### <span id="page-35-1"></span>*3.2.7.1 Què es pretén aconseguir amb missatgeria HL7*

Ara el cas d'us a solucionar serà el següent;

<<Arriba un pacient a AE o AP que té identificador SXC, el personal administratiu realitza modificacions sobre aquests pacient, es vol que aquestes modificacions es distribueixin a AP o AE depenent d'on s'hagi generat la modificació i així tenir sempre les mateixes dades.>>

Aquesta sincronització d'informació es realitzarà mitjançant la generació de missatgeria HL7(mirar apartat d'annexes).

Específicament s'implementaran el missatges de tipus:

ADT A08 per a les modificacions de dades de pacients.

L'intercanvi d'aquest es portarà a terme dipositant els missatges generats tant per AP com AE dins d'una carpeta corporativa SFTP.

#### <span id="page-35-2"></span>*3.2.7.2 Missatge ADT A08 de modificació de dades de pacient*

L'esdeveniment que generarà un missatge d'aquest tipus serà una modificació de dades de pacient, no tota modificació en generarà un, les dades que es volen mantenir sincronitzades entre AP i AE seran:

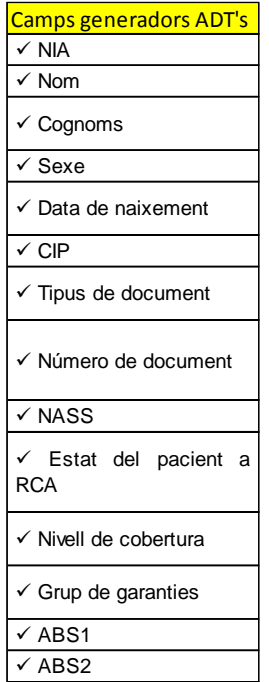

Com a resposta el destinatari haurà de tornar un missatge de tipus ACK on indicarà si ha anat tot correctament o si s'ha produït un error, en aquests as indicarà quin.

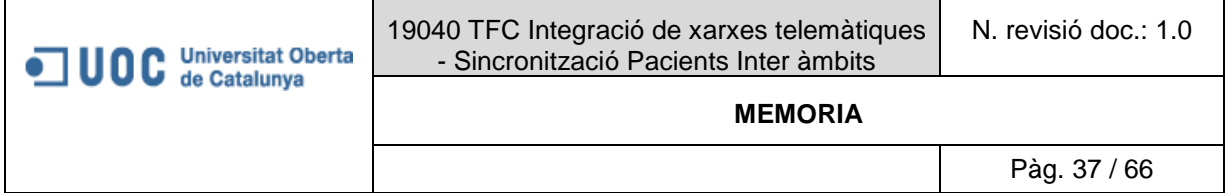

#### 3.2.7.2.1 ADT/ACK Estructura A08

<span id="page-36-0"></span>A continuació es mostra l'estructura del missatge ADT A08 definida per l'estàndard de SAP HL7. El missatge està dividit en una sèrie de segments (o estructura de més alt nivell), i cadascun d'aquests conté diversos camps.

Cada segment representa una classificació de la informació relativa a l'actualització de la informació dels pacients.

#### <span id="page-36-1"></span>3.2.7.2.2 Estructura ADT (A08)

L'estructura general d'aquest missatges és la següent:

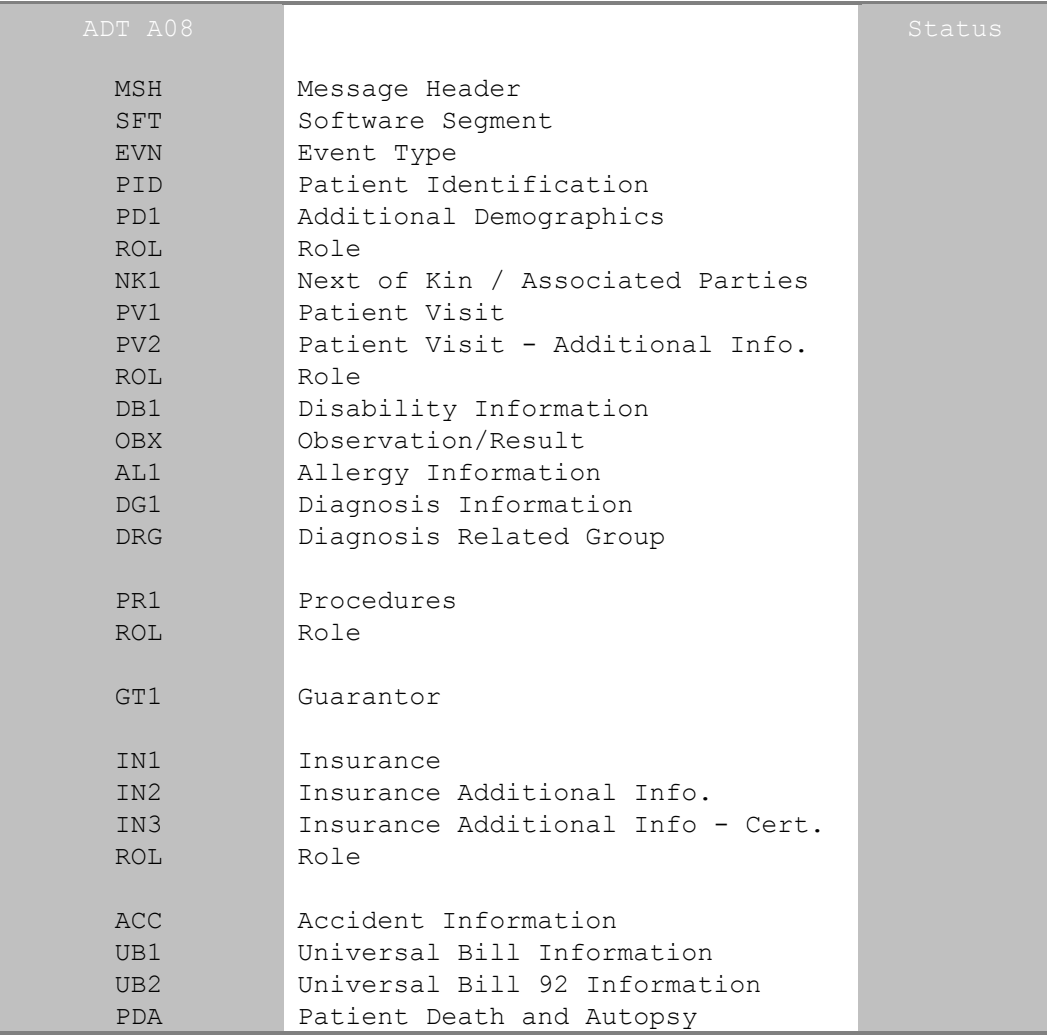

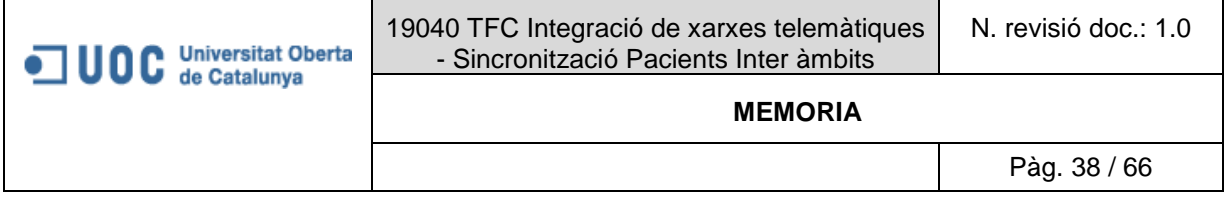

#### 3.2.7.2.3 Implementació ADT A08

<span id="page-37-0"></span>A continuació es detalla l'adaptació que s'ha fet de l'estructura genèrica definida a l'estàndard HL7.

#### **Segments Implementats**

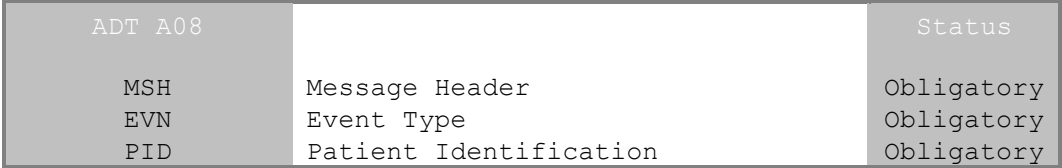

#### **Segment MSH**

Es marquen en vermell els camps que s'han d'omplir en origen i que s'ha d'omplir:

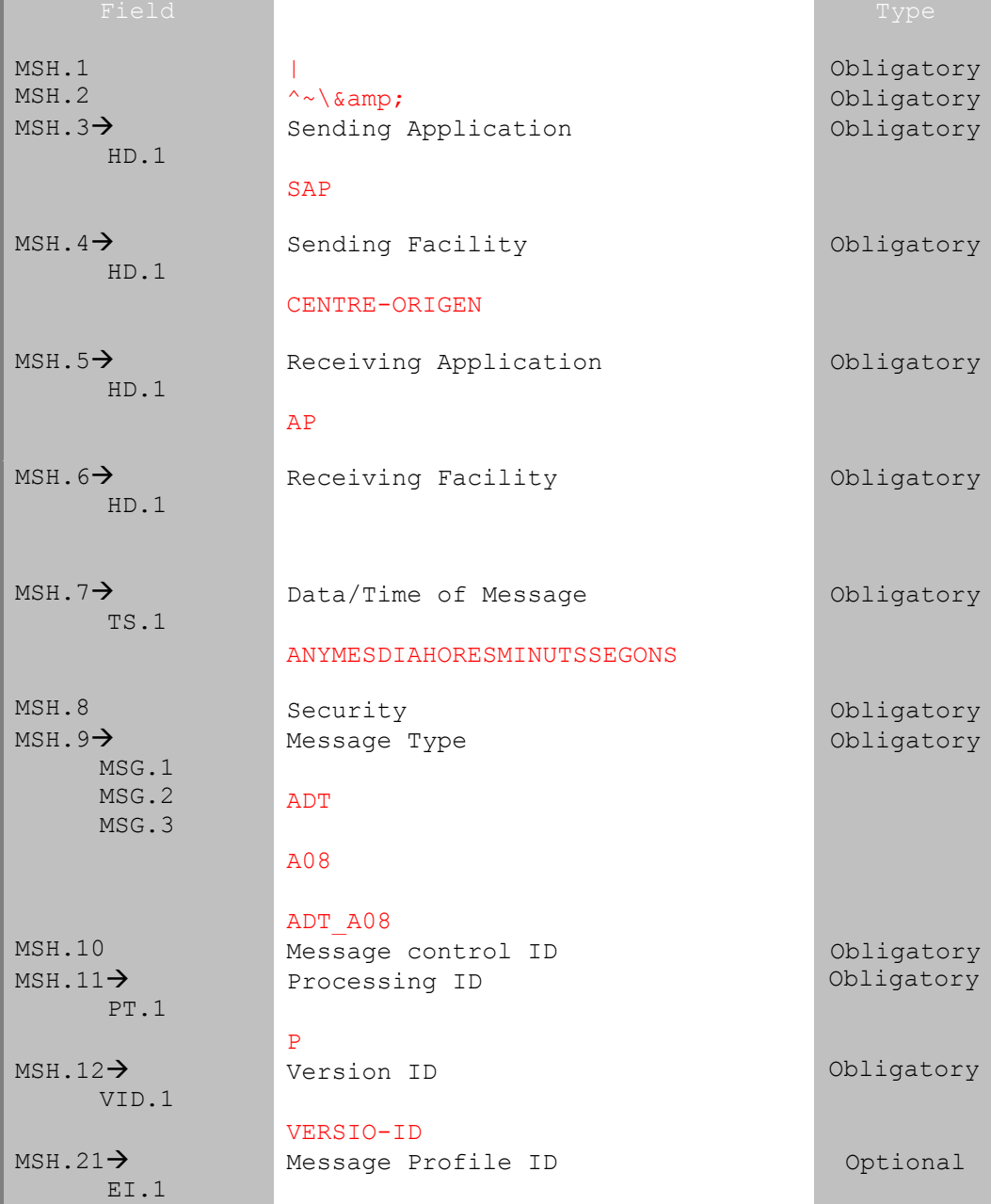

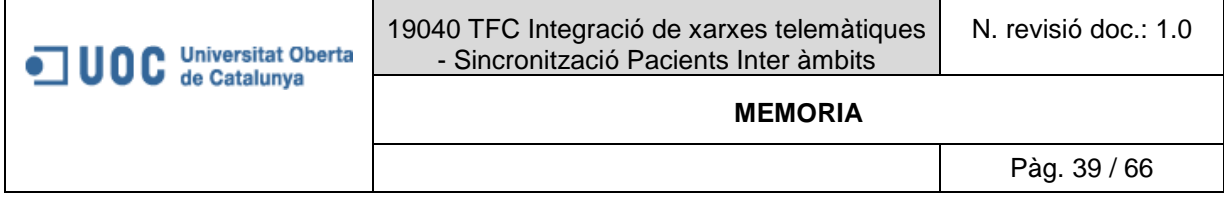

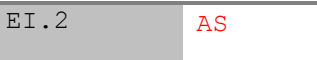

RUTA FTP FITXER

#### **Segment EVN**

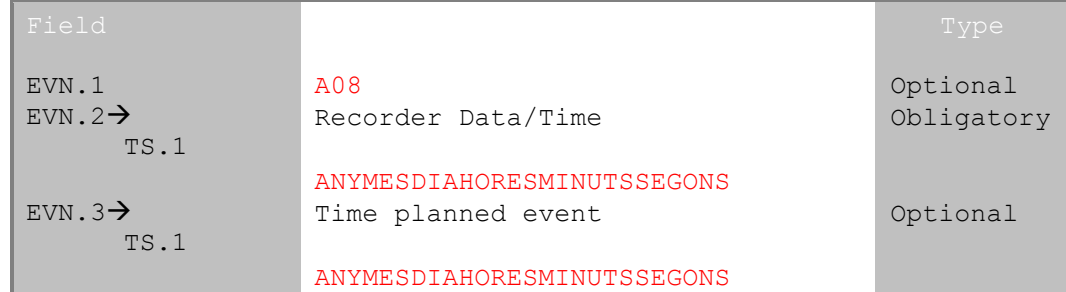

#### **Segment PID**

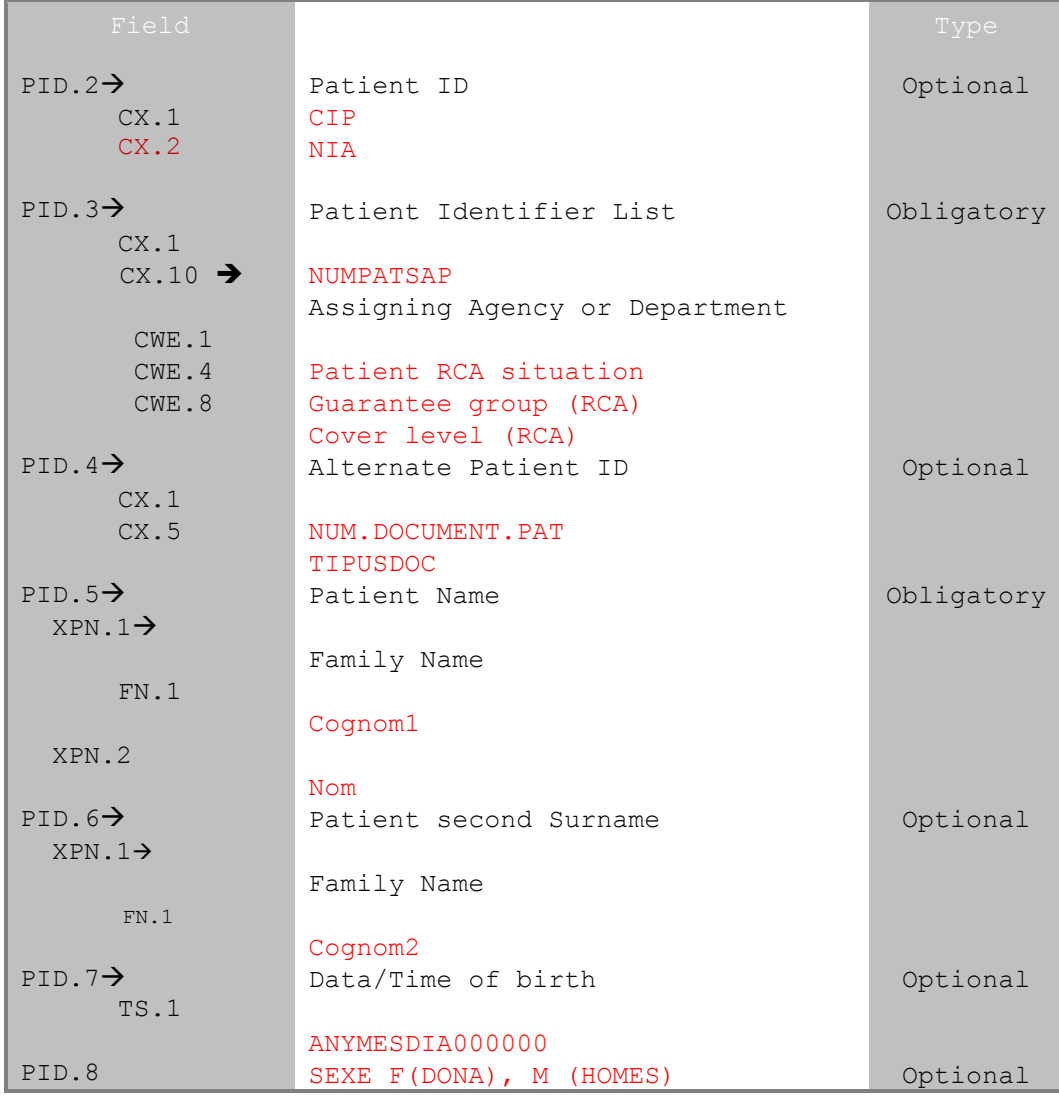

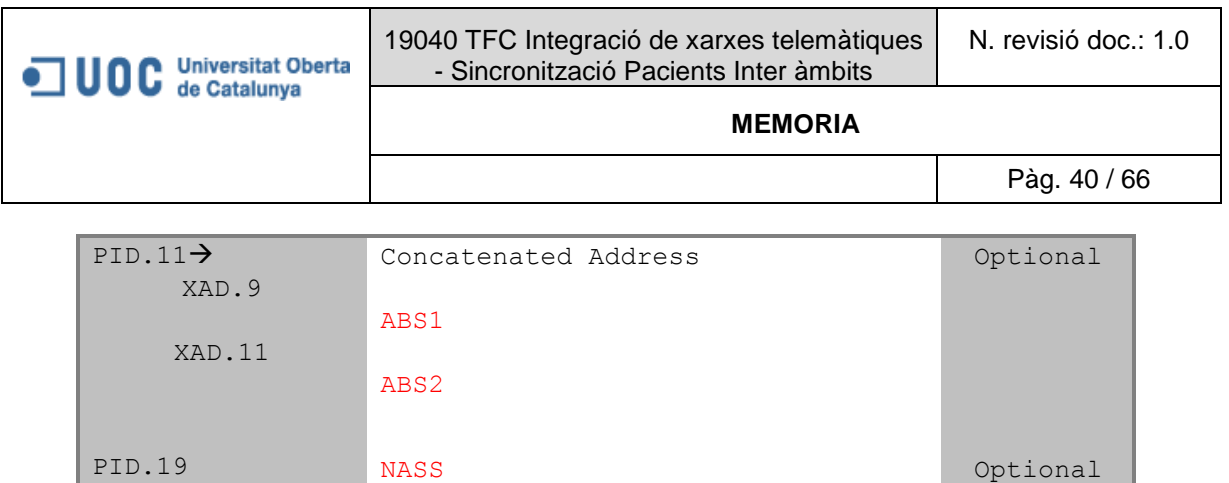

Finalment un exemple de XML serà:

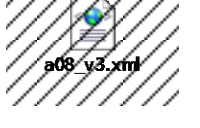

#### <span id="page-39-0"></span>*3.2.8 Solució tècnica.- sincronisme de modificacions de dades de pacients amb missatgeria HL7*

#### <span id="page-39-1"></span>*3.2.8.1 Introducció*

En aquest punts s'indicaran els passos que es segueixen per construir una interfície per poder

 Rebre/generar missatgeria HL7, en aquest document es detallarà la construcció d'interfície de sortida ja que la d'entrada es anàloga a la consumició d'un Web Service.

La solució de SAP proporciona un seguit d'eines que permeten construir les interfícies al seu "PI", com a pas previ serà necessari que a SAP es desenvolupi la de generació de missatgeria i el seus Web Services associats, una vegada desenvolupada aquesta lògica, programació lliurarà al consultor que construeix la interfície el nom de la "classe Proxy"<sup>10</sup> que permet portar a terme la interacció del PI amb el mon interior SAP. En el cas que ens aplica la "classe Proxy" és: "ZINT\_PY\_CO\_MI\_I004\_A008\_ADTA08".

Serà necessari també en aquest cas habilitar un canal per comunicar (entre AE i AP) la missatgeria estàndard HL7 generada per AE o per AP.

Tenint en compta que els desenvolupaments a SAP han estat finalitzats, a continuació es detallen els passos per construir la interfície al PI.

#### <span id="page-39-2"></span>*3.2.8.2 Enviament de missatgeria via SFTP*

La forma triada per realitzar l'intercanvi dels diferents fitxers HL7 de tipus A08 ha sigut via SFTP, serà molt simple, a continuació es detallen els requeriments a complir per ambdós sistemes.

- Es crearà una carpeta (o directori) per a cada sistema origen del enviament amb la següent nomenclatura:
	- o "DE\_SAP\_A\_ECAP" quan l'origen de comunicació sigui AE i el destí AP.- es aquí on es dipositaran el A08
	- o "DE\_ECAP\_A\_SAP" quan l'origen de comunicació sigui AP i el destí AE.- es aquí on es dipositaran el A08
- De cada directori penjaran dues carpetes més a mb les següents característiques:
	- o ERRONIS.- aquí es mouran els missatges que han donat error de comunicacions, entenent com a error de comunicació que l'aplicació destí no l'ha pogut processar per una indisponiblitat del sistema.

-

<sup>10</sup> Al apartat d'annexes es detalla com funciona la interacció

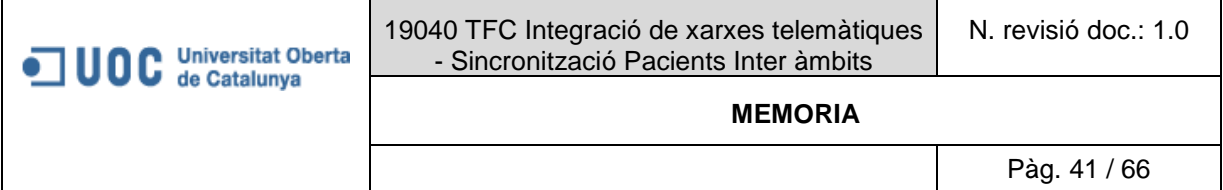

- o LOG.- aquí es dipositaran el missatges A08 o A18 que s'hagin consumit correctament pels aplicatiu destinataris del missatge.
- Cada sistema comptarà amb un procés automatitzat que pugui recollir / dipositar els diferents fitxer.

Tenint en compta els requeriments anteriors s'ha construït els directoris quedant:

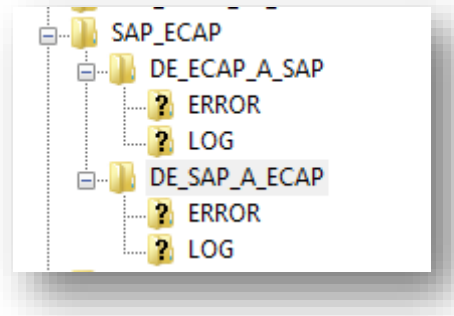

<span id="page-40-2"></span>*Imatge 33:Captura directoris SFTP per intercanvi de missatgeria HL7*

#### <span id="page-40-0"></span>*3.2.8.3 Detall de solució tècnica Interfície de generació ADT A08*

És rellevant per entendre aquest punt tenir el compta:

 Des de SAP es dispara una generació de missatgeria mitjançant un Servei Web de sortida que es comunica amb el PI mitjançat la classe Proxy abans esmentada.

<span id="page-40-1"></span>3.2.8.3.1 Enviament.- Definició de vincle entre PI i mon interior per la generació d'enviament

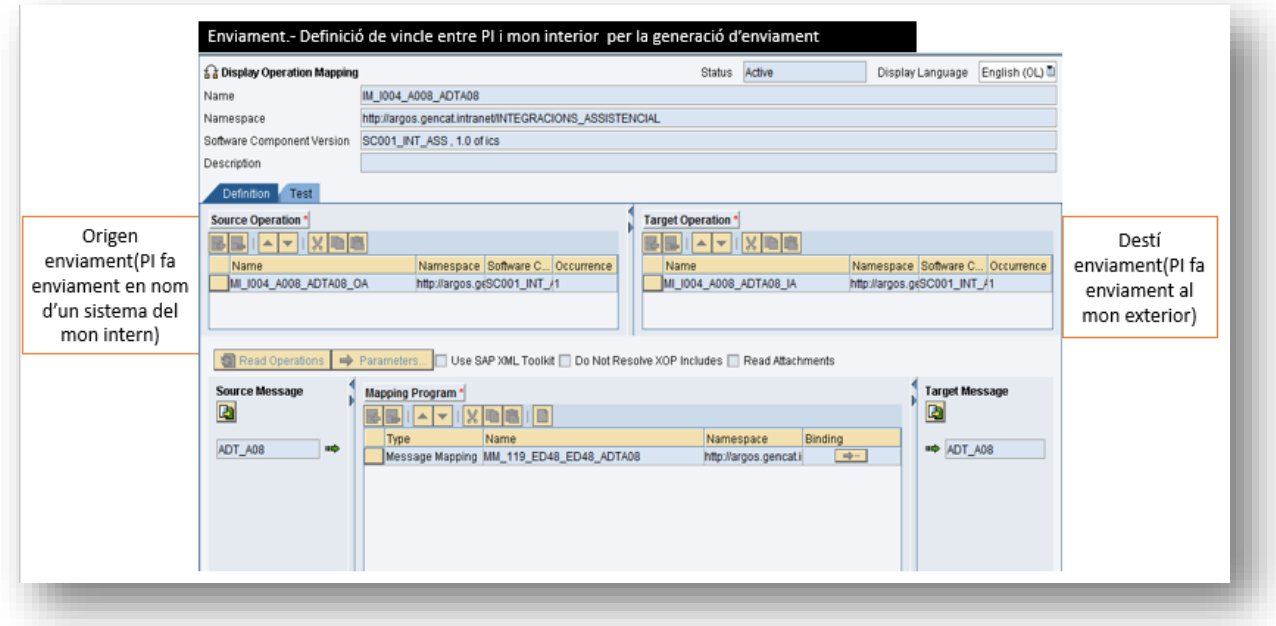

<span id="page-40-3"></span>*Imatge 34: Captura definició de vincle entre PI i mon interior per la generació d'enviament*

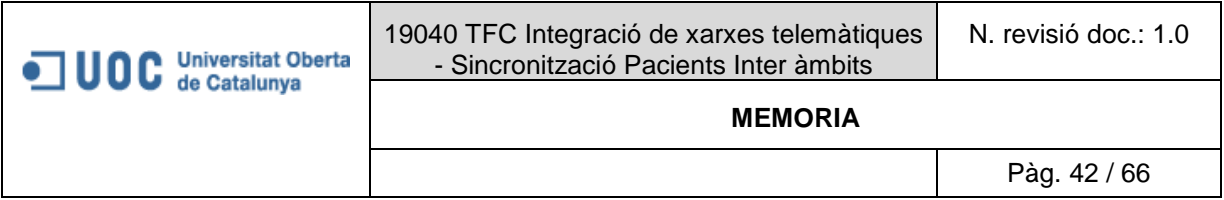

#### <span id="page-41-0"></span>3.2.8.3.2 Enviament .- Mapeig de camps PI i mon interior del enviament

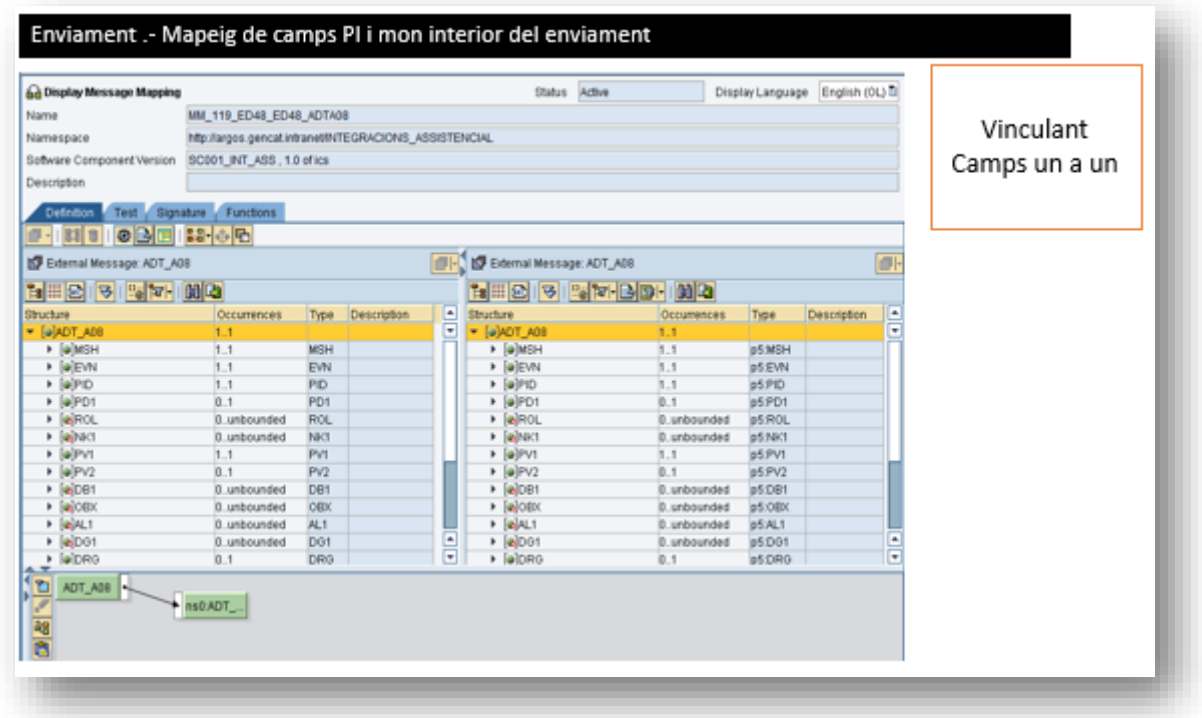

#### <span id="page-41-2"></span><span id="page-41-1"></span>*Imatge 35:Captura mapeig de camps PI i mon interior del enviament*

3.2.8.3.3 Destí enviament.- Directori destí enviament origen mon interior destí mon exterior

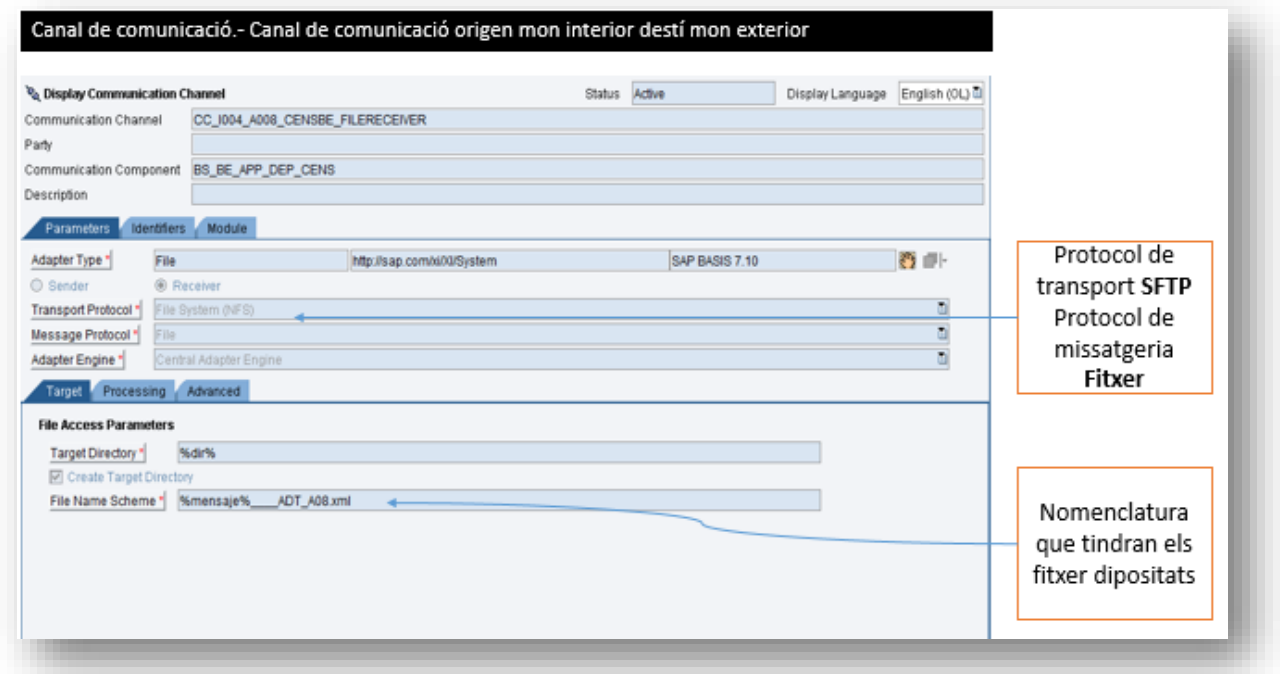

<span id="page-41-3"></span>*Imatge 36:Captura directori destí enviament origen mon interior destí mon exterior*

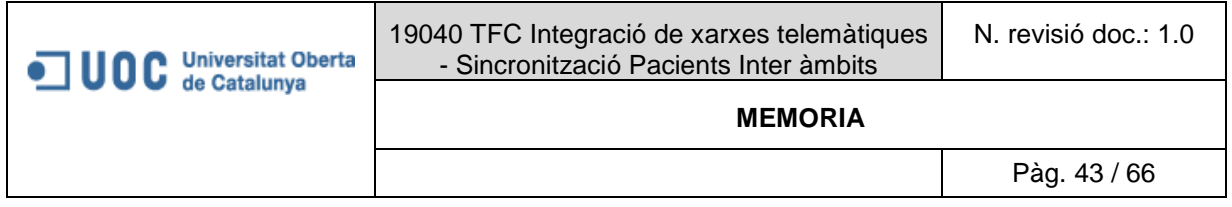

#### <span id="page-42-0"></span>**4. CONCLUSIONS**

Durant les diferents reunions de pressa de requeriments, posterior especificacions i implementació de les solucions i desplegament, s'ha vist la primordial importància d'aquest projecte sobretot tenint en compta que cada vegada han anat creixent les integracions entre AE i AP i en aquest cas tenir un identificador únic de pacient facilita molt no només la implemtació de les mateixes sinó la seguretat de estar "parlant sempre de la mateixa persona" i tenir sempre les mateixes dades a ambdós sistemes i així reduir notablement que aquestes diferencies tinguin conseqüències negatives en el tractament dels pacients tant a atenció primària com a atenció especialitzada.

Com a pla estratègic s'ha donat un pas de gegant ja que XSC és un proveïdor gran de serveis sanitaris a Catalunya però no és l'únic i a més a més cada vegada es més creixent la interacció amb aquests altres proveïdors, per tant tenint ja un model tancat sòlid de solució de conciliació més sincronisme de dades, es podrien portar a terme projectes més ambiciosos per arribar a tenir un mestre únic de pacient de tota Catalunya allotjat al mestre de pacients de XSC. Segur es reduiria el temps aprofitant les eines desenvolupades i lliçons apresses.

També com a conclusió personal he vist la importància de tenir una arquitectura SOA que permet interacció entre sistemes heterogenis mitjançant la utilització d'estàndards com implementació de serveis web o utilització de missatgeria "escrita en llenguatge estàndard" com la missatgeria HL7.

#### <span id="page-43-0"></span>**5. ANNEXES**

#### <span id="page-43-1"></span>**5.1 Arquitectura sistemes distribuïts.- què és SOA.**

El concepte SOA ve de les sigles en angles "Service Oriented Architecture", que en català vol dir "Arquitectura Orientada a Serveis".

És un model per dissenyar sistemes distribuïts, es composa simplement d'un seguit d'eines i capes amb les quals poden interactuar varis sistemes entre ells, sobretot útil quan es vol interactuar entre sistemes que es troben a diferents xarxes corporatives.

Aquestes eines han de complir un estàndards establerts per tal de ser entesos per tothom que vulgui fer-les servir i han de ser fàcils i flexibles d'integrar per a reduir costos en la seva implementació.

#### <span id="page-43-2"></span>*5.1.1 Model conceptual*

Aquest concepte es basa en un estil arquitectònic que defineix un model d'interacció entre les tres parts principals:

- 4. El **proveïdor de serveis**, que publica una descripció del servei i proporciona la implementació per al servei.
- 5. Un **consumidor de serveis**, que directament pot trobar la descripció del servei en un registre de serveis i invocar el servei.
- 6. El **corredor de serveis** proporciona i manté el registre de serveis, encara que avui dia els registres públics no estan de moda.

#### <span id="page-43-3"></span>*5.1.2 Capes model SOA*

S'intentaran explicar les diferents capes mitjançant dos cassos d'us que ja han sortir en aquest mateix document a apartats anteriors

Cas 1 derivació electrònica des la "User interface" de SAP es clar des d'un centre d'AE a un altre centre d'AP, per exemple per demanar una visita del pacient a un hospital gestionat també per SAP.

Cas 2 Modificació de dades de pacient des de **AP** que arribarà al **SAP** (AE).

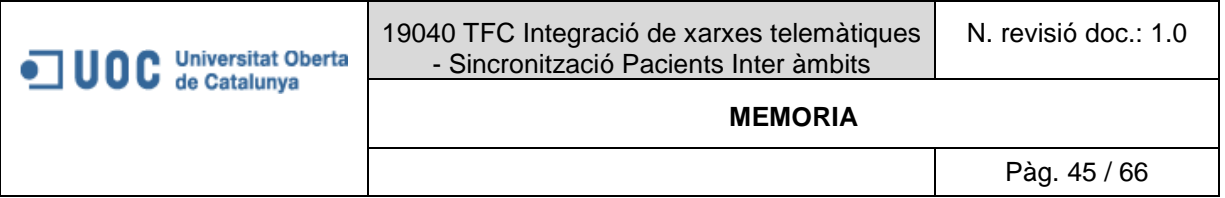

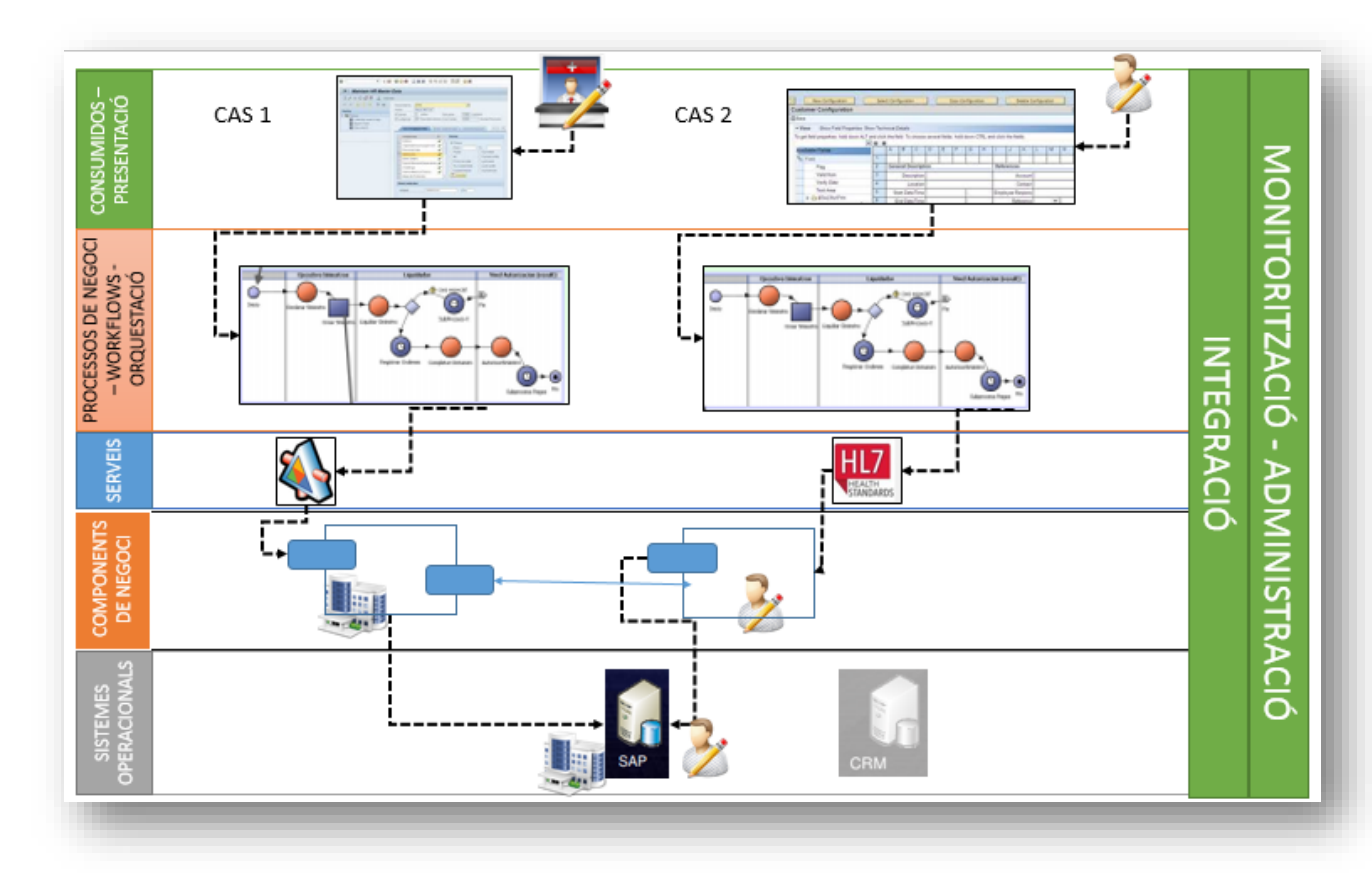

#### <span id="page-44-0"></span>*Imatge 37:Cas d'us que travessant les capes SOA*

**Sistemes operacionals**.- Correspon a aplicacions existents dins de l'empresa, en quest cas l'aplicació que empra AP és SAP mòdul IS-H, tot i que poden haver-hi moltes més com CRM, aplicacions BI...

**Components de negoci**.- Conté els components encarregats de brindar la funcionalitat dels serveis, fa servir tecnologies tales com servidors d'aplicacions.

**Serveis**.- es troben el serveis que l'organització publica, poden ser servei simples o compostos, normalment exposen la funcionalitat de negoci que permet invocar el components de negoci, per exemple sabes per a quines condicions d'entrada han de cridar un component que ofereix un servei, en aquest cas 1 si a l'entrada s'ha dit que es tracta d'una derivació llavor redirigirà al component de negoci de derivacions.

**Processos de negoci – orquestració** .- s'encarreguen de dirigir les peticions als serveis corresponents segons varis factors o workflows, per exemple en el cas de derivacions s'hauria de passar per varies fases, primer demanar la petició, mirrar si el pacient està cobert per assegurança, etc. Normalment passen són fluxos de decisions.

**Consumidors** – **presentació**.- es la forma en la que els usuaris interactuen amb els serveis, orquestracions, normalment es fa amb user interfases, en aquest cas per exemple cridant a una transacció o programa de SAP per demanar una derivació o una modificació de dades de pacient.

**Integració**.- capa que fa possible i facilita la integració de serveis, normalment realitza enrunament, interacció amb protocols, ...En el cas de SAP s'encarrega de tot això una eina que ve integrada anomenada PI (Process Integration).

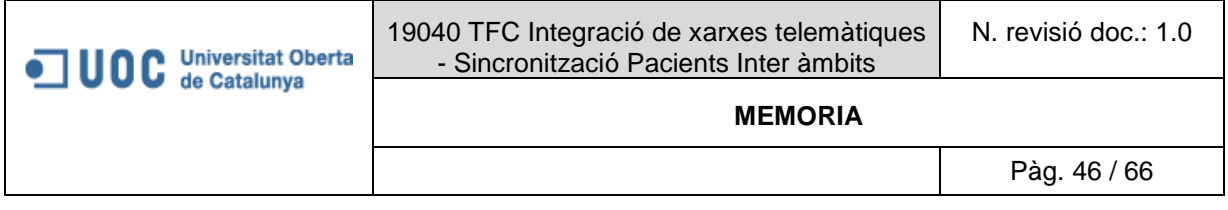

**Monitorització**.- proporciona capacitats necessàries per tal de controlar, administrar i mantenir la "QoS" seguretat, rendiment, disponibilitat. En aquest cas també SAP compta amb una eina potent "SAP NEtviwer"

#### <span id="page-45-0"></span>*5.1.3 Aplicant model SOA.- gestió de serveis des de SAP*

Com s'ha pogut veure a l'apartat anterior l'entorn de AE, és basa en un model SOA u orientat a serveis, en aquest cas per tant serà imprescindible tenir una eina amb la que realitzar la governança dels diferents serveis.

SAP compta amb una plataforma anomenada "SAP NetWeaver" que està formada per una sèrie de components que li permeten realitzar aquesta governança a varis nivells.

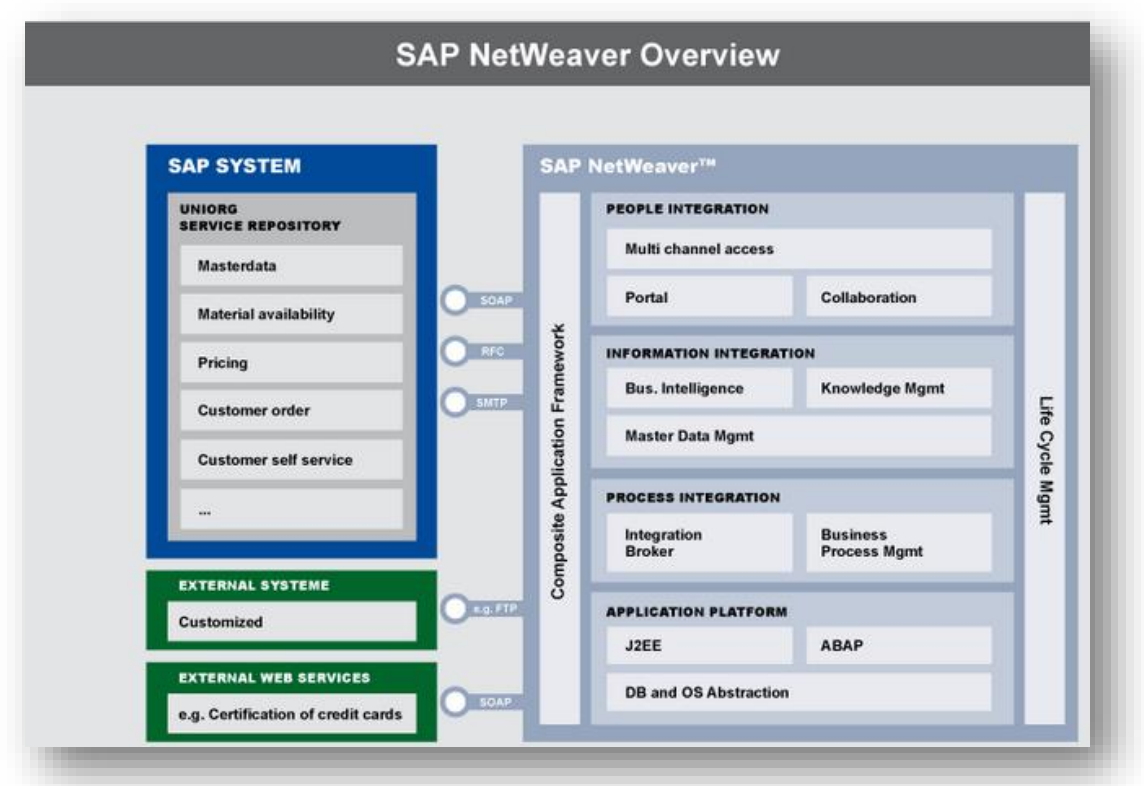

<span id="page-45-1"></span>*Imatge 38:Plataforma SAP NetWeaver (http://www.uniorg.us/page/sap\_beratung\_netweaver\_soa)*

Per el nostre cas serà molt important sobre tot els component PI (Proces Integration):

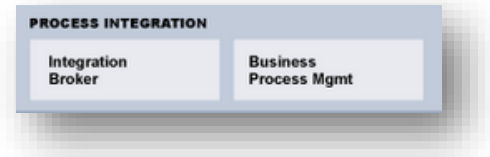

Ja que farà possible realitzar les integracions (AP>AE, AE>AP) amb les quals es realitzarà el sincronisme del mestre de pacients XSC. Està plenament desenvolupada fent servir estàndards oberts. Tot i que altres components ajuden a realitzar la gestió i monitoratge.

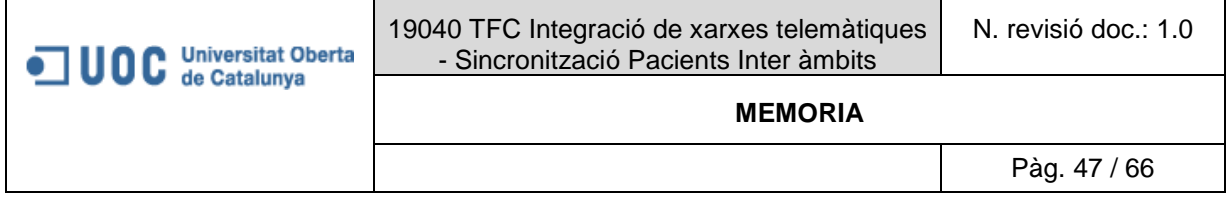

#### <span id="page-46-0"></span>**5.2 Web Services**

#### <span id="page-46-1"></span>*5.2.1 Què és un Web Service.*

A alt nivell, es pot definir de forma simple com una eina que fa servir conjunt de protocols i estàndards que permet integrar aplicacions creades en plataformes i llenguatges diferents, per tant un servei imprescindible en l'arquitectura **SOA** de sistemes distribuïts on aquesta necessitat està present a l'ordre del dia.

Un exemple de la gran funcionalitat que pot proveir seria emprar serveis publicats per tercers per obtenir una funcionalitat concreta, per exemple consultar el temps, consultar en canvi del dia de dolar a euros. Aquests poden estar publicats dins d'un repositori de serveis web anomenat **UDDI** i per saber la forma de fer-los servir s'ha de consultar el **WSDL** ("Web Services Description Language")

El format que es fa servir per escriure les dades que s'intercanvien és el **XML** i el protocol propi que engloba els missatges escrits en XML és el **SOAP**, aquests a la vegada solen ser transferits via **HTTP** ja que serveix per transferència d'hipertext.

El conjunt més important d'estàndards anomenat "**Web Services Protocol Stack**", està distribuït en capes:

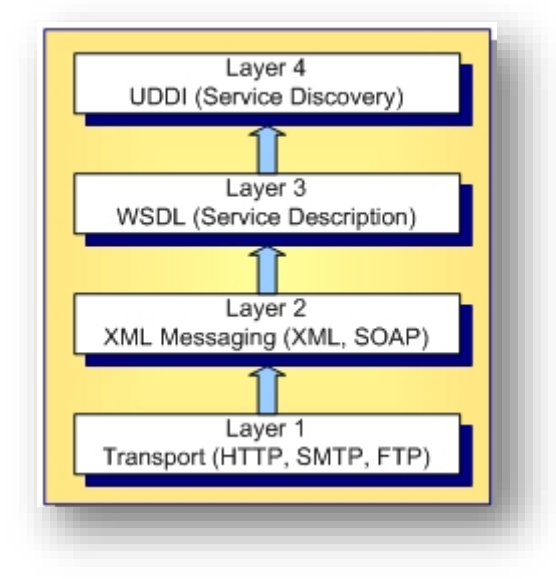

<span id="page-46-2"></span>*Imatge 39:Capes de serveis simplificat, estàndards WS (http://docs.embarcadero.com/products/rad\_studio/radstudio2007/RS2007\_helpupdates/HUpdate4/EN/html/devn et/webservicesprotocol\_xml.html#4C6179657273206F6620746865205765622053657276696365732050726F746 F*

Per saber com s'ha d'implementar i quins per exemple són els camps de obligatoris per realitzar una consulta o que s'obtindrà a la sortida, servidor, ports, protocol, versió... s'ha de consultar el **WSDL**(Web Services Description Language) en el quan es podrà trobar com fer l' impletanció d'un servei en concret.

En quant a protocol de comunicació, té un propi que es el SOAP que engloba llenguatge escrit en XML.

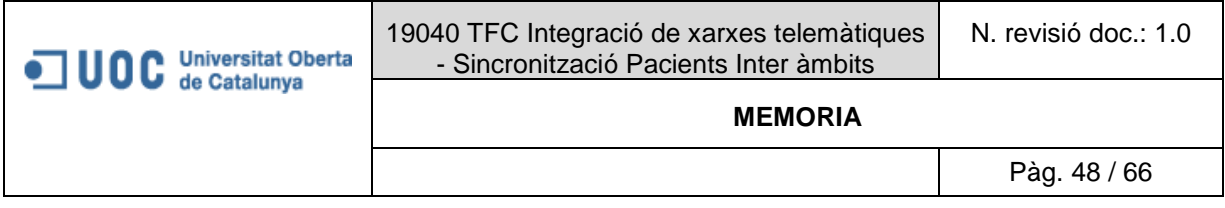

#### <span id="page-47-0"></span>*5.2.2 Capes de serveis estàndards de Web Services*

Com es va veure a l'apartat anterior, el serveis i protocols es distribueixen en capes, a continuació es mostra un gràfic més detallat:

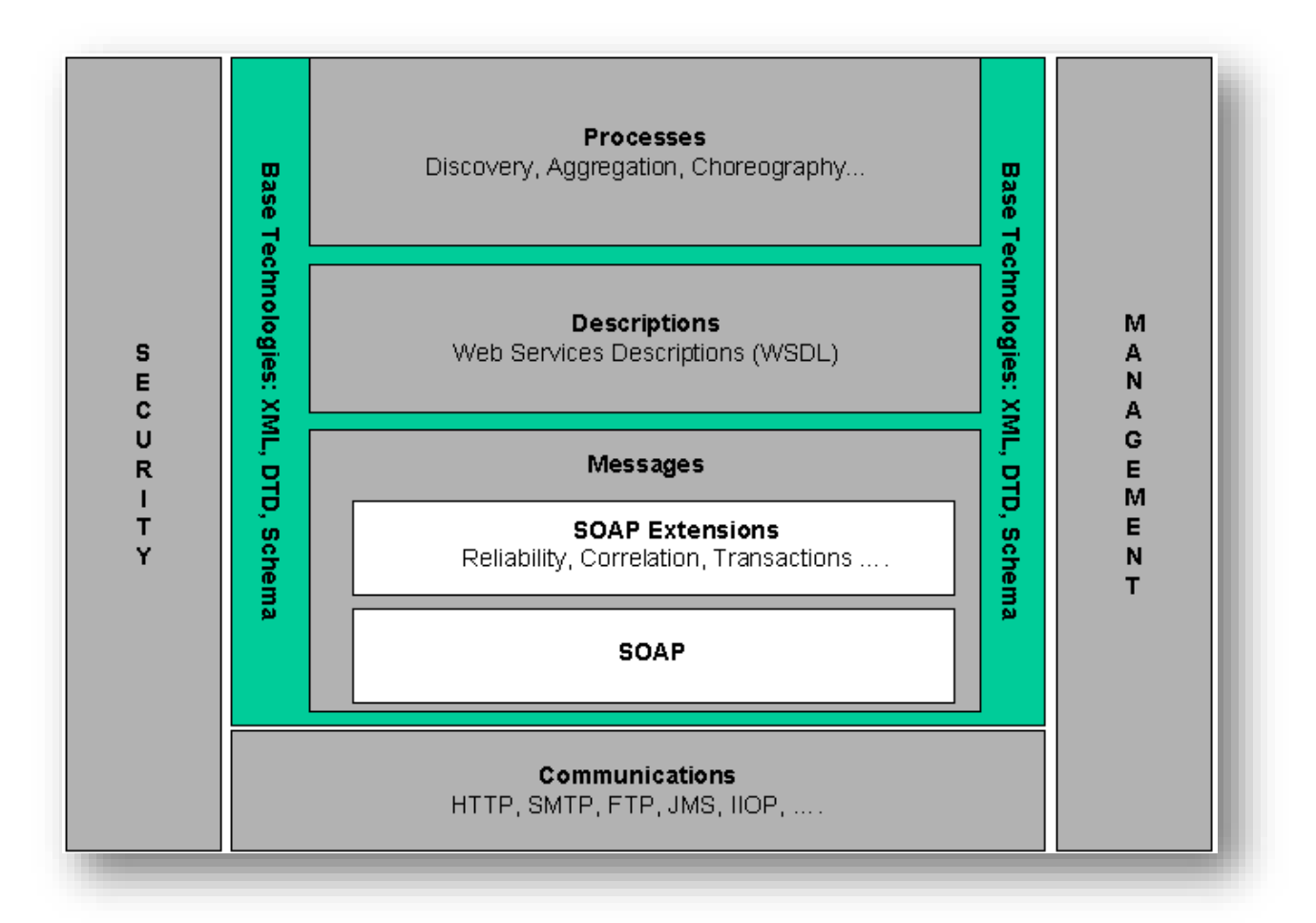

<span id="page-47-2"></span>*Imatge 40:Capes de serveis ampliat, estàndards WS (http://www.w3.org/TR/ws-arch/#technology )*

#### <span id="page-47-1"></span>*5.2.3 Capa de transport*

És la responsable de moure els missatges XML entre diferents aplicacions, normalment el que més s'utilitza degut a que suporta transferència d'hipertext i es acceptada per la majoria de tallafocs, es tracta del protocol HTTP. També es pot fer servir la variant "segura" HTTPS que fa servir un protocol d'encriptació.

Tot i que es poden també fer servir altres protocols de transmissions de fitxers, en aquest cas per exemple FTP o SFTP.

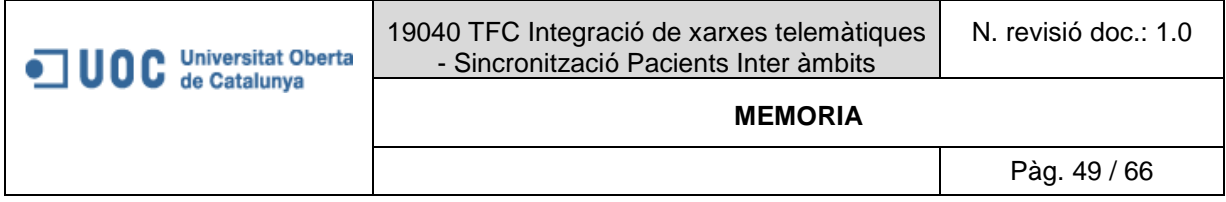

#### <span id="page-48-0"></span>*5.2.4 Capa missatgeria - SOAP*

En aquest cas aquesta capa s'encarrega d'empaquetar els missatges que s'intercanviaran els sistemes, parlant tècnicament els missatges escrits amb XML s'empaqueten amb el protocol SOAP.

En resum **SOAP** proporciona un llenguatge extensible per l'empaquetatge i intercanvi de missatges XML.

<span id="page-48-1"></span>Estructura missatge SOAP Sobre SOAP- ENV: Envelope SOAP- ENV: Header Capçalera SOAP- ENV: Body Cos *Imatge 41:Estructura de missatge SOAP* Per exemple un missatge SOAP dins d'un paquet HTTP: POST /InStock HTTP/1.1 Host: www.example.org Content-Type: application/soap4+xyn1; charset=utf-8/ Content-Length: 299 SOAPAction: "http://www.w2.org/2003/05/soap-envelope" <?xml version="1.0"?> <soap:Envelope xmlns:soap="bttp://www.w3.org/2003/05/soap-envelope"> <soap:Header> </soap:Header> <soap:Body> <m:GetStockPrice xmlns:m="http://www.example.org/stock"> <m:StockName>IBM</m:StockName> </m:GetStockPrice> </soap:Body> </soap:Envelope>

Estructura de missatge SOAP

<span id="page-48-2"></span>*Imatge 42:Missatge SOAP transportat per HTTP (http://en.wikipedia.org/wiki/SOAP#Transport\_methods )*

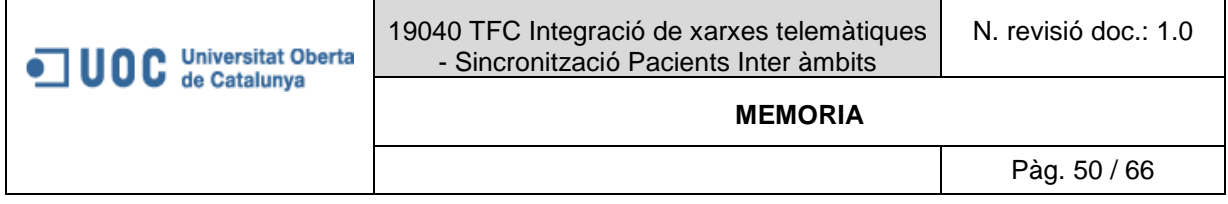

#### <span id="page-49-0"></span>*5.2.5 Capa WSDL (Web Services Description Language)*

Descriu (amb llenguatge XML) els serveis web a partir dels missatges que s'intercanvien entre el peticionari i el proveïdor. Els missatges en si són descrits de manera abstracta i després juntets a un protocol de xarxa concreta i format del missatge. en altres paraules es allà on es descriu tot el necessari per poder fer servei un servei web, té una estructura estandarditzada per tal de que tothom el pugui entendre.

Les definicions dels serveis webs poden ser mapejades per qualsevol llenguatge de programació, plataforma, etc. Mentre el emissor i receptor estiguin d'acord amb la descripció del servei (per exemple fitxer WSDL), les implementacions darrera dels serveis web poden ser qualsevol.

L'estructura del WSDL està formada per: tipus de dades, missatges, tipus de port, "bindings", serveis.

Per exemple, es vol emprar un servei web públic "<http://webservicex.net/ws/default.aspx> " en aquest cas un convertidor de moneda, a la web es podrà trobar el "WSDL" << de moneda, a la web es podrà trobar el "WSDL" << http://www.webservicex.net/CurrencyConvertor.asmx?WSDL >>

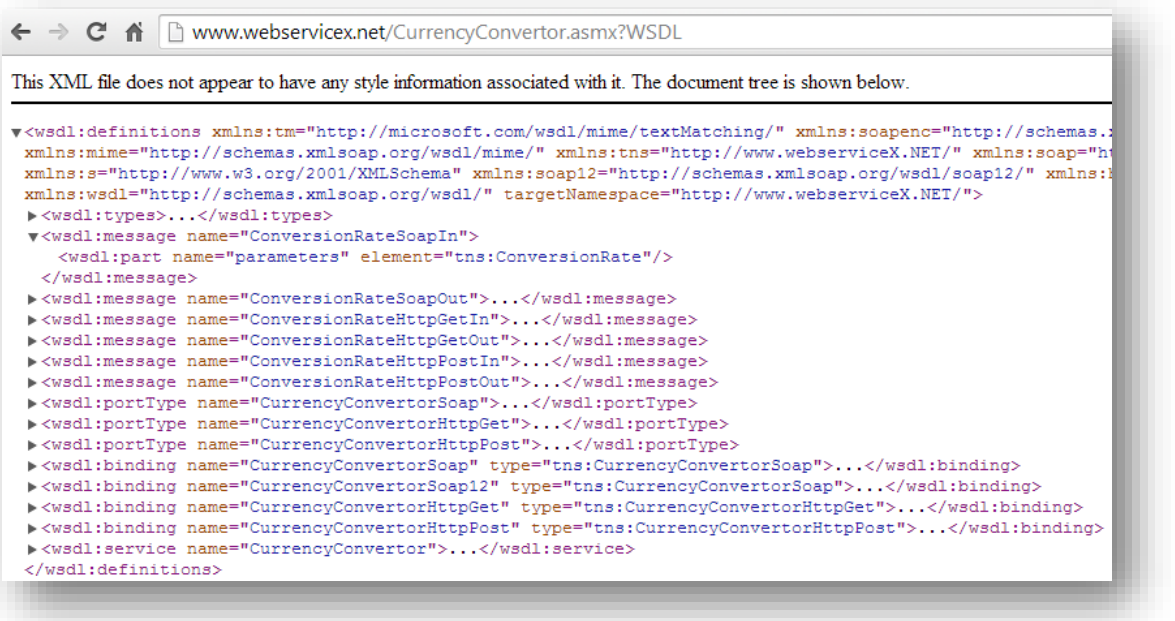

<span id="page-49-2"></span>*Imatge 43: WSDl corresponen a servei web públic http://webservicex.net/ws/WSDetails.aspx?CATID=2&WSID=10*

#### <span id="page-49-1"></span>*5.2.6 Capa UDDI*

Un Web Service pot ser registrat per poder deixar a disposició d'altres usuaris i perquè aquests puguin localitzar-lo. Un mecanisme per registrar aquests serveis és per mitjà de UDDI, sigla que correspon a "Universal Description, Discovery and Integration", un repositori de Web Services".

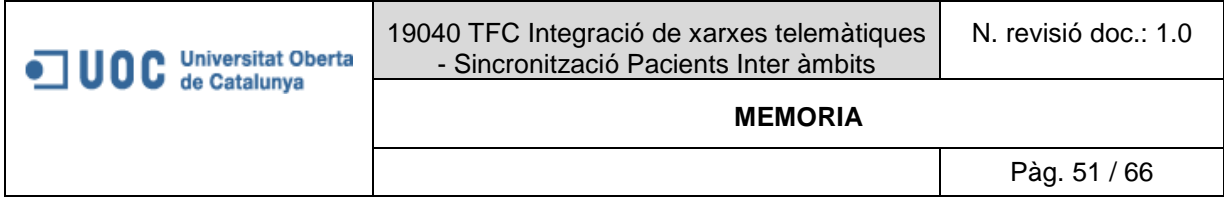

#### <span id="page-50-0"></span>*5.2.7 Com es la interacció SAP amb el seu "process integration" (PI) i el mon exterior.*

S'explicarà de forma senzilla com es realitza la comunicació entre SAP i el seu PI per tal de consumir o demanar serveis al exterior no entrant mont en el detall tècnic, l'objectiu es que s'entengui el funcionament no aprofundir en l'anàlisi exhaustiu de l'eina ni protocols.

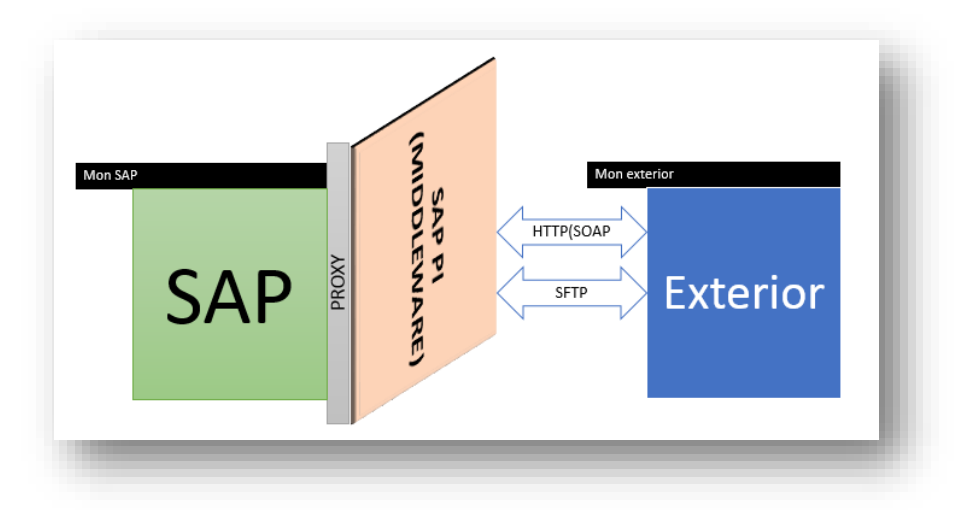

<span id="page-50-1"></span>*Imatge 44:Esquema interacció SAP(mon interior) amb mon exterior*

Del esquema es pot concloure:

- La comunicació entre SAP i el seu PI es fa mitjançant mètode de comunicació RFC
- Per el cas de serveis web, el vincle entre el programari desenvolupat en SAP i interfícies del PI es realitza per un objecte clau anomenat Proxy.
- La comunicació amb el mon exterior es pot realitzar per exemple mitjançant el protocol HTTP /SFTP o altres com SFTP.

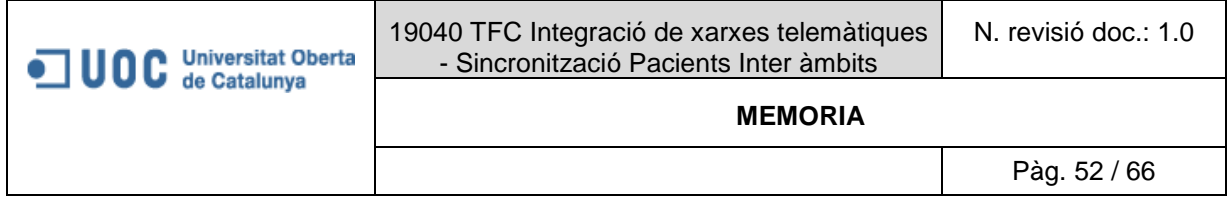

#### <span id="page-51-0"></span>*5.2.7.1 Mètodes de comunicació entre sistemes SAP*

<span id="page-51-1"></span>Per comunicar-se entre sistemes SAP, l'estàndard proporciona dos mètodes potents, un de comunicació immediata (RFC) i un altre que pot ser no immediat (IDOC)

#### 5.2.7.1.1 Mètode RFC

Consisteix en crear un canal de comunicació directe entre el sistema origen i destí en per exemple per al cas entre <u>VJX</u> y <u>MCX</u>. Simplement es defineix indicant un <u>host</u> de comunicació, si es mira directament en sistema SAP:

<span id="page-51-2"></span>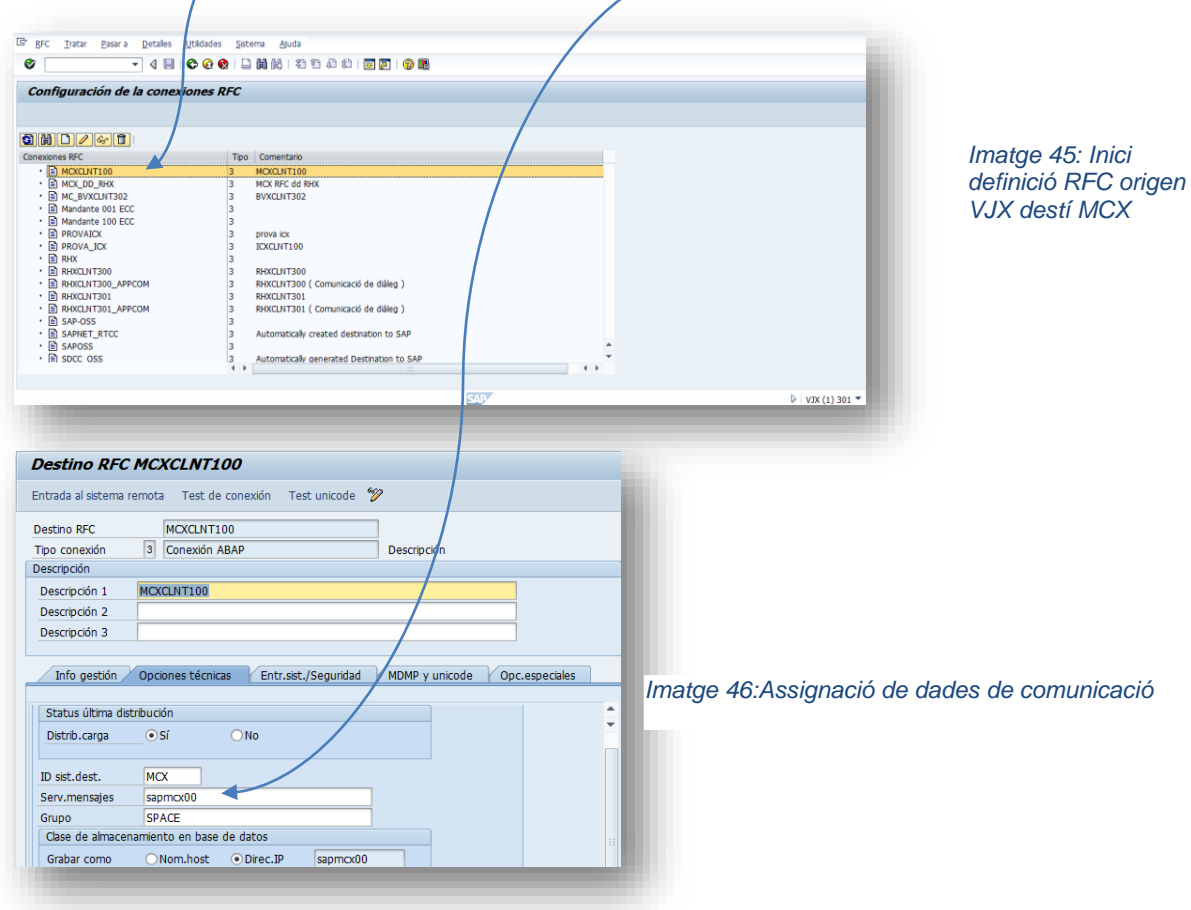

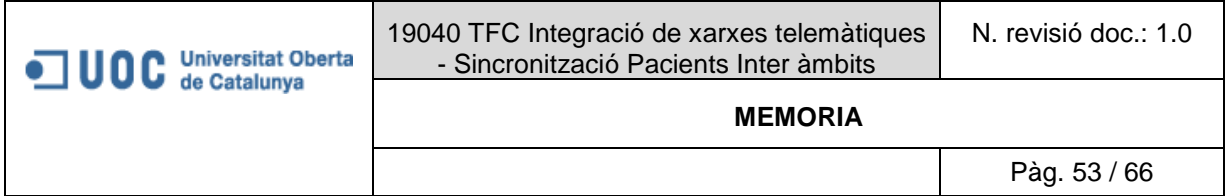

#### <span id="page-52-0"></span>5.2.7.1.2 Mètode IDOC

Consisteix en generar un fitxer en un llenguatge propi que entén SAP, aquest fitxer es deixa en una ubicació específica i un programa periòdic concret s'encarrega de enviar-lo des del origen i recollir-lo al destí.

Dins de SAP es poder definir una varietat de tipus de *IDOC's* diferents segons el tipus de dades que contingui en aquest cas el específic de pacient serà el "ZMIPATIENT\_CHANGE", si es visualitza directament al sistema:

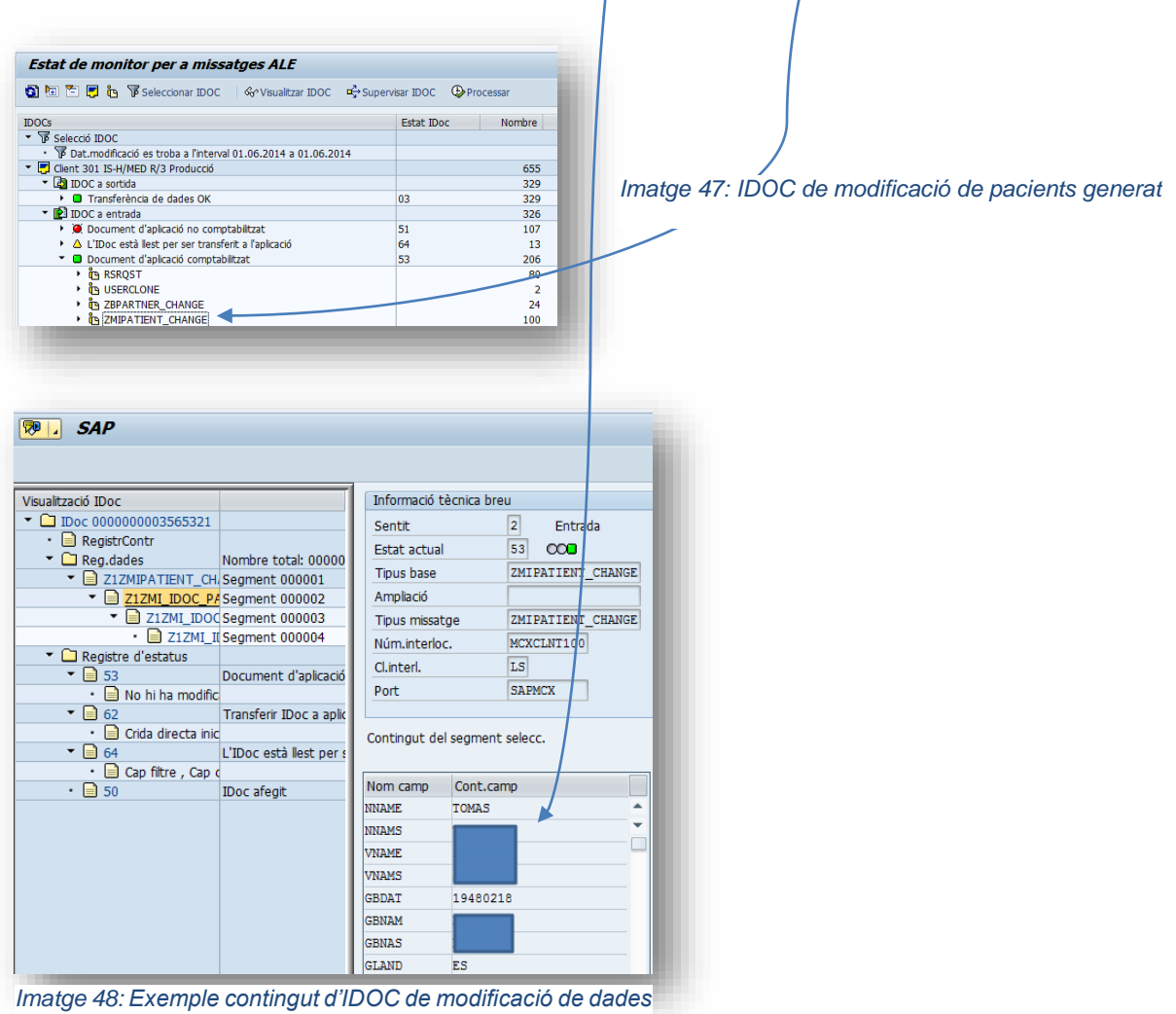

*de pacient.*

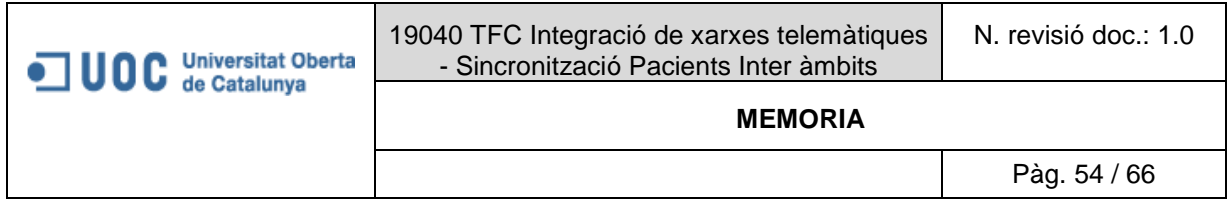

#### <span id="page-53-0"></span>*5.2.7.2 Com actua el proxy*

Un proxy simplement és una eina que proporciona la solució de SAP que permet definir quins paràmetres d'entrada i quins paràmetres de sortida son necessaris per a implementar un servei WEB tant pot ser un servei que es consumeixi des de fora com un que es pretengui consumir a un sistema extern. A més té interacció directa amb el programari desenvolupat per implementar els Web Services ja que un dels passos que sempre s'han d'implementar quan es desenvolupa un nou servei serà fer una crida a la classe Proxy per fer la interacció.

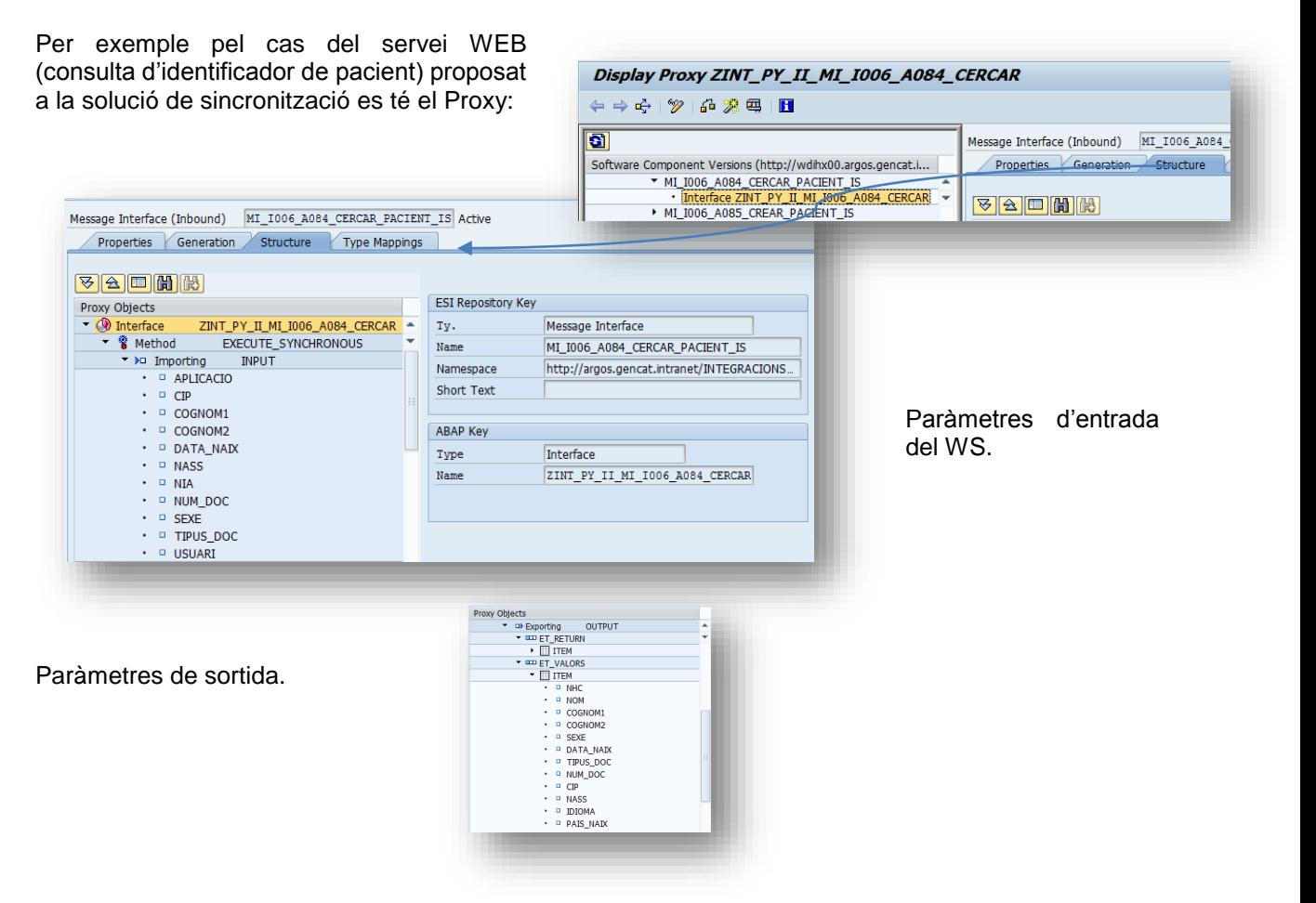

Aquesta seria l'estructura d'un WS, per tal de comunicar aquesta informació cap a SAP es relaciona aquest Proxy amb una classe especifica programada en llenguatge de programació ABAP i desplegada dins dels sistema SAP en aquests cas es relaciona amb la classe, aquesta classe es comunica amb el PI mitjançant el mètode RFC (el qual es va explicar al apartat de situació actual):

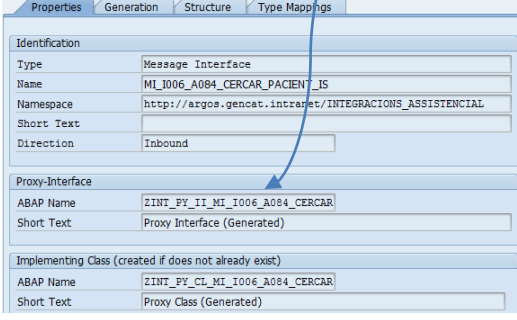

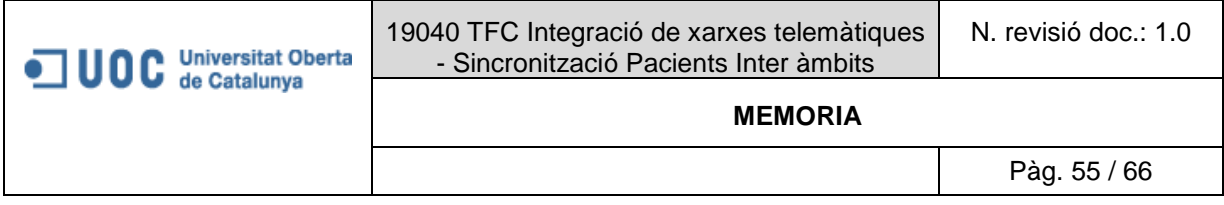

#### <span id="page-54-0"></span>*5.2.8 Demo crida Web Service de consulta de dades de pacients a MCX.*

Per a portar a terme aquesta acció, es farà servir l'eina lliure "SOAP UI<sup>11</sup>" que permet simular crides a serveis web, aquesta eina permet fer tants proves unitàries com circuits més complexes, si es repren el circuit:

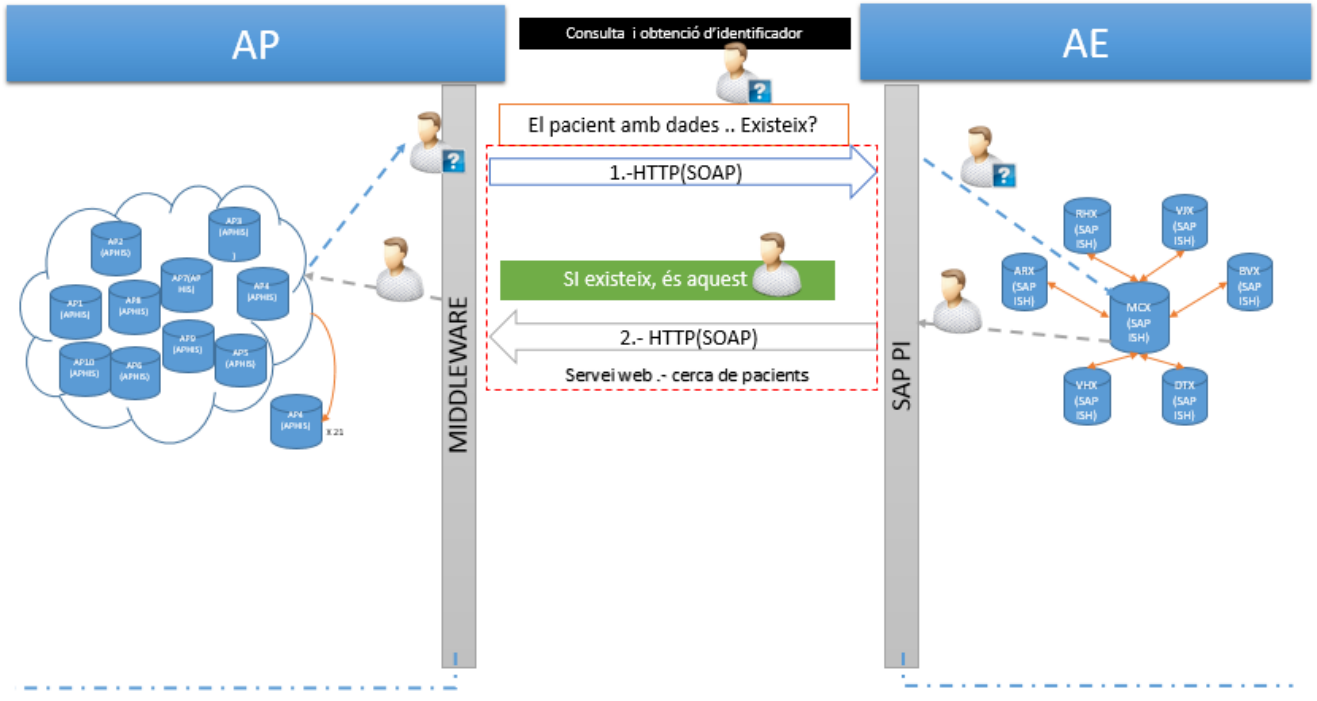

<span id="page-54-1"></span>*Imatge 49: Cas 1 crida WS de consulta i obtenció d'identificador XSC.*

Analitzant-lo es produeixen dues crides SOAP una consulta per part del client i altre de resposta per part del proveïdor, a més aquesta crida / resposta SOAP viatge pel protocol HTTP

El punt de partida serà primer carregar el WSDL publicat per AE, on com s'havia vist es podrà troba descripcions rellevants per implementar el Servei WEB, aquest WSDL es carregarà a l'eina de proves SOAP UI, a continuació es realitzarà una crida de. Finalment s'accedirà al monitor de l'eina "SAP Netwiever" on es podrà veure el que arriba al SAP PI.

-

<sup>11</sup> <http://www.soapui.org/>

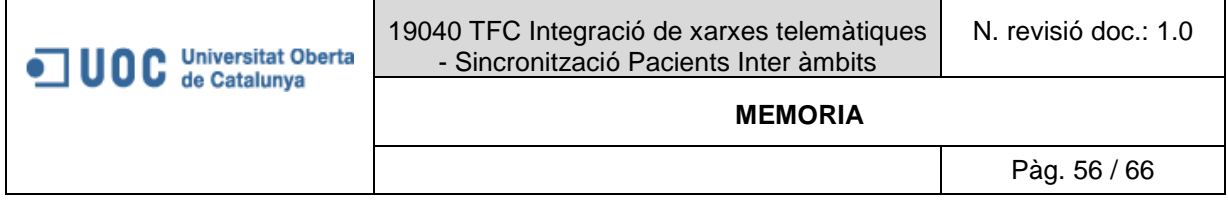

#### <span id="page-55-0"></span>*5.2.8.1 Anàlisi d'WSDL*

WSDL:

[http://sapihi00.argos.gencat.intranet:50100/dir/wsdl?p=1\\_5fb9d44322fd3f64a1ce3bb909e59f5c\\_portT](http://sapihi00.argos.gencat.intranet:50100/dir/wsdl?p=1_5fb9d44322fd3f64a1ce3bb909e59f5c_portTypeBindingService) [ypeBindingService](http://sapihi00.argos.gencat.intranet:50100/dir/wsdl?p=1_5fb9d44322fd3f64a1ce3bb909e59f5c_portTypeBindingService)

#### Com es pot veure té tota l'estructura de WSDL.

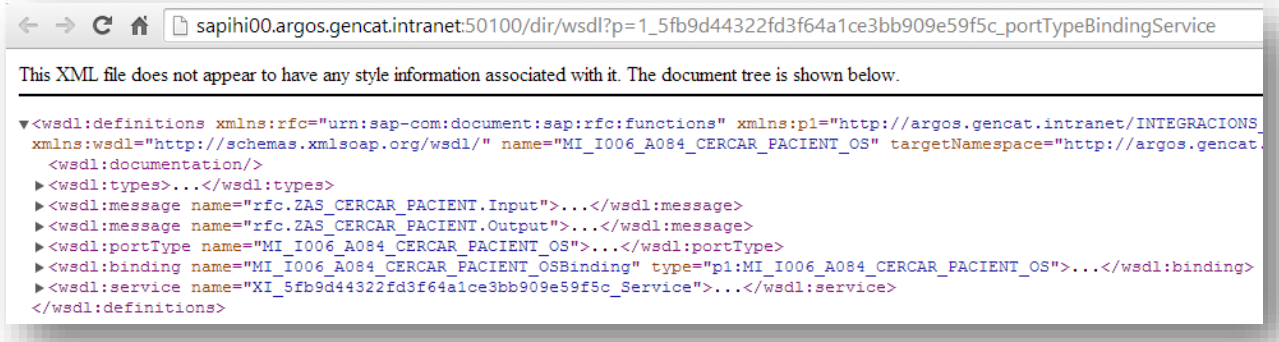

#### <span id="page-55-1"></span>*Imatge 50: Estructura WSDL WS consulta de identificador XSC*

Si s'analitzen alguns camps per veure la importància:

## "Types":

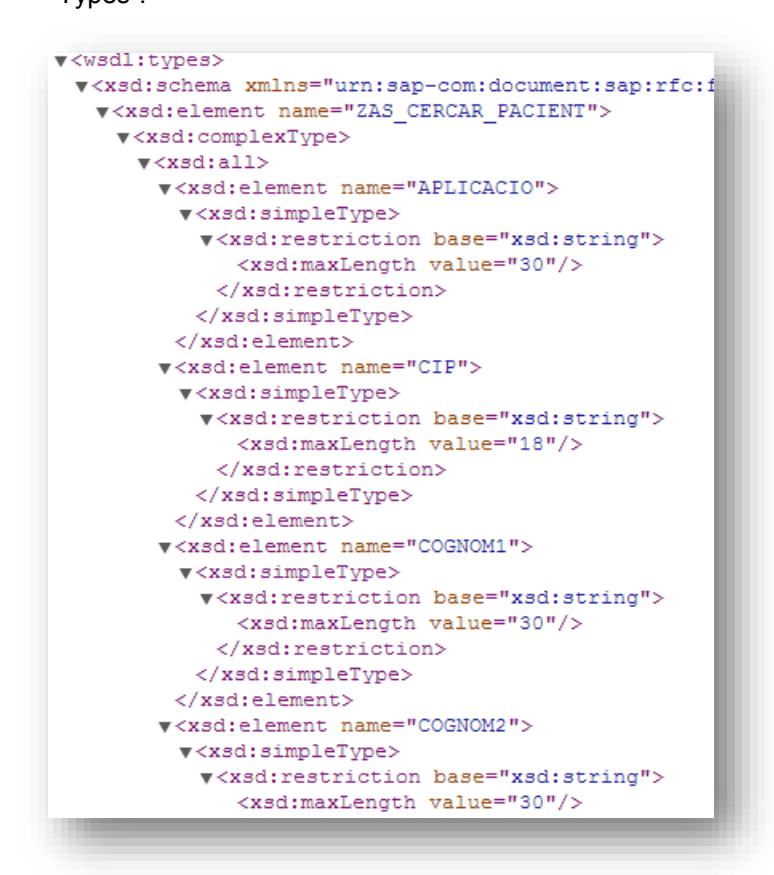

Aquí es poden veure els dominis que tenen els diferents camps que serveixen per cridar el servei, i a més que conté cada camp.

Aquesta definició conjuntament amb la funcional que es va fer al apartat corresponent defineixen tota la solució .

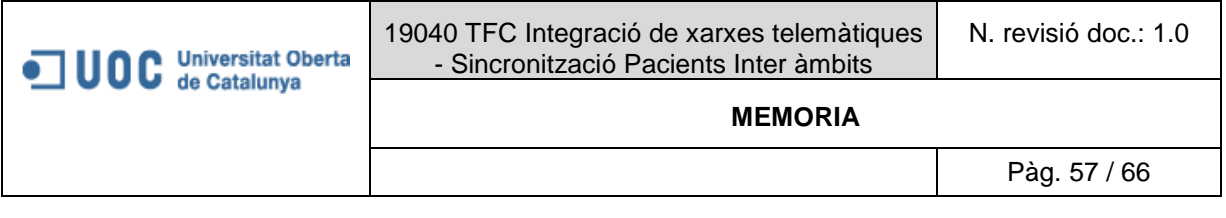

```
<wsdl:portType
```

```
"Port type" i "Binding": <wsdl: binding 1
```
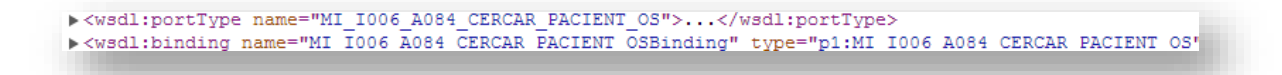

En aquest cas fan referència a com es connecten des del PI cap a dins de SAP, programes, canals de comunicacions, etc, aquesta informació no es rellevant pel client en aquest cas.

```
"Service": <wsdl:service
```

```
v<wsdl:service name="XI 5fb9d44322fd3f64a1ce3bb909e59f5c Service">
 v<wsdl:port name="HTTP Port" binding="p1:MI I006 A084 CERCAR PACIENT OSBinding">
    <wsdlsoap:address_xmlns:wsdlsoap="http://schemas.xmlsoap.org/wsdl/soap/"_location="http:/
    senderParty=&senderService=aplicacio departamental BS&receiverParty=&receiverService=&inte
  </wsdl:port>
 v<wsdl:port name="HTTPS_Port" binding="p1:MI_I006_A084_CERCAR_PACIENT_OSBinding">
    <wsdlsoap:address xmlns:wsdlsoap="http://schemas.xmlsoap.org/wsdl/soap/" location="https:
    senderParty=&senderService=aplicacio_departamental_BS&receiverParty=&receiverService=&inte
```
En aquest cas s'indica els serveis pels quals es pot fer la transferència en aquest cas HTTP i HTTPS i la URL sencera del servei dins del servidor.

#### <span id="page-56-0"></span>*5.2.8.2 Crida / resposta*

Una vegada analitzat el WSDL e implementat el servei al client, estaria en disposició de fer servir el Web Service, a continuació es reproduirà la simulació amb l'eina "SOAP UI" i reproduir el circuit:

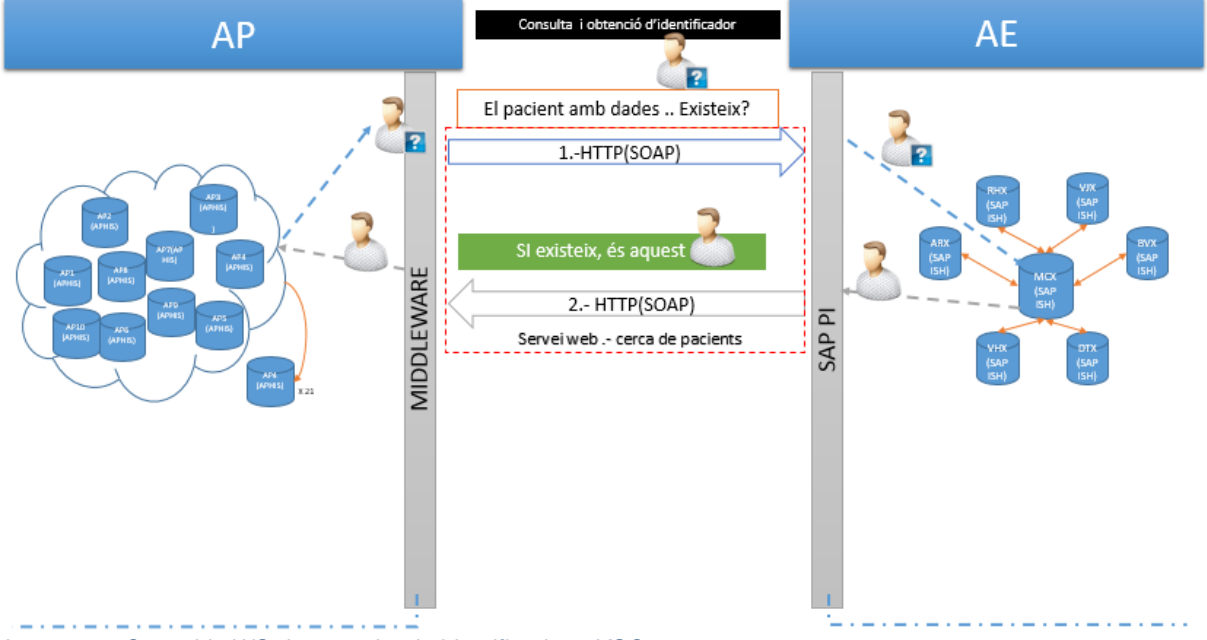

<span id="page-56-1"></span>*Imatge 51: Cas crida WS de consulta de identificador a XSC*

SI es recuperen els criteris de cerca de l'especificació funcional:

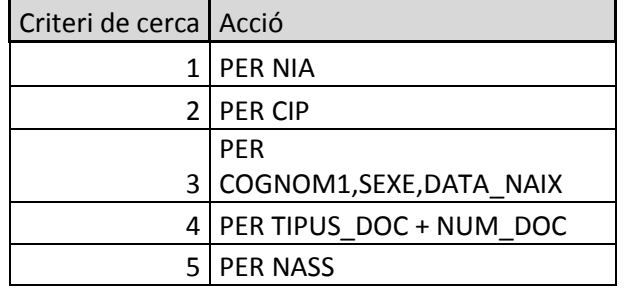

En aquest s'omplen algunes dades i s'obté una resposta:

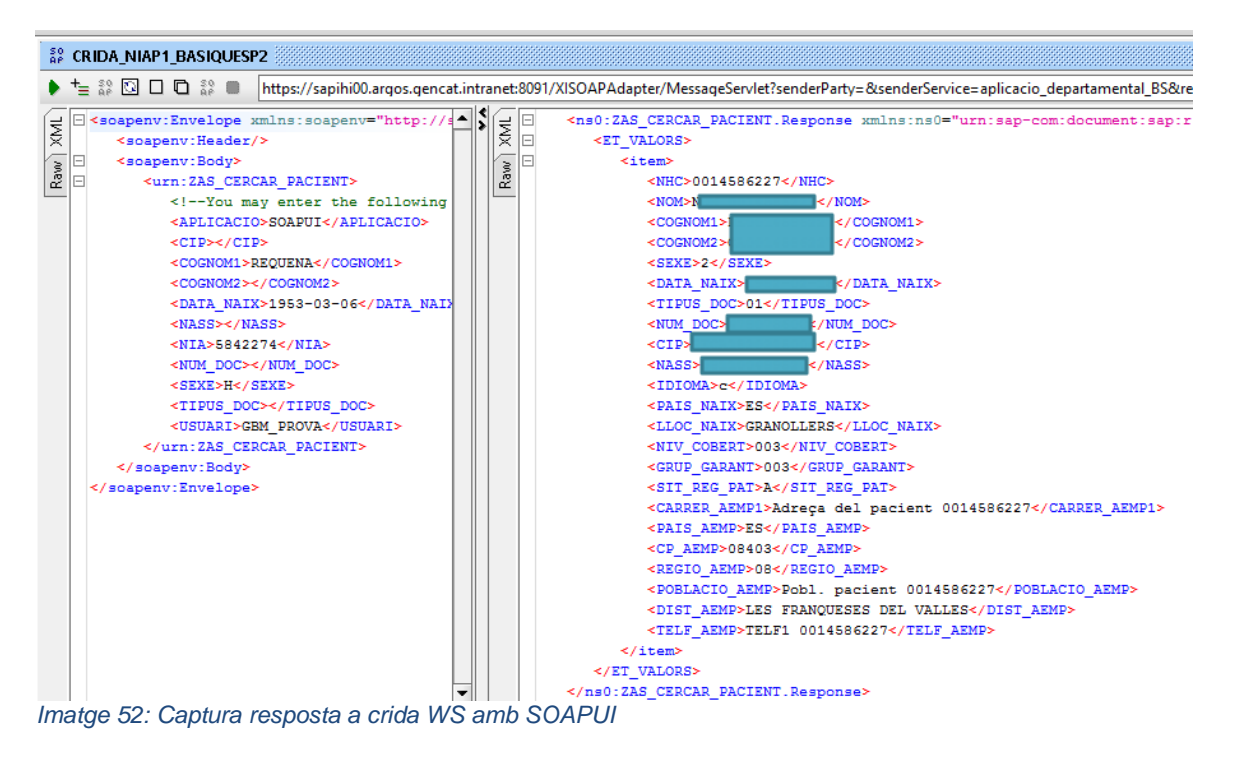

<span id="page-57-0"></span>A la resposta es pot veure el famós identificador XSC en aquest cas es tracta del camp **NHC.**

A continuació es vol mostrar el monitor amb el que compta SAP, on es podrà veurà la crida / resposta:

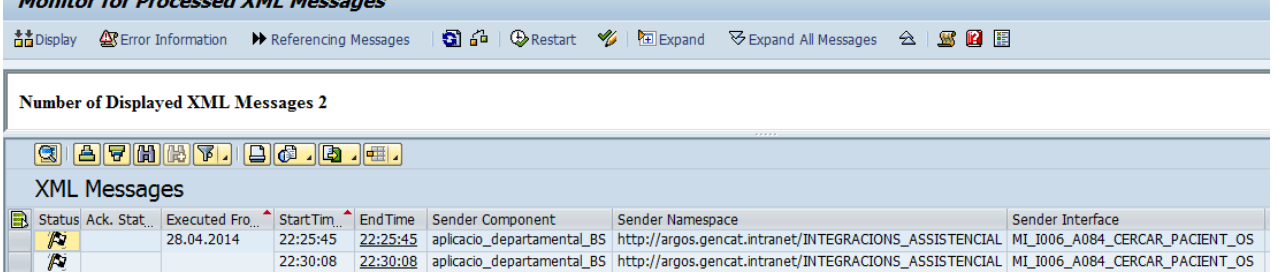

Si s'accedeix a la primera, es pot veure la crida i la resposta:

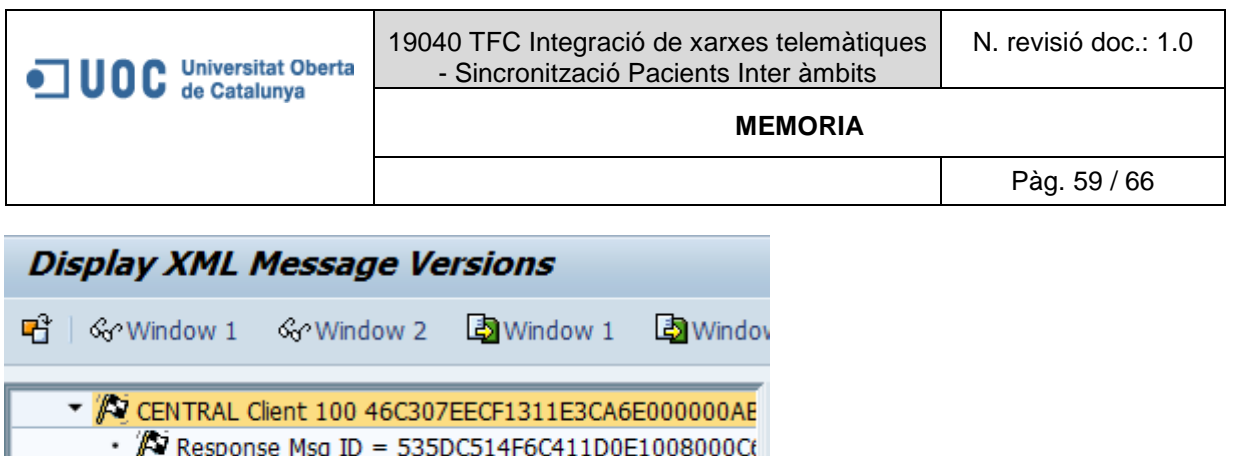

En aquest cas com que la crida i la resposta es troben a mateix registres, es tracta d'un servei síncron ja que retorna la resposta en la mateixa crida.

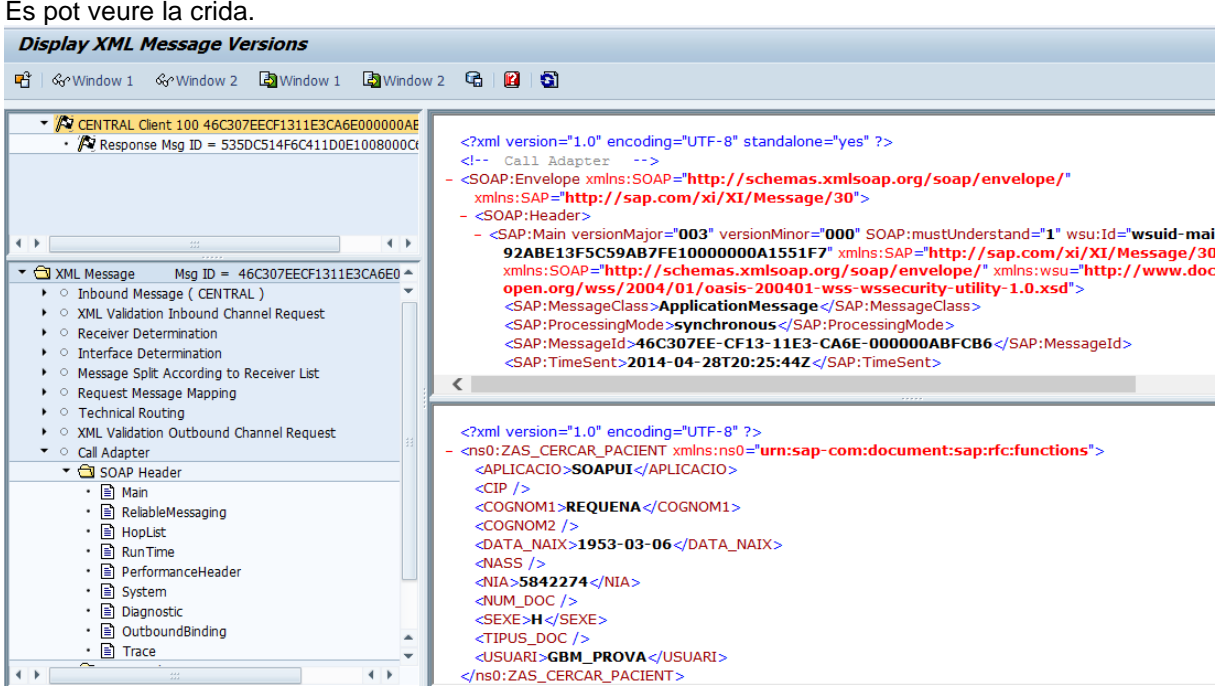

<span id="page-58-0"></span>*Imatge 53:Captrua Monitor de PI per visualitzar crides a WS*

Que és exactament la que es va fer amb el SOAP, se es vol visualitzar la resposta:

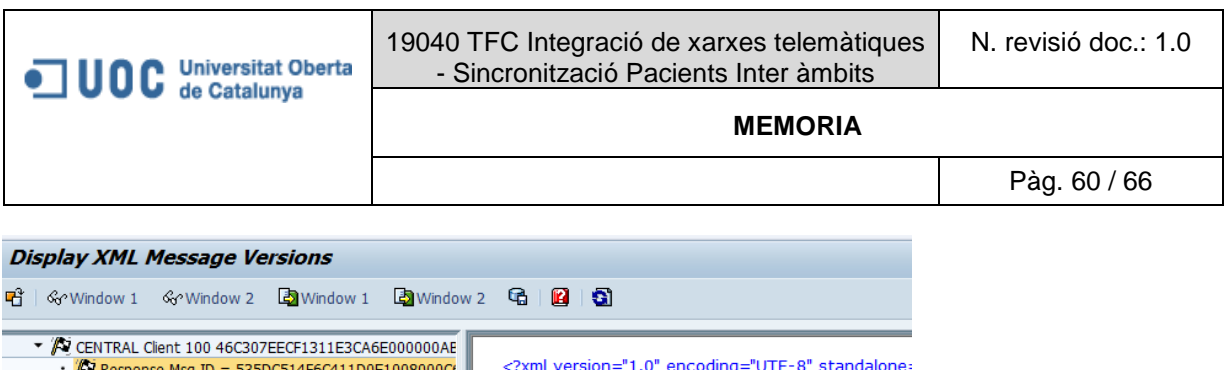

| $\sqrt{N}$ Response Msg ID = 535DC514F6C411D0E1008000Ct             | xml version="1.0" encoding="UTF-8" standalone:<br <!-- XML Validation Outbound Channel Respo<br>- <soap:envelope http:="" message,<br="" sap.com="" xi="" xmlns:soap="http://schemas.&lt;br&gt;xmlns:SAP="><math>-</math> <soap: header=""></soap:></soap:envelope>                                                                                |
|---------------------------------------------------------------------|----------------------------------------------------------------------------------------------------|
| $\leftarrow$<br>$\leftarrow$<br>$\frac{d\mathcal{L}}{d\mathcal{L}}$ | - <sap: http:="" main="" schemas.xmlsoap.or<="" th="" versionmajor="003" versionminor="I&lt;/th&gt;&lt;/tr&gt;&lt;tr&gt;&lt;th&gt;&lt;/th&gt;&lt;th&gt;92ABE13F5C59AB7FE10000000A1551F7&lt;/th&gt;&lt;/tr&gt;&lt;tr&gt;&lt;th&gt;&lt;b&gt;NAL Message&lt;/b&gt;&lt;br&gt;Msg ID = 535DC514F6C411D0E100800&lt;/th&gt;&lt;th&gt;xmlns:SOAP="></sap:> |
| ▶ O Inbound Message (CENTRAL)                                       | open.org/wss/2004/01/oasis-200401-\<br><sap:messageclass>ApplicationResponse</sap:messageclass>                                                                                                    |
| XML Validation Inbound Channel Response                             | <sap:processingmode>synchronous</sap:processingmode>                                                                                                    |
| Request Message Mapping                                             | <sap:messageid>535DC514-F6C4-11D0-F</sap:messageid>                                                                                                    |
| XML Validation Outbound Channel Response                            | <sap:reftomessageid>46C307EE-CF13-1:</sap:reftomessageid>                                                                                                    |
| $\sqrt{\phantom{a}}$ SOAP Header                                    | ⋖                                                                                                    |
| • Bi Main                                                           |                                                                                                    |
| • <b>El ReliableMessaging</b>                                       |                                                                                                    |
| $\cdot$ <b>E</b> HopList                                            | xml version="1.0" encoding="UTF-8" ?<br>- <ns0:zas_cercar_pacient.response xmlns:ns0="&lt;/th"></ns0:zas_cercar_pacient.response>                                                                                                    |
| $\cdot$ <b>E</b> Run Time                                           | - <et_valors></et_valors>                                                                                                    |
| • <b>E</b> PerformanceHeader                                        | - <item></item>                                                                                                    |
| • El Diagnostic<br>• ■ System                                       | <nhc>0014586227</nhc>                                                                                                    |
| $\cdot$ and Outbound Binding                                        | $<$ NOM $>$<br>$<$ /NOM $>$                                                                                                    |
| • <b>E</b> Trace                                                    | <cognom1><br/></cognom1>                                                                                                    |
| $\sqrt{\phantom{a}}$ SOAP Body                                      | <cognom2><br/></cognom2>                                                                                                    |
| $\cdot$ <b>E</b> Manifest                                           | $<$ SEXE>2 $<$ /SEXE>                                                                                                    |
| $\blacktriangledown$ $\bigodot$ Payloads                            | <data naix="">1982-02-15</data>                                                                                                    |
| • • B MainDocument (application/xml)                                | <tipus_doc>01</tipus_doc>                                                                                                    |
|                                                                     | <num doc=""><br/></num>                                                                                                    |
| $\leftarrow$<br><b>SS</b>                                           | $<$ CIP $>$<br>z/CIP<br>$<$ /NASS $>$<br><nass></nass>                                                                                                    |
|                                                                     |                                                                                                    |

<span id="page-59-0"></span>*Imatge 54:Captrua Monitor de PI per visualitzar respostes a crides a WS*

Per tant amb aquesta demo es pot fer una idea del circuit a seguir per implementar un servei Web donat, i una mica com es testegen les solucions amb eines com el SOAP UI. També es pot concloure la potència de tenir arquitectures orientats a serveis o una part fonamental es tenir una eina que faci de middelware per controlar les integracions i també una eina de monitorització per ajudar a controlarne.

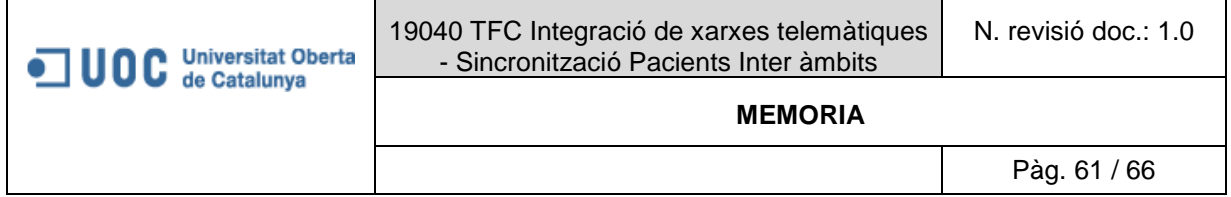

#### <span id="page-60-0"></span>**5.3 Missatgeria estàndard HL7**

#### <span id="page-60-1"></span>*5.3.1 Què és HL7*

Primer del tot el nom HL7 (Health Level Seven) si es tradueix i s'analitza el nou "Health" es tradueix en salut i representa el àmbit de treball del estàndard i "Level Seven" o nivell set s'aplica a la capa OSI en la que treballa en aquest cas la 7 corresponent a la capa d'aplicació que es la encarregada de la definició i estructura de dades que van a ser intercanviades.

Es tracta d'un estàndard desenvolupat "HL7 International" que es una organització de desenvolupant d'estàndards per el àmbit de salut.

La seva missió es poder transmetre dades electròniques entre sistemes de salut heterogenis, cada tipus de missatge o esdeveniment correspon a un esdeveniment particular en l'atenció clínica a un pacient.

Per exemple es detalla la utilitat de cada missatge segons el tipus (es poden trobar tots el tipus a <http://jwenet.net/notebook/1777/1800.html> ):

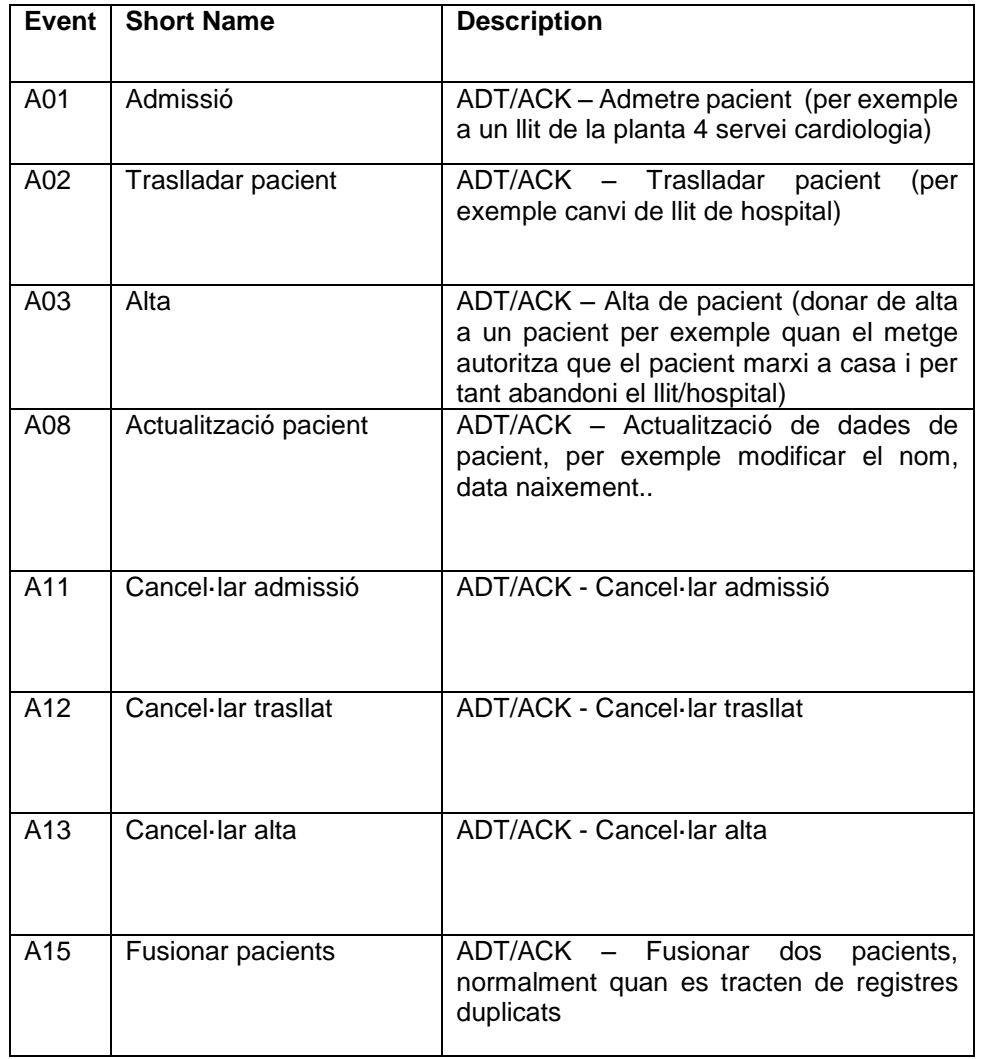

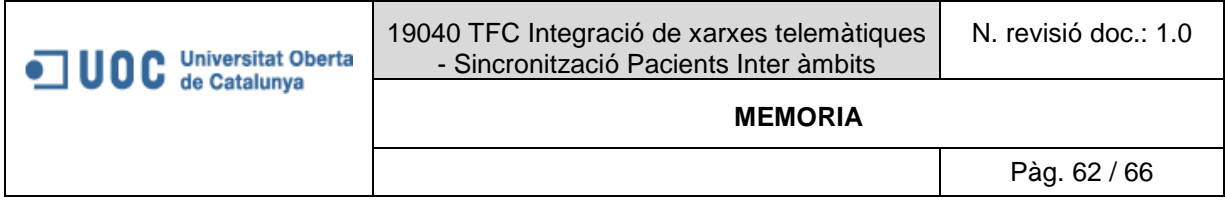

#### <span id="page-61-0"></span>*5.3.2 Estructura del missatge*

Tots els missatge tenir la mateixa estructura bàsica i camps obligatoris, quan s'implementa un missatge d'un tipus determinat, s'ha de tenir en compta la documentació tècnica per tal de complir amb estructura de segments, de camps i obligatorietat.

L'estructura es jeràrquica de la següent manera:  $<<$ Segment 1 Camp 1 ............. Camp n Segment 2 Camp 1 ............. Camp n

#### .................... Segment m

 $\gt$ 

Camp 1 .............. Camp n

De totes menes, es pot emprar programari que facilita aquesta tasca, a continuació es mostrarà un exemple per determinar l'estructura segons el tipus, per exemple amb el programa "7 edit" exemple per determinar l'estructura segons el tipus, [\(http://www.7edit.com/home/index.php\)](http://www.7edit.com/home/index.php)

<span id="page-61-1"></span>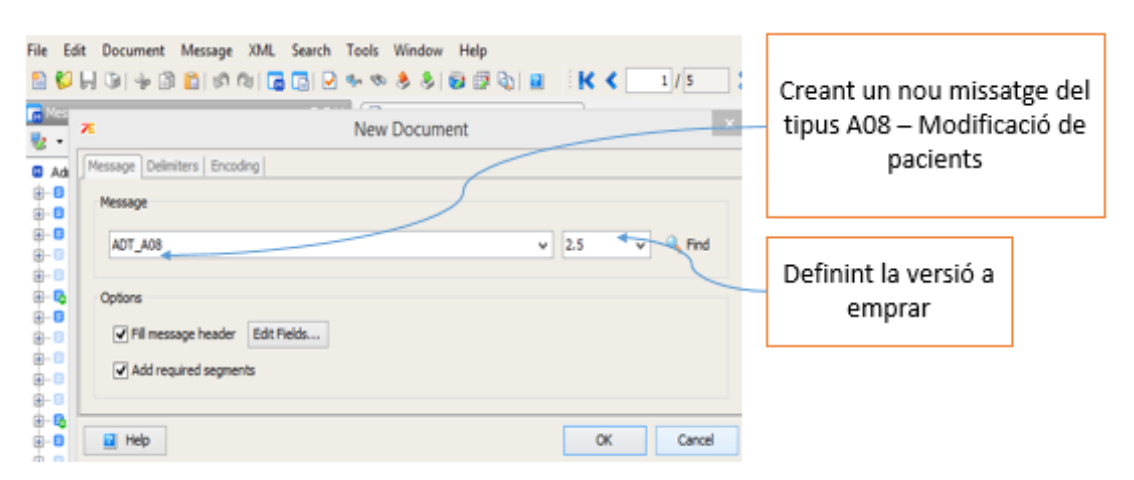

*Imatge 55: Captura eina 7edit creant un nou ADT A08*

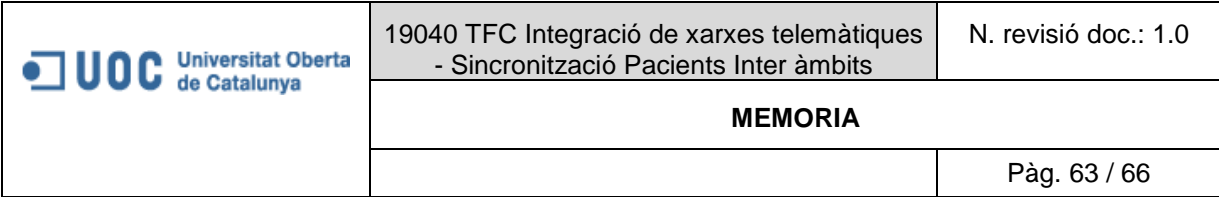

## Entorn de treball

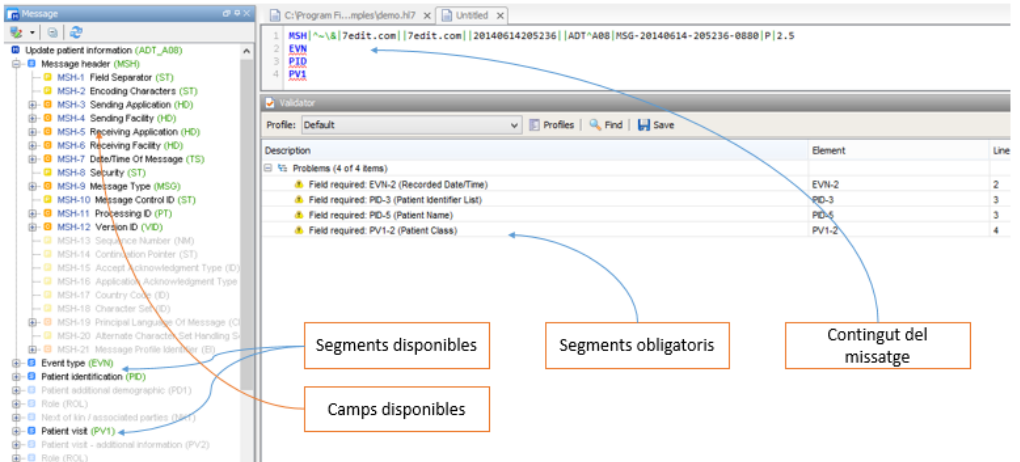

<span id="page-62-0"></span>*Imatge 56: Captura entorn de treball definit A08*

Si es situar el cursos sobre un camp, apareix un tooltip que indica si el camp és obligatori o no, també permet generar un missatge en XML, per exemple pel cas d'us del projecte en el qual es pretén que dos sistemes diferents implementin un A08 per a comunicar les comunicacions de pacients, fent pas a pas s'ha obtingut

```
<?xml version="1.0" encoding="UTF-8"?><br><ADT_A08>
  - \leq MSH>SH><br><MSH.1>|</MSH.1><br><MSH.2>^~\&</MSH.2><br>←MSU 2←
         <sub>MSH.3></sub></sub>
             HD.1>SAP</HD.1>
         </MSH.3>
       - <MSH.4>
             <HD.1>CENTRE</HD.1>
         </MSH.4>
       - <MSH.5>
              <HD.1>ECAP</HD.1>
         c/MSH.55
         <MSH.7>20120222161947</MSH.7>
       - <MSH.9>
             <MSG.1>ADT</MSG.1>
             <MSG.2>A08</MSG.2><br><MSG.2>A08</MSG.2><br><MSG.3>ADT_08</MSG.3>
         \langle/MSH.9><br>\langleMSH.10>MSG00001</MSH.10>
         \langle \text{MSH.11} \rangle<br>\langle \text{PT.1} \rangle \text{P} \langle \text{PT.1} \rangle</MSH.11>
         <MSH.12>
              \langleVID.1>2.6\langleVID.1>
         \leq/MSH.12>
         <MSH.18>WINDOWS-1252</MSH.18>
       - <MSH.21>
             \leqEI.1>AS\leq/EI.1>
              <EI.2>/interficies/CENTRE/SAP_ECAP/DE_SAP_A_ECAP</EI.2>
         </MSH.21>
     </MSH>
```
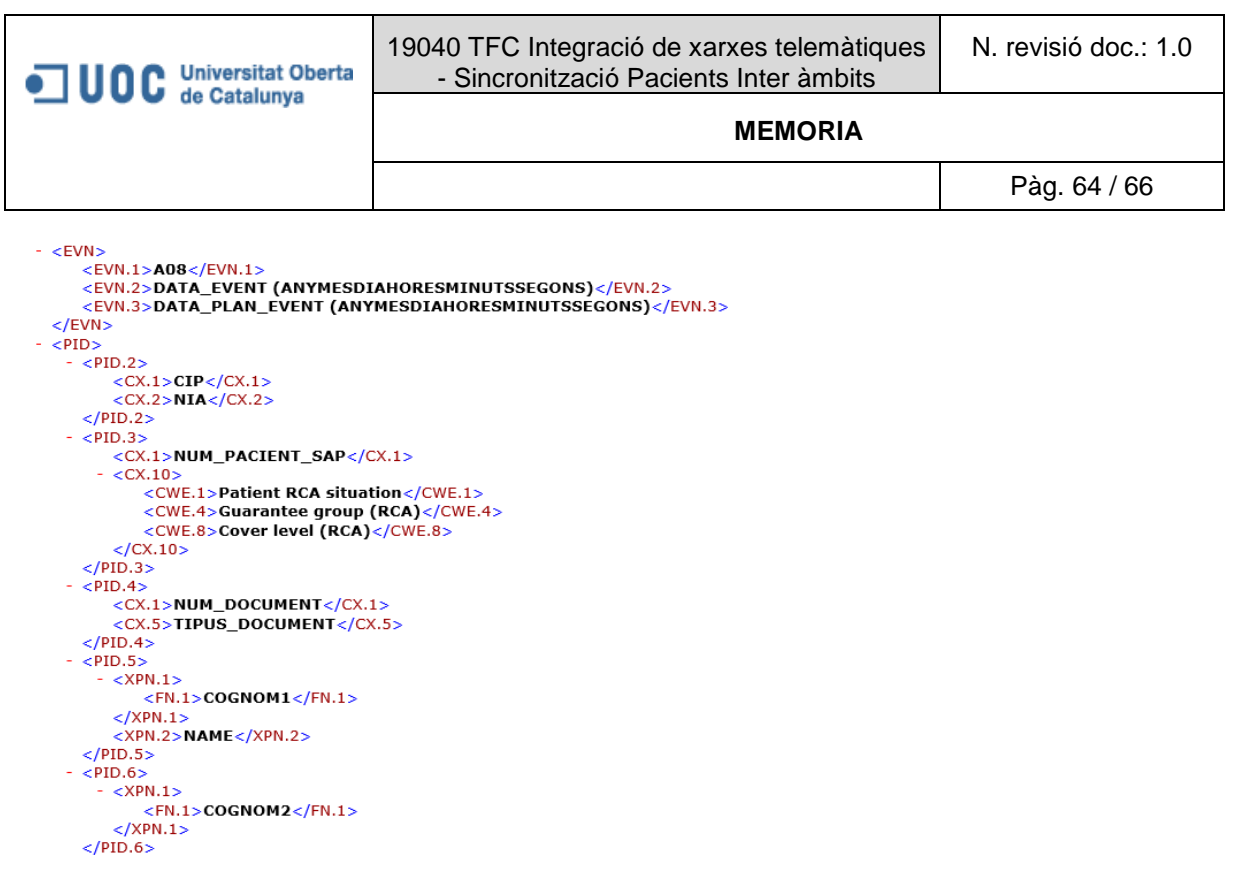

Després de seguir l'exemple el lector es podrà donar una idea del procediment a seguir en la definició d'un missatge determinat per tal de determinar els segments que ha de contenir el missatge, els camps i la seva obligatorietat segons la versió emprada.

#### **MEMORIA**

#### <span id="page-64-0"></span>**6. GLOSARI**

- 1. AE: Sigles d'atenció especialitzada.
- 2. AP: sigles d'atenció primària.
- 3. BI: de les sigles "bussines Intelligence" o intel·ligència de negoci, normalment són sistemes orientats per realitzar explotació de dades.
- 4. ERP: de les sigles "*Enterprise Resource Planning",* en català sistemes d'informacions gerencials.
- 5. HIS: de les sigles "Healthcare Information System", en català "sistema d'informació sanitari", que simplement es tracta d'un ERP que engloba un seguit d'eines que permeten gestionar totes les branques clíniques i/o administratives d'un hospital (admissió del pacient, tractament, alta, generació de documentació clínica i/o administrativa).
- 6. IDOC: és el diminutiu del angles "Itermediat document", es un fitxer estàndard de SAP que s'autoalimenta de taules del sistema i serveix per comunicar de forma asíncrona modificacions entre diferents sistemes SAP.
- 7. MCX: Denominació del sistema central o mestre de pacients AP, que també serà el mestre de
- 8. Middleware
- 9. QoS: de les sigles "Quality of Service", en català qualitat de servei, normalment es tracta d'un conjunt de paràmetres de qualitat, com la seguretat, disponibilitat, rendiment..
- 10. SAP IS-H med: és el mòdul sanitari de l'ERP SAP.
- 11. SAP NetWeaver: eina de SAP que permet realitzar la governança de SOA.
- 12. SAP PI: eina que està dins del "SAP NetWeaver" que fa de Middleware o gestor d'integracions de SAP.
- 13. SOA: de les sigles "Service Oriented Architecture", en català arquitectura orientada a serveis.
- 14. SOAP:
- 15. UDDI: Universal Description, Discovery and Integration
- 16. Web Services Protocol Stack: en català Pila de protocols per a servidors web i són un conjunt de serveis i protocols dels serveis WEB
- 17. WSDL: de les sigles Web Services Description Language, en català llenguatge de descripció de serveis web
- 18. XML: Extensible Markup Language, "és un metallenguatge extensible, d'etiquetes, desenvolupat pel World Wide Web Consortium (W3C). És una simplificació i adaptació de l'experimentat SGML, i permet definir la gramàtica de llenguatges específics (de la mateixa manera que HTML és, alhora, un llenguatge definit per SGML)"
- 19. XSC: Nom fictici "Xarxa Sanitaria Catalana"

#### <span id="page-65-0"></span>**7. BIBLIOGRAFIA**

SAP ISH

- <http://blog.mastersdesap.com/files/2012/11/ICS-fig-6.jpg>
- [http://www.healthcare.siemens.com/hospital-it/clinical-information-systems/clinical](http://www.healthcare.siemens.com/hospital-it/clinical-information-systems/clinical-information-systems-ishmed)[information-systems-ishmed](http://www.healthcare.siemens.com/hospital-it/clinical-information-systems/clinical-information-systems-ishmed)

SOA

- <https://www.ibm.com/developerworks/library/ws-soa-design1/>
- [http://es.wikipedia.org/wiki/Arquitectura\\_orientada\\_a\\_servicios](http://es.wikipedia.org/wiki/Arquitectura_orientada_a_servicios)
- <http://scn.sap.com/docs/DOC-8320>
- [http://www.sdn.sap.com/irj/scn/go/portal/prtroot/docs/library/uuid/a00aabd6-a7f8-2d10-1c9e](http://www.sdn.sap.com/irj/scn/go/portal/prtroot/docs/library/uuid/a00aabd6-a7f8-2d10-1c9e-bdaf085ab075?overridelayout=true&51183125304053)[bdaf085ab075?overridelayout=true&51183125304053](http://www.sdn.sap.com/irj/scn/go/portal/prtroot/docs/library/uuid/a00aabd6-a7f8-2d10-1c9e-bdaf085ab075?overridelayout=true&51183125304053)
- <http://icomparable.blogspot.com.es/2009/01/capas-del-modelo-conceptual-de-soa.html> SAP Netweaver:
- - [http://es.wikipedia.org/wiki/SAP\\_NetWeaver](http://es.wikipedia.org/wiki/SAP_NetWeaver)
	- http://www.uniorg.us/page/sap\_beratung\_netweaver\_soa

SAP PI:

[http://en.wikipedia.org/wiki/SAP\\_NetWeaver\\_Process\\_Integration](http://en.wikipedia.org/wiki/SAP_NetWeaver_Process_Integration)

WS:

- [http://docs.embarcadero.com/products/rad\\_studio/radstudio2007/RS2007\\_helpupdates/HUpd](http://docs.embarcadero.com/products/rad_studio/radstudio2007/RS2007_helpupdates/HUpdate4/EN/html/devnet/webservicesprotocol_xml.html#4C6179657273206F6620746865205765622053657276696365732050726F746F636F6C20537461636B) [ate4/EN/html/devnet/webservicesprotocol\\_xml.html#4C6179657273206F6620746865205765](http://docs.embarcadero.com/products/rad_studio/radstudio2007/RS2007_helpupdates/HUpdate4/EN/html/devnet/webservicesprotocol_xml.html#4C6179657273206F6620746865205765622053657276696365732050726F746F636F6C20537461636B) [622053657276696365732050726F746F636F6C20537461636B](http://docs.embarcadero.com/products/rad_studio/radstudio2007/RS2007_helpupdates/HUpdate4/EN/html/devnet/webservicesprotocol_xml.html#4C6179657273206F6620746865205765622053657276696365732050726F746F636F6C20537461636B)
- http://es.wikipedia.org/wiki/Servicios Web
- <http://www.w3.org/TR/2002/WD-ws-arch-20021114/#basic>
- <http://webservicex.net/ws/default.aspx>
- [http://en.wikipedia.org/wiki/SOAP#Transport\\_methods](http://en.wikipedia.org/wiki/SOAP#Transport_methods)
- <http://www.soapui.org/>

HL7

- <http://www.hl7spain.org/estandares/version-cda.html>
- <http://www.hl7.org/implement/standards/nocost.cfm?ref=nav>
- <http://jwenet.net/notebook/1777/1800.html>
- <http://es.scribd.com/doc/6609126/HL7-V2>
- <http://www.7edit.com/home/index.php>

#### <span id="page-65-1"></span>**8. ILUSTRACIONS**

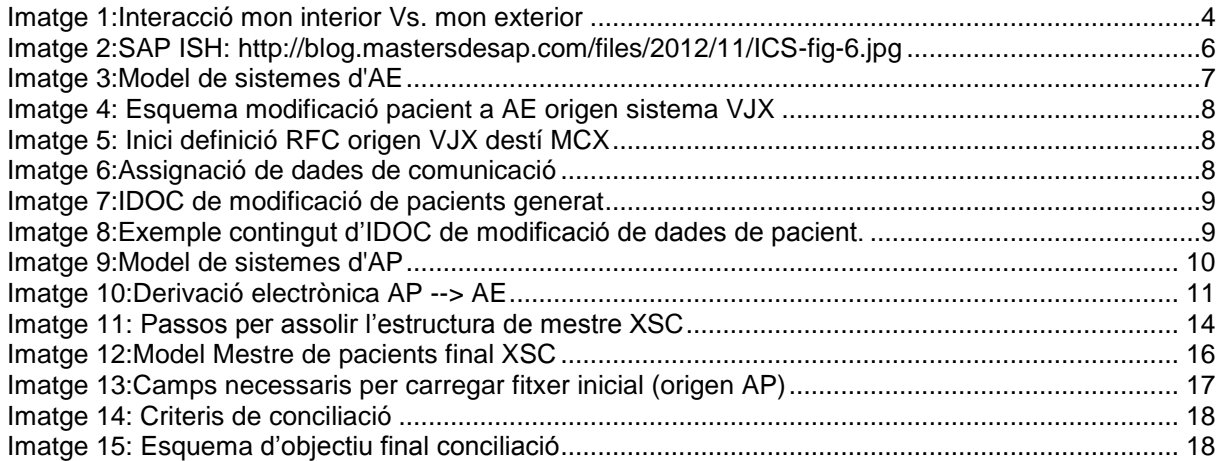

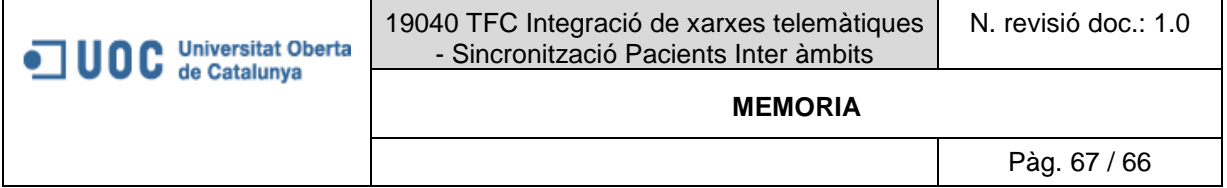

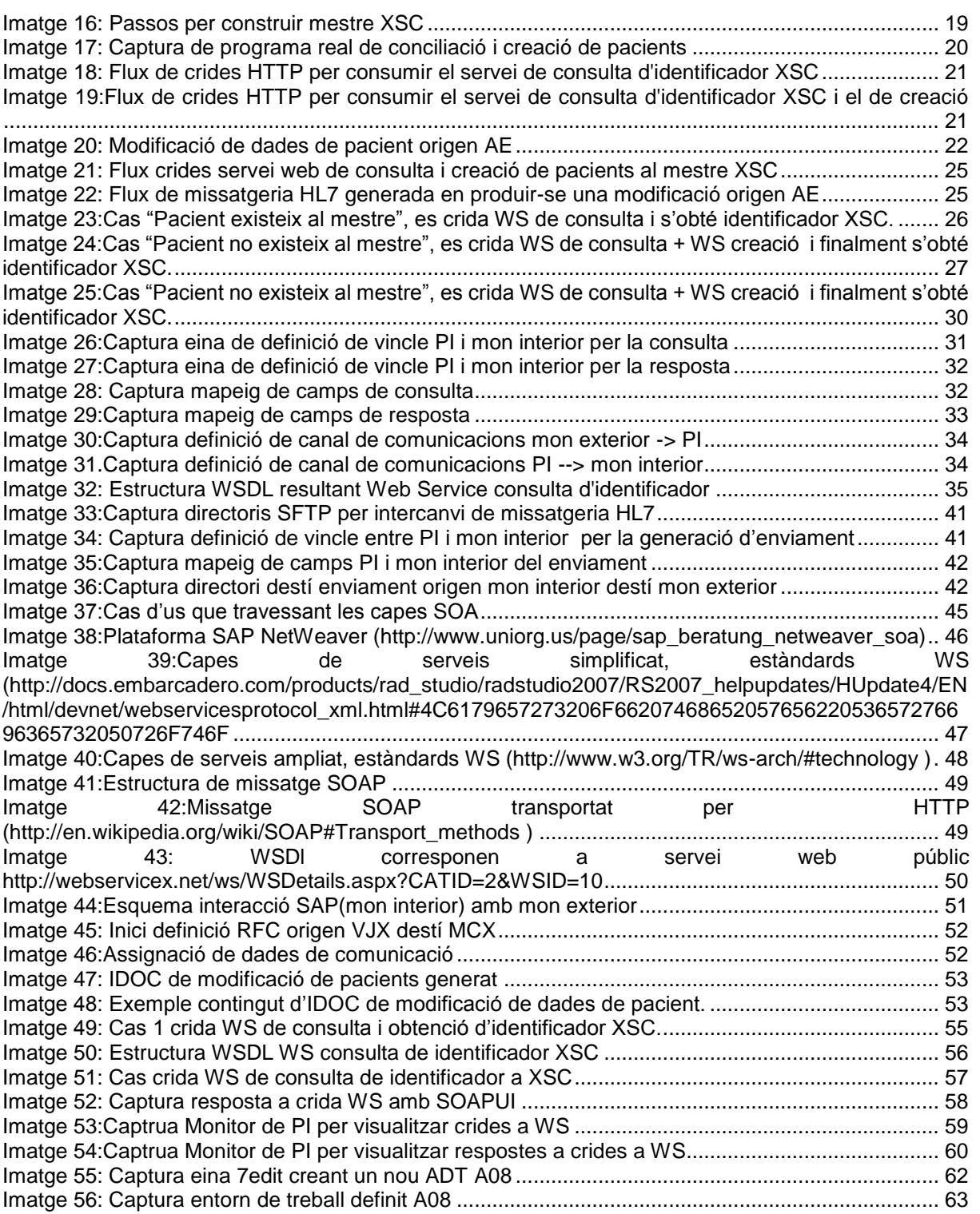

 $\overline{\phantom{a}}$